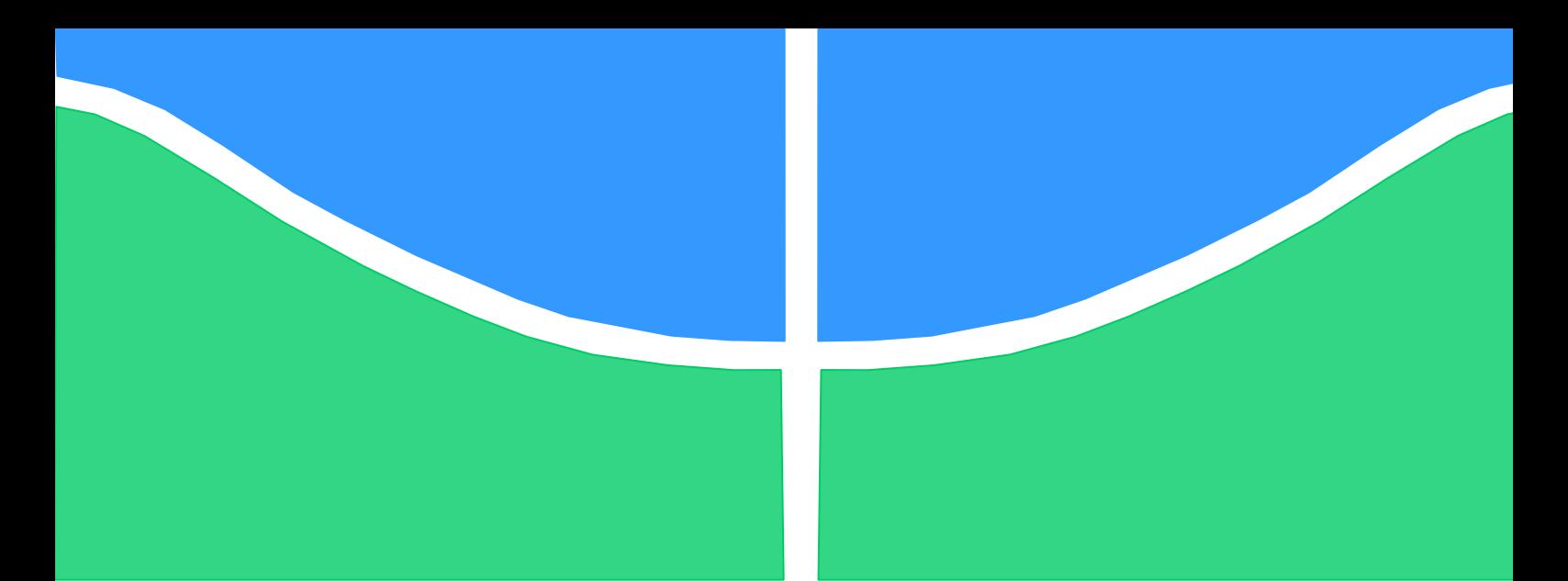

**Universidade de Brasília - UnB Faculdade UnB Gama - FGA Curso de Engenharia Eletrônica**

# **IDENTIFICAÇÃO E PROJETO DE CONTROLADORES APLICADOS EM UM MOTOR CC**

**Autores: Leonardo Leal de Sá Renato Canuto Medeiros Amorim Orientador: Flávio Henrique J. Ribeiro da Silva**

> **Brasília, DF 2013**

#### **Leonardo Leal de Sá Renato Canuto Medeiros Amorim**

## **Identificação e Projeto de Controladores Aplicados em um Motor CC**

Monografia submetida ao curso de graduação em Engenharia Eletrônica da Universidade de Brasília, como requisito parcial para obtenção do Título de Bacharel em Engenharia Eletrônica.

Orientador: Prof. Flávio Henrique J. Ribeiro da Silva

**Brasília, DF 2013**

# **CIP – Catalogação Internacional da Publicação\***

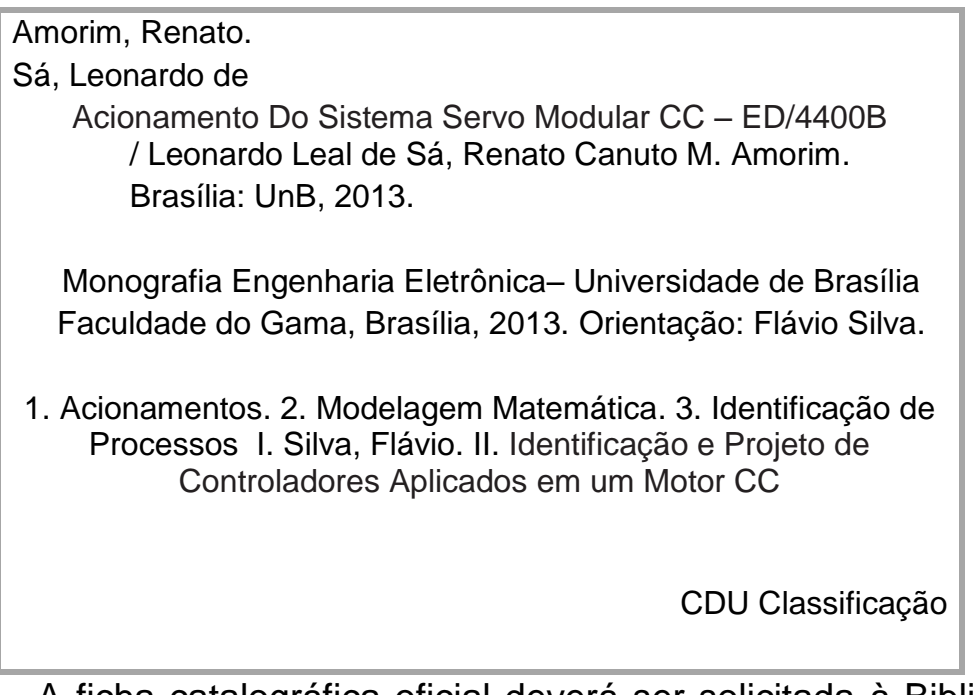

 A ficha catalográfica oficial deverá ser solicitada à Biblioteca pelo aluno após a apresentação.

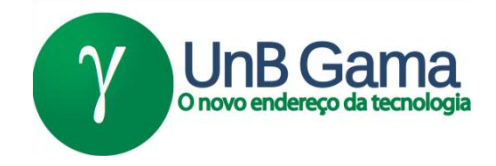

## **REGULAMENTO E NORMA PARA REDAÇÃO DE RELATÓRIOS DE PROJETOS DE GRADUAÇÃO FACULDADE DO GAMA - FGA**

## **Leonardo Leal de Sá Renato Canuto Medeiros Amorim**

Monografia submetida como requisito parcial para obtenção do Título de Bacharel em Engenharia Eletrônica da Faculdade UnB Gama - FGA, da Universidade de Brasília, em 09/12/2013 apresentada e aprovada pela banca examinadora abaixo assinada:

> **Prof. Dr: Flávio Silva, UnB/ FGA Orientador**

**Prof. Dr: Luís Filomeno, UnB/ FGA** Membro Convidado

**Prof. Dr: Renato Vilela, UnB/ FGA** Membro Convidado

3

Brasília, DF 2013

### **AGRADECIMENTOS**

Agradecer aos nossos familiares pelo apoio incondicional durante todo o curso. Agradecer ao todos os professores que participaram desses anos de lutas, em especial ao professor Flavio Silva que não mediu esforços para nos ajudar tanto durante o curso quanto durante a produção do nosso trabalho final.

#### **RESUMO**

A designação de *acionamentos* é atribuída a sistemas que utilizam energia para produzir movimento. Estes sistemas são compostos por atuadores, que são basicamente motores de vários tipos. Associados a estes motores são utilizados dispositivos para o controle de velocidade ou posição de acordo com objetivos prédeterminados para uma operação satisfatória do sistema. O sistema de acionamento flexível pode ser obtido através de um servo motor de corrente contínua (CC) com excitação independente. Esses motores podem proporcionar alto conjugado de partida, sendo também possível controlar sua velocidade com precisão. O objetivo inicial desse trabalho é modelar matematicamente o sistema servo modular CC – ED/4400B (kit didático de servo mecanismo da Minipa) utilizando técnicas de identificação de sistemas. Após a identificação de parâmetros e obtido o modelo matemático do motor, o objetivo passa a ser o projeto de controladores, com auxílio do *software Matlab*, do kit e de circuitos eletrônicos para o controle de velocidade em malha fechada do sistema. Os resultados obtidos são analisados e confrontados.

**Palavras-chave:** Acionamentos. Identificação. Modelagem matemática. Parâmetros.

#### **ABSTRACT**

The designation of drives is connected to systems that make usage of energy in order to produce movement. These systems are made of actuators which are basically several kinds of engines. Associated with these engines, some devices are used s that the speed is controlled or positioning according to predetermined objectives for a satisfactory operation of the system. The flexible drive system can be obtained using a servo motor with a current flow (DC) with independent excitation. These engines can provide a high starting torque, it is also possible to obtain an accurate control of its speed over a large range of variation. The initial goal of this work is to mathematically model the servo system-modular DC ED/4400B (didactic kit servo mechanism Minipa) using system of identification. After identifying parameters and having obtained the mathematical model of the engine, the goal will be the design of a controller, with the aid of Matlab software, system-modular DC ED/4400B and electronics circuits for speed control in closed loop system. The results are analyzed and compared.

**Keywords:** Drives. Identification. Mathematical model. Parameters.

# **LISTA DE ILUSTRAÇÕES**

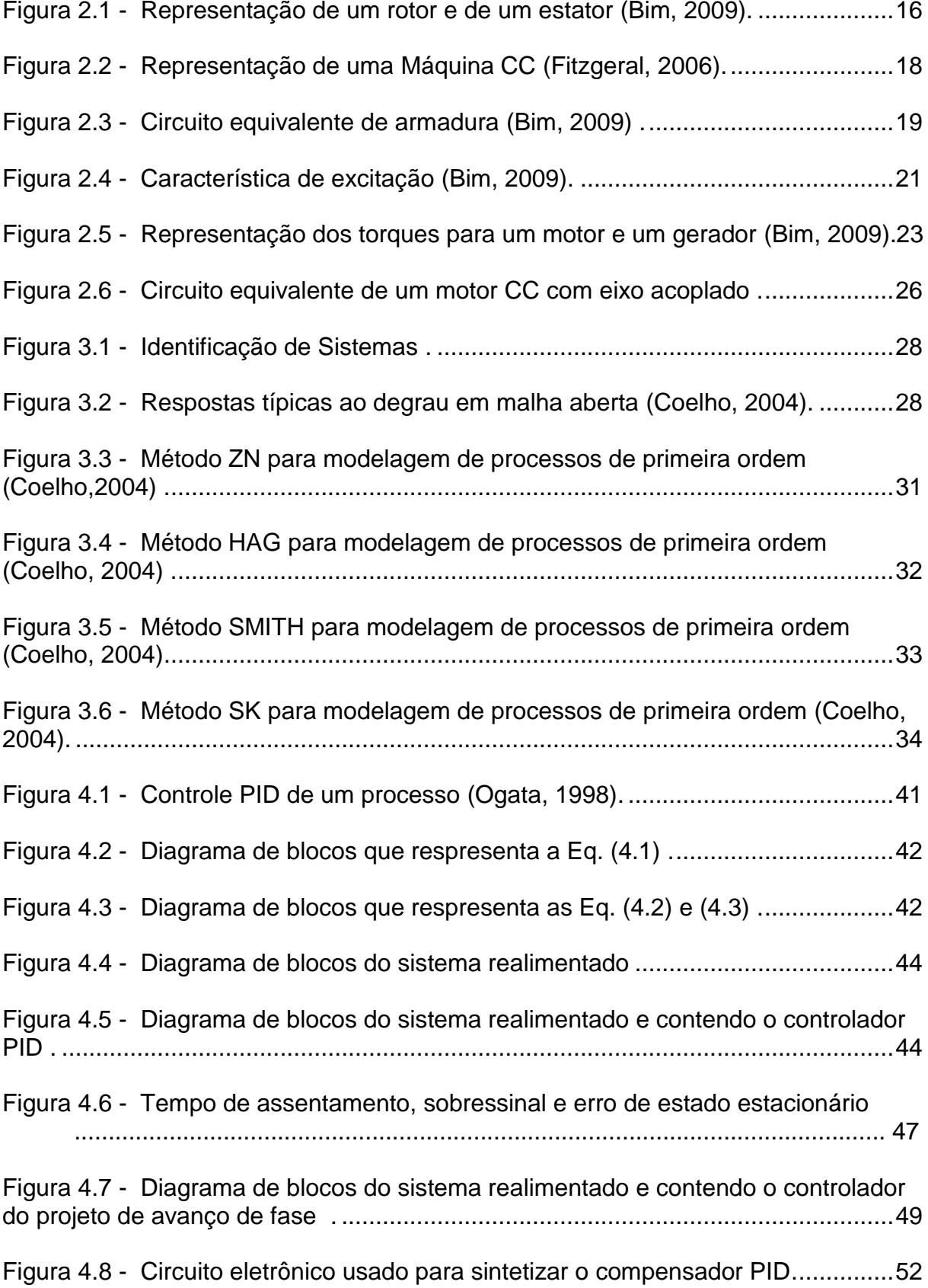

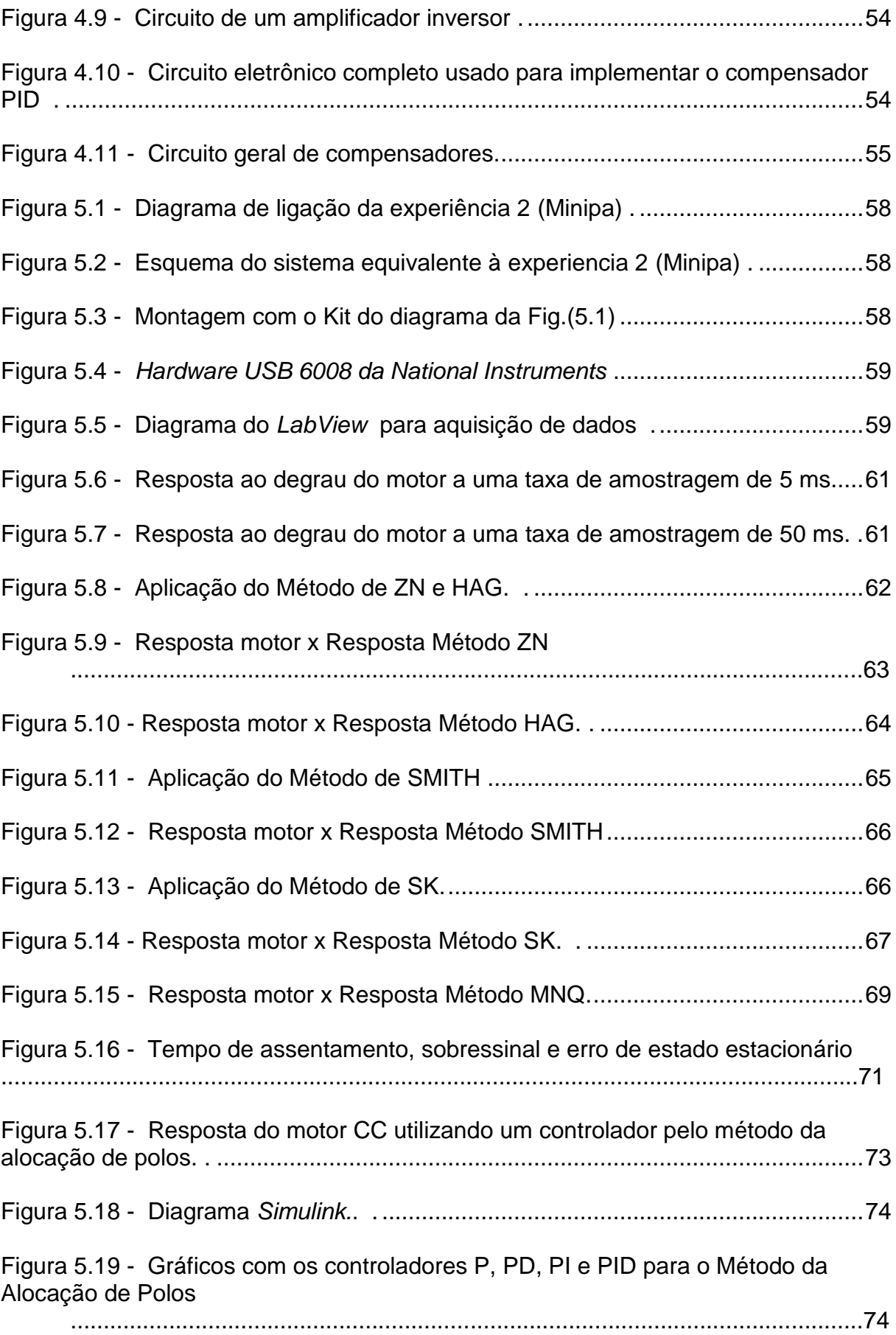

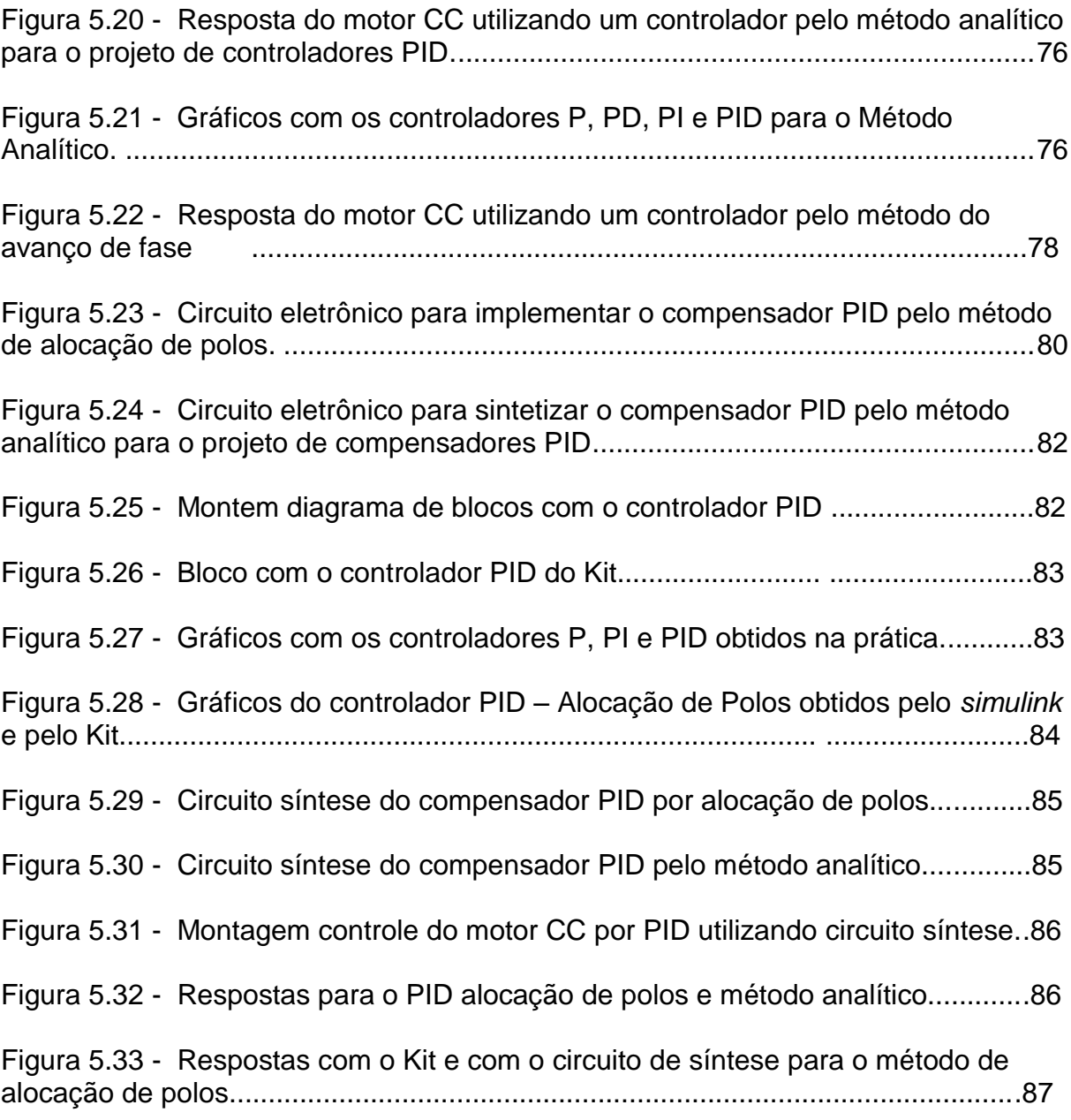

## **LISTA DE TABELAS**

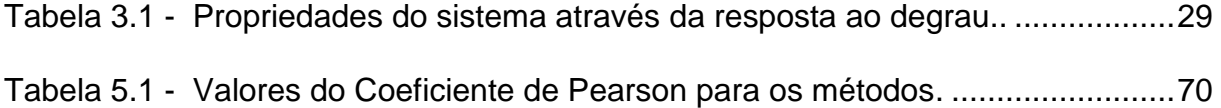

## **LISTA DE SIGLAS**

- CC Corrente Contínua
- PID Proporcional-Integral-Derivativo
- PI Proporcional-Intergral
- PD Proporcional-Derivativo
- FMM Força Magnetomotriz
- FEM Força Eletromotriz
- ZK Ziegler/Nichols
- HAG Hägglund
- SK Sundaresan/Krishnaswamy
- RC Resistor-Capacior
- MNQ Mínimos Quadrados
- N Numero de Amostras
- Y Vetor de saídas
- X Matriz que contém entradas e saídas
- Θ Vetor com os coeficientes a serem identificados

Cont...

## **SUMÁRIO**

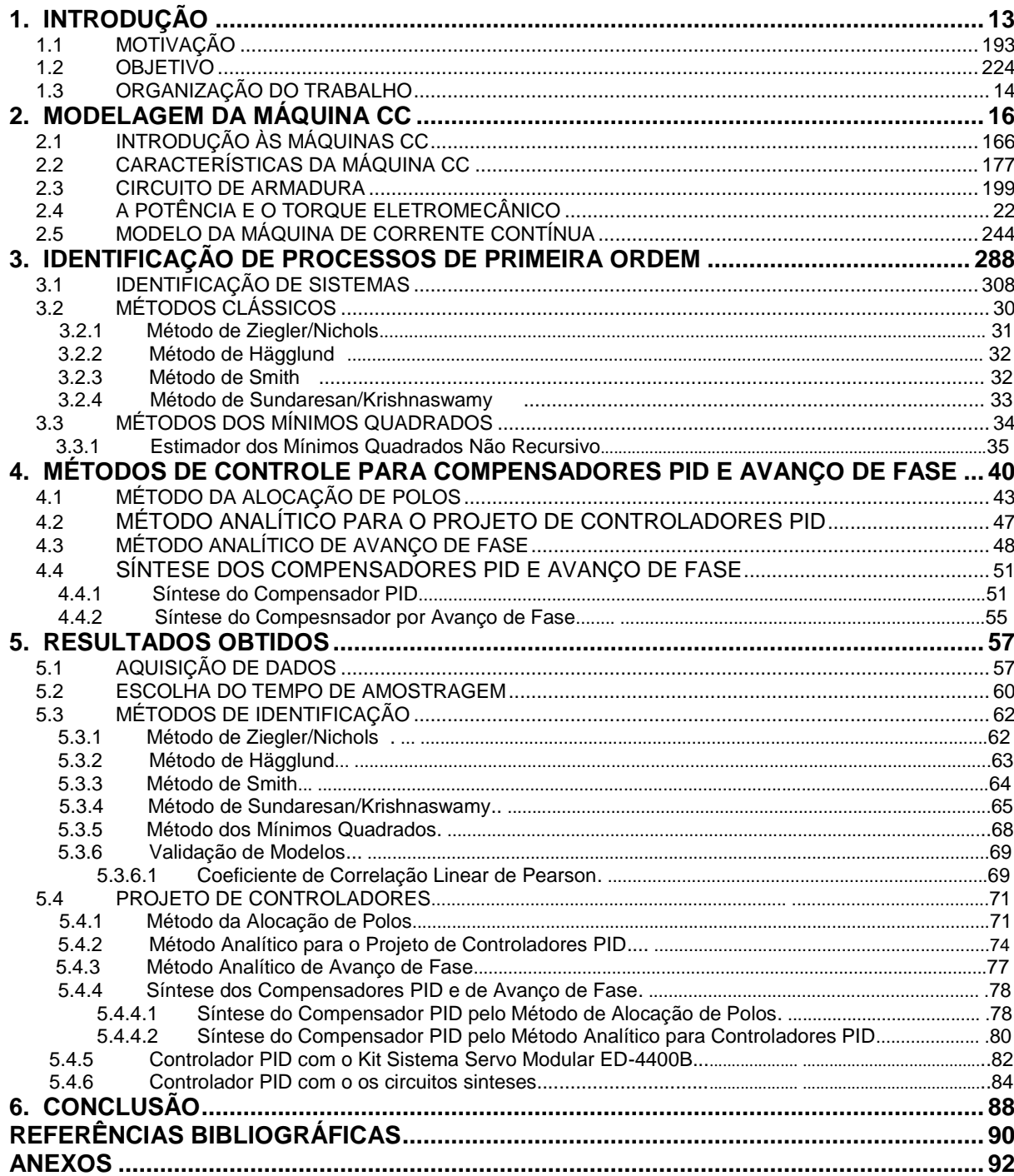

### <span id="page-13-0"></span>**1. INTRODUÇÃO**

#### 1.1 MOTIVAÇÃO

A identificação de sistemas é importante para diversas áreas da Engenharia. Conhecer o modelo matemático de um sistema permite a analise de comportamento, controle de processos, detecção de falhas. A identificação de um modelo para motores em especial de corrente contínua é extremamente importante devido a inúmeras possibilidades de utilização desses motores.

Os motores de corrente contínua ainda são largamente usados em acionamentos à velocidade variável, e apresentam características muito particulares, como simplicidade de equacionamento, modelagem e controle relativamente simples. Elas podem ser projetadas de modo a apresentar uma ampla variedade de características, fazendo com que sejam utilizadas em inúmeras aplicações. Assim, o acionamento controlado do motor de corrente contínua é muito utilizado nas indústrias. Algumas aplicações são:

- Máquinas de impressão
- Elevadores
- Movimentação e Elevação de Cargas
- Prensas
- Máquinas de Papel
- Controle de Esteiras
- Alimentação Centrífuga de açucar

Em muitas dessas aplicações, e em outras, é muito importante prever como que o motor irá se comportar em determinadas situações. Muitas dessas aplicações requerem uma ótima precisão da maquina para exercer suas funções. Assim, é de extrema importância projetar um sistema de controle para que o motor consiga trabalhar em sua faixa de operação normal caso sofra alguma perturbação externa.

Os Servomotores são motores de alta precisão que possuem uma gama de aplicações na área de engenharia. Eles são encontrados em sistemas de

posicionamento de antenas e radares, máquinas de precisão, impressoras e muitos outros dispositivos.

#### 1.2 OBJETIVOS

O objetivo deste trabalho é utilizar técnicas de identificação de sistemas na obtenção do modelo matemático de um motor de corrente contínua a vazio e em curto circuito e projetar um controlador de velocidade para o mesmo.

A identificação é feita com a aplicação de métodos de identificação de processos de primeira ordem, modelando assim a função de transferência do motor. O projeto do sistema de controle é feito com a aplicação técnicas de controle onde serão utilizados alguns métodos para obter os parâmetros necessários.

Existe uma gama de métodos baseados na resposta ao degrau para a identificação de processos de primeira ordem. Os métodos clássicos são apresentados por Ziegler/Nichols (1942), Sundaresan/Krishnaswamy (1977), Smith (1985) e Hägglund (1991) (Mollenkamp, 1988; Seborg, 1989; Dorf e Bishop, 1995).

O quinto método utiliza a teoria de Mínimos Quadrados através do Estimador Dos Mínimos Quadrados Não-Recursivo.

Para o projeto do controlador são utilizados três métodos. Dois métodos para ajustes dos parâmetros de um controlador PID, o Método de Alocação de polos e o Método Analítico. E o terceiro é o Método Analítico de Avanço de fase, onde encontra-se os parâmetros da função de transferência do controlador.

## 1.3 ORGANIZAÇÃO DO TRABALHO

A estrutura do trabalho é apresentada conforme descrito a seguir.

O trabalho está organizado em seis capítulos. Uma breve revisão da teoria e modelagem do motor de corrente contínua é apresentado no Capítulo 2. No capítulo 3 estão apresentados os métodos clássicos e o estimador de mínimos quadrados para a identificação do modelo matemático do motor. As técnicas de projeto para o controlador de velocidade PID e avanço de fase estão apresentadas no capítulo 4. No quinto capítulo são apresentados os resultados obtidos no processo de identificação do sistema e do projeto de controladores, através de simulações dinâmicas realizadas no *MatLab*. Nesse capítulo também é apresentado os resultados obtidos na prática com sistema servo CC ED/4400B para o controlador PID. No capítulo seis são apresentadas as conclusões obtidas.

### <span id="page-16-0"></span>**2. MODELAGEM DA MÁQUINA CC**

As máquinas de correntes contínua são caracterizadas pela sua versatilidade. Elas possuem significativa facilidade para serem controladas e por meio de diversas combinações elas podem ser projetadas de modo a apresentar uma grande variedade de características para operações dinâmicas e em regime permanente (Fitzgeral, 2006)

Os motores de corrente contínua são desejados quando se necessita de aplicações com uma faixa ampla de variações de velocidades. Estes motores são utilizados em uma grande variedade de propósitos como esteiras, carros elétricos, máquinas de barbear, impressoras, e outros equipamentos. Porém, estes motores possuem custos elevados e precisam ou de uma fonte de corrente contínua ou de um dispositivo que possa converter corrente alternada em corrente contínua.

## <span id="page-16-1"></span>2.1 INTRODUÇÃO ÀS MÁQUINAS CC

A máquina de corrente contínua, máquina CC, é um conversor de energia elétrica. É uma máquina que pode tanto converter energia mecânica em energia elétrica, funcionando como um gerador, quanto converter energia elétrica em energia mecânica, funcionando como um motor. A estrutura convencional de uma máquina CC é constituinte de duas partes: O rotor, também chamado de armadura, e o estator.

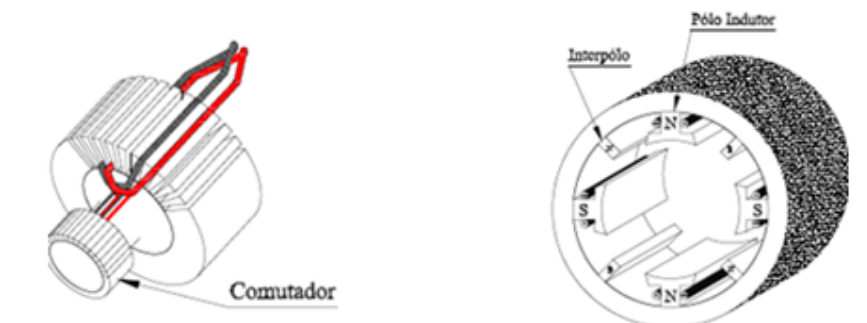

Figura 2.1 – Representação de um rotor e de um estador (Bim, 2009).

Os polos indutores presentes no estator são de geometria de polos salientes e são envoltos pelas bobinas do enrolamento do campo indutor. São responsáveis pela indução de tensões nas bobinas do rotor. Os interpolos são polos auxiliares situados entre os polos indutores. São envoltos por bobinas e têm o papel de anular o fluxo magnético que possa surgir nas regiões entre os polos indutores.

Em máquinas de ímãs permanentes as peças dos polos principais são feitas de materiais que possuem propriedades de magnetismo permanente. Os motores comerciais que utilizam ímãs permanentes fazem o uso de ferrites, que são ímãs de materiais cerâmicos. O uso de ímãs permanentes resulta em máquinas mais leves, mais compactas e mais eficientes. Os ímãs de terras raras são os preferidos em motores de alto desempenho e em motores que necessitam ser mais leves e menores.

### <span id="page-17-0"></span>2.2 CARACTERÍSTICAS DA MÁQUINA CC

O rotor é a parte girante da máquina e apresenta-se no formato cilíndrico. Este é envolto pelo enrolamento de armadura que é constituído por bobinas distribuídas ao longo do mesmo em ranhuras. Nas máquinas de corrente contínua o circuito de campo está no rotor e o circuito de armadura está no estator. A tensão elétrica associada à conversão é induzida no enrolamento de armadura.

O comutador é a estrutura circular que é montada e fixada junto ao eixo da máquina e tem como função realizar a inversão do sentido da corrente que passa pelo enrolamento de armadura. É composto por barras de cobre isoladas entre si por meio de um material isolante. Os terminais das bobinas do enrolamento de armadura são soldados às barras do comutador. Há na carcaça da máquina CC, que é a estrutura do estator que suporta todas as demais partes, escovas que são fixadas e pressionadas por molas nas barras do comutador. São as partes condutoras de energia e farão a conexão das bobinas do motor ao rotor (Bim, 2009).

As máquinas de correntes continua funcionam baseando-se em princípios de campos magnéticos e eletromagnéticos. O primeiro princípio é o da atração e repulsão de polos. Neste principio vemos que polos opostos se atraem e polos iguais se repelem. Outro princípio é de que toda corrente que passa por um fio gera neste um campo magnético com polos norte e sul. Tem-se o princípio de que ocorre uma indução de tensão em um condutor ao deslocá-lo em um campo magnético ou eletromagnético. E o último princípio é baseado na existência de um fluxo magnético em um imã permanente ou eletroímã.

O estator funciona como um imã permanente, possuindo, assim, polos norte e sul e linhas de campo magnético que fluem de um polo para outro. Ao se conectar uma fonte de tensão no rotor, que é um condutor, fazendo com que passe corrente pelo mesmo, haverá a geração de campo magnético envolta desta peça. Assim, a interação do campo magnético do rotor com o campo magnético do estador faz com que o rotor gire no sentido de seu polo norte atrair com o polo sul do estador e, consequentemente, seu polo sul atrair com o polo norte do estator.

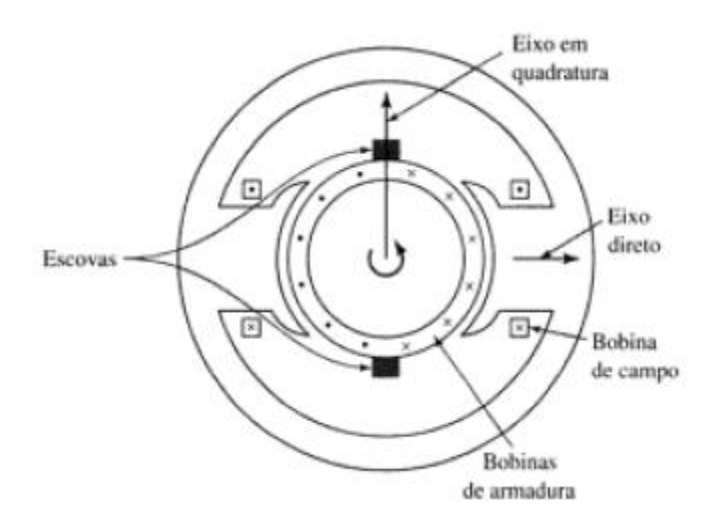

Figura 2.2 – Representação de uma Máquina CC (Fitzgeral, 2006).

O fluxo gerado pelos enrolamentos de campo no entreferro é simétrico em relação à linha central horizontal do eixo da máquina, chamado de eixo direto.

A tensão alternada, gerada em cada bobina da armadura, é convertida em tensão cc por meio do comutador e das escovas. Essas duas partes combinadas formam um retificador mecânico fazendo com que gere uma tensão de CC nos terminais externos da armadura e uma força magnetomotriz, FMM, de armadura.

As escovas, como podem ser vistas na Fig. (2.2), são posicionadas de modo que a comutação aconteça quando os lados da bobina estiverem a meio caminho entre os polos do campo. O eixo da FMM estará a 90° do eixo direto, sendo assim, no eixo em quadratura.

#### <span id="page-19-0"></span>2.3 CIRCUITO DE ARMADURA

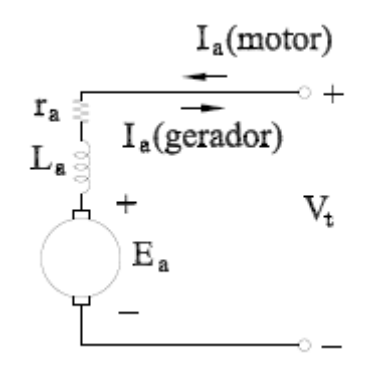

Figura 2.3 – Circuito equivalente de armadura (Bim, 2009)

O circuito que caracteriza a armadura possui os parâmetros elétricos de resistência de armadura *ra*, que é a soma da resistência do enrolamento de armadura com a resistência das escovas, indutância de armadura *L<sup>a</sup>* e a força eletromotriz *E<sup>a</sup>* gerada na armadura. Ao se aplicar a lei de Kirchoff no circuito elétrico equivalente de armadura, temos, para um motor, a seguinte relação:

$$
V_{t}(t) = \mathsf{E}_{a} + r_{a}i_{a} + L_{a}\frac{\mathrm{d}}{\mathrm{d}t}i_{a}(t) \tag{2.1}
$$

Para um gerador, teríamos:

$$
V_{t}(t) = \mathsf{E}_{a} - r_{a}i_{a} - L_{a}\frac{\mathrm{d}}{\mathrm{d}t}i_{a}(t) \tag{2.2}
$$

Em regime permanente, temos que a corrente de armadura *i*a(t) é constante e, portanto, *L*<sup>a</sup> *<sup>i</sup>*a*(t)* = 0. Assim, para um motor, temos a relação entre a FEM *Ea(t)* e a tensão de terminal *Vt*:

$$
V_t(t) = E_a(t) + r_a i_a(t) \tag{2.3}
$$

Para um gerador, temos que:

$$
V_t(t) = E_a(t) - r_a i_a(t) \tag{2.4}
$$

Se a armadura estiver em movimento, para um dado fluxo por polo gerado no entreferro, haverá geração de tensões nas bobinas que compõe o enrolamento de armadura. Através da lei de Faraday, temos que a tensão que é gerada em uma bobina é igual à variação do fluxo concatenado no tempo. Então, supondo uma máquina de *p* polos e uma rotação de  $\frac{20}{p}$  radianos mecânicos da armadura, a tensão média em uma bobina de uma espira é igual à variação do fluxo concatenado dividida pela variação de tempo que a armadura leva para percorrer  $\frac{20}{p}$  radianos, equivalente a um passo polar (Bim, 2009).

Assim, temos que a variação do fluxo concatenado em um deslocamento angular de  $\frac{20}{p}$ de uma bobina é igual a:

$$
\Delta \phi = \phi_{pg} - (-\phi_{pg}) = 2\phi_{pg},\tag{2.5}
$$

onde *ϕpg* é o fluxo indutor por polo que atravessa o entreferro.O fluxo *ϕpg* é obtido a partir da densidade média, *Bp*, do fluxo magnético no polo:

$$
\phi_{pg} = B_p(m\acute{e}di\acute{o})\,h,\tag{2.6}
$$

onde l é o comprimento da armadura e τ é o comprimento do passo polar,  $\frac{20}{p}$ .

Com a armadura girando com uma velocidade angular  $\omega_{\rm m}$  radianos por segundo, para um deslocamento angular da armadura de um passo polar, ou seja,  $\Delta\Theta = \frac{2\pi}{p}$ , teremos um tempo decorrido de  $\Delta t = \frac{2\pi p}{\omega m}$ .

Portanto, temos que a tensão média em uma bobina de uma espira de dois condutores *e<sup>a</sup>* é a divisão da variação do fluxo concatenado pela bobina pelo tempo decorrido. Assim, a tensão média induzida na bobina é:

$$
e_a^{(bobina)} = \frac{\Delta \phi}{\Delta t} = \frac{p}{\pi} \phi_{pg} \omega_{m}
$$
 (2.7)

E a tensão média em cada condutor é

$$
\mathbf{e}_a^{(conductor)} = \frac{\Delta \phi}{\Delta t} = \frac{p}{2\pi} \phi_{pg} \,\omega_m \tag{2.8}
$$

A tensão média gerada entre as escovas *E<sup>a</sup>* é igual à multiplicação entre a tensão média de um condutor por , onde *Z<sup>a</sup>* é o total de condutores divididos em *a* grupos paralelos, e cada caminho paralelo possui $\frac{z_a}{a}$  condutores em série. Então, tem-se que:

$$
E_a = \frac{za}{a} \mathbf{e}_a = \frac{pza}{2\pi a} \phi_{pg} \omega_m
$$
 (2.9)

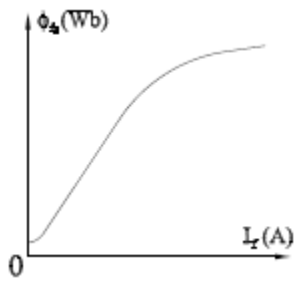

Figura 2.4 – Característica de Excitação (Bim, 2009).

Na Figura (2.4) podemos ver a relação entre o fluxo indutor por polo que atravessa o entreferro *ϕ*<sup>p</sup> e a corrente de campo *if*. Como o fluxo *ϕ<sup>p</sup>* é gerado pela corrente de campo *if*, temos que o fluxo de campo médio que concatena o enrolamento de armadura *ψ<sup>p</sup>* é dado por:

$$
\psi_p = \frac{Za}{\pi a} \phi_{pg} = L_{mf} i_{f,}
$$
\n(2.10)

Onde *Lmf* é a indutância mútua fictícia entre os enrolamentos de campo e de armadura. Essa indutância mútua é a relação da tensão gerada à corrente de excitação com a velocidade.

A tensão resultante na armadura *E<sup>a</sup>* pode ser definida combinando as equações anteriores

$$
E_a = L_{mf} i_{\overline{2}}^p \omega_{m} \tag{2.11}
$$

onde  $\frac{\nu}{2}\omega_{\text{m}}$  é a velocidade angular da armadura em radianos por segundo.

## <span id="page-22-0"></span>2.4 A POTÊNCIA ELÉTRICA E O TORQUE ELETROMECÂNICO

Em uma máquina elétrica a potência eletromecânica *Pem*, quando operando como um gerador, é a parte correspondente à potência mecânica de entrada que foi convertida em potência elétrica. Logo, para uma máquina elétrica operando em modo motor, a potência eletromecânica é a parte da potência elétrica de entrada que foi convertida em potência mecânica.

Se as perdas forem ignoradas, a potência eletromecânica *Pem*, quando operando no modo gerador, é determinada pela subtração das perdas mecânicas da potência que é entregue ao eixo pela fonte mecânica.

Operando no modo motor, a potência eletromecânica *Pem* pode ser determinada pela subtração das perdas no cobre de armadura da potência elétrica, ou seja, a potência eletromecânica é dada por:

$$
P_{em} = V_{t/a} - r_{a/a}^{2} \tag{2.12}
$$

Assim, podemos reescrever a equação como:

$$
P_{em} = (V_t - r_a i_a) i_a \tag{2.13}
$$

onde o termo ( $V_t$  *- r<sub>a</sub>i*<sub>a</sub>) é igual a  $L_{mf} \frac{p}{q}$ *ipωm*. Sendo assim:

$$
P_{em} = L_{mf} i_{p_2}^p \omega_{m} i_a \tag{2.14}
$$

O torque eletromecânico *Tem* é o torque em máquinas elétricas girantes devido à conversão eletromecânica de energia. Ele é gerado através da interação entre os fluxos magnéticos do rotor e do estator. Quando se inverte a corrente de armadura, invertendo os polos de armadura, ou a corrente de excitação, invertendo os polos do campo indutor, o torque eletromecânico é invertido. Se as duas correntes forem invertidas o torque eletromecânico mantém o sentido.

O torque eletromecânico *Tem* que é gerado, para a máquina elétrica funcionando tanto como um gerador quanto funcionando como um motor, é definido pela razão entre a potência eletromecânica e a velocidade angular da armadura, sendo assim:

$$
T_{em} = \frac{Pem}{\omega m} = L_{mf} i \rho_2^p i_a \tag{2.15}
$$

Quando o torque eletromecânico impulsiona o rotor da máquina elétrica, temos que a energia elétrica é quem foi convertida em energia mecânica, e, assim, a máquina funciona no modo motor. Caso a potência mecânica é quem seja fornecida ao eixo da armadura, temos que a energia mecânica foi convertida em energia elétrica e a máquina cc funciona como um gerador.

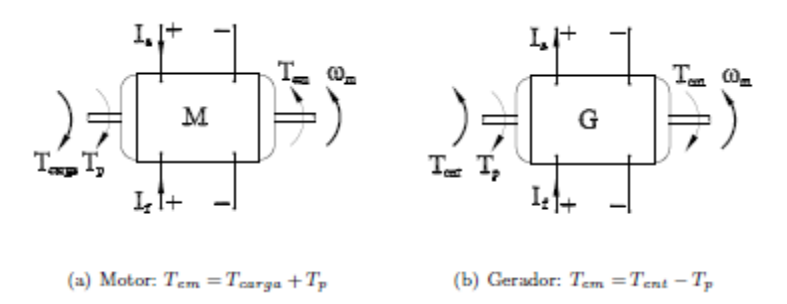

Figura 2.5 – Representação dos torques para um motor e um gerador (Bin, 2009).

Com base na Fig. (2.5), aplicando a  $2^a$  Lei de Newton para o movimento rotacional temos que:

Para a máquina funcionando como um motor:

$$
T_{em} - T_{carga} + T_p = 0 \tag{2.16}
$$

Para a máquina funcionando como um motor:

$$
T_{ent} - T_{em} - T_p = 0,\t\t(2.17)
$$

onde *Tent* é o torque que é aplicado no eixo do gerador. *Tcarga* é o torque de saída, ou o torque disponível no eixo do motor. E o *T<sup>p</sup>* é o torque de perdas. O torque de perdas rotacionais *T<sup>p</sup>* é o torque que oferece resistência ao movimento rotacional, onde se tem perdas mecânicas, estando relacionado ao atrito do tipo Coulomb, que é o atrito seco, ao atrito viscoso, devido aos rolamentos com lubrificação, e ao atrito com o ar, devido às hélices de ventilação do rotor.

Assim, considerando as características destes torques, o torque de perdas rotacionais *T<sup>p</sup>* pode ser expresso como:

$$
T_p = T_{p0} + b_w \omega_m + b_a \omega_m \tag{2.18}
$$

onde *Tp0* é devido ao atrito seco, *b<sup>m</sup>* é o coeficiente de atrito viscoso e *b<sup>a</sup>* o coeficiente de atrito com o ar.

## <span id="page-24-0"></span>2.5 MODELO DA MÁQUINA DE CORRENTE CONTÍNUA

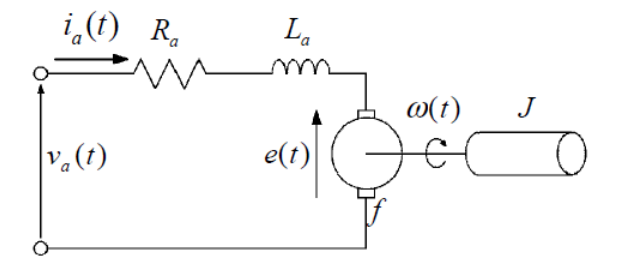

Figura 2.6 – Circuito equivalente de um motor CC com eixo acoplado

Com base na Fig. (2.6) do circuito equivalente que representa um motor CC, pode-se obter o modelo matemático da máquina em questão. O termo  $V_a(t)$ representa a tensão de armadura e  $i_a$  a corrente de armadura. A resistência de armadura é representa por R*<sup>a</sup>* e a indutância da mesma, L*a*. A força contra eletromotriz é designada por *e(t)*, *f* é o coeficiente de atrito viscoso, *w(t)* é a velocidade angular do motor e o termo *J* é o momento de inércia da carga.

Para a obtenção da equação elétrica do circuito de armadura, aplica-se a lei das tensões de Kirchhoff ao circuito de armadura e obtém-se:

$$
v_a(t) = R_a i_a(t) + L_a \frac{d}{dt} i_a(t) + e(t).
$$
 (2.19)

E agora, aplicando a lei de Newton para o movimento rotacional, obtem-se:

$$
t_m(t) - t_d(t) - f\omega(t) = J\frac{d}{dt}\omega(t),
$$
\n(2.20)

onde *tm(t)* representa o torque gerado pelo motor e *td(t)* representa o torque externo de perturbação, que será desconsiderado para maior simplicidade. As partes elétrica e mecânica se relacionam através das seguintes equações:

$$
e(t) = K_g \omega(t) \tag{2.21}
$$

$$
t_m(t) = K_m i_a(t), \tag{2.22}
$$

onde *K<sup>g</sup>* e *K<sup>m</sup>* são as constantes, respectivamente, de força contra eletromotriz e de torque.

Substituindo a Eq.(2.22) na Eq.(2.20) e a Eq.(2.21) na Eq.(2.19), obtém-se:

$$
v_a(t) - K_g \omega(t) = R_a i_a(t) + L_a \frac{d}{dt} i_a(t)
$$
\n(2.23)

$$
K_m i_a(t) = f\omega(t) + J\frac{d}{dt}\omega(t).
$$
\n(2.24)

Na representação de espaços de estados, define-se a corrente de armadura *ia(t)* e a velocidade angular *ω(t)* como estados e tensão de armadura *va(t)* como excitação, obtêm-se as equações estados seguintes:

$$
\begin{bmatrix}\n\frac{d}{dt}i_a(t) \\
\frac{d}{dt}\omega(t)\n\end{bmatrix} = \begin{bmatrix}\n-\frac{R_a}{L_a} & -\frac{K_g}{L_a} \\
\frac{K_m}{j} & -\frac{f}{j}\n\end{bmatrix} \begin{bmatrix}\ni_a(t) \\
\omega(t)\n\end{bmatrix} + \begin{bmatrix}\n\frac{1}{L_a} \\
0\n\end{bmatrix} v_a(t).\n\tag{2.25}
$$

Para que se possa descrever o modelo do sistema em espaço de estados é necessário que se conheçam os parâmetros da máquina: *Ra, La, J, f, K<sup>g</sup> e Km*. Quando se utiliza métodos tradicionais de identificação, os parâmetros *R<sup>a</sup>* e *L<sup>a</sup>* possuem identificação bastante imprecisa. E ainda, o coeficiente de atrito viscoso *f* varia de acordo com a velocidade angular do motor. Como *f* foi feito constante no modelo, faz-se necessário encontrar um valor para a faixa de operação linear do motor. Se a velocidade angular do motor *ω(t)* for escolhida, arbitrariamente, como

resposta do sistema, temos que a tensão nos terminais do tacômetro *Vt(t)*, instrumento que irá medir a velocidade de rotação do eixo do motor, é proporcional a *ω(t)*, ou seja:

$$
V_t(t) = K_t \omega(t). \tag{2.26}
$$

Substituindo a Eq.(2.26) na Eq.(2.25), obtem-se:

$$
V_a(t) - \frac{K_g}{K_t} V_t(t) = R_a i_a(t) + L_a \frac{d}{dt} i_a(t)
$$
\n(2.27a)

$$
K_m K_t i_a(t) = f V_t(t) + J \frac{d}{dt} V_t(t).
$$
\n(2.27b)

Agora, definindo

 $\ddot{\phantom{a}}$ 

$$
U_{e}(t) = V_{a}(t) - \frac{\kappa_{g}}{\kappa_{t}} V_{t}(t)
$$
\n
$$
U_{m}(t) = K_{m} K_{t} i_{a}(t).
$$
\n(2.28a)

Obtem-se:

$$
L_a \frac{d}{dt} i_a(t) + R_a i_a(t) = U_e(t)
$$
\n(2.29a)  
\n
$$
J \frac{d}{dt} V_t(t) + f V_t(t) = U_m(t)
$$
\n(2.29b)

Então, temos que as equações Eq.(2.29a) e Eq.(2.29b) representam dois sistemas de primeira ordem desacoplados, permitindo, assim, definir dois sistemas, um sistema elétrico e outro sistema mecânico, os quais podem ser definidos em espaço de estados, conforme a seguir:

Para o sistema elétrico:

$$
\dot{x}_e(t) = A_e x_e(t) + B_e u_e(t)
$$
\n(2.30a)  
\n
$$
y_e(t) = C_e x_e(t),
$$
\n(2.30b)

onde  $x_e(t) = i_a(t)$ ,  $A_e = -\frac{R}{l}$  $\frac{R_a}{L_a}$ ,  $B_e = \frac{1}{L_a}$ e *C<sup>e</sup>* = 1. Agora, para o sistema mecânico:

$$
x_m(t) = A_m x_m(t) + B_m u_m(t)
$$
\n(2.31a)  
\n
$$
y_m(t) = C_m x_m(t),
$$
\n(2.31b)

onde  $x_m(t) = V_t(t)$ ,  $A_m = -\frac{f}{t}$  $\frac{1}{J}$ ,  $B_e$  = 1 e  $C_e$  = 1.

Aplicando a Transformada de Laplace ao sistema de equações (2.30a e 2.30b), e considerando condições iniciais nulas tem-se:

$$
sX(s) = AX(s) + BU(s) \tag{2.32a}
$$

$$
Y(s) = CX(s) \tag{2.32b}
$$

Representando a função de transferência, tem-se que:

$$
(sI - A)X(s) = BU(s)
$$
\n<sup>(2.33)</sup>

então

$$
Y(s) = [C(sI - A)^{-1}B]U(s)
$$
\n(2.34)

$$
G(s) = \frac{Y(s)}{U(s)} = C(sI - A)^{-1}B = \left(sI - \left(-\frac{R_a}{L_a}\right)\right)^{-1} \frac{1}{L_a} = \frac{\frac{1}{L_a}}{s + \left(\frac{R_a}{L_a}\right)}
$$
(2.35)

Neste momento, torna-se necessário identificar o sistema, ou seja, determinar a função de transferência do motor CC para que, caracterizando o sistema, possamse aplicar técnicas de controle ao sistema.

Para a obtenção da função de transferência será utilizada a análise experimental. Serão feitos ensaios com várias leituras da tensão do motor, desde o momento de repouso até o momento em que o motor atinge o regime permanente, para que assim se possa obter o gráfico do comportamento da tensão do motor ao longo do tempo. Analisando o comportamento dos regimes transitório e permanente, determina-se a curva de resposta do motor e a função de transferência que o caracteriza através da identificação de sistemas.

#### <span id="page-28-0"></span>**3. IDENTIFICAÇÃO DE PROCESSOS DE PRIMEIRA ORDEM**

#### 3.1 IDENTIFICAÇÂO DE SISTEMAS

Na análise e projeto de sistemas de controle, deve-se adotar uma base de comparação entre os vários sistemas avaliados. Esta base pode ser obtida especificando-se os sinais particulares de entrada e comparando-se as respostas dos sistemas. Os sinais de teste de entrada comumente utilizados são: impulso, degrau, rampa e senoidal. Na Figura (3.1), é ilustrado o procedimento de avaliação da dinâmica de um processo perante sinais de teste.

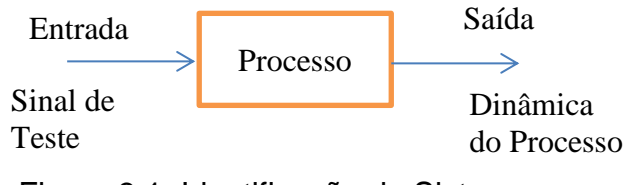

Figura 3.1: Identificação de Sistemas

Para a identificação das características essenciais de um processo sob avaliação é possível utilizar uma entrada degrau. Assim, o chaveamento abrupto através de um acréscimo ou decréscimo na magnitude do degrau pode ser estabelecido pela variação da tensão (ou corrente) ou pela abertura ou fechamento de uma válvula de entrada. E assim, obter os valores de saídas do sistema.

Admitindo uma malha de controle , a resposta ao degrau pode ser obtida de acordo com os seguintes passos (Mollenkamp, 1988; Ogata, 2002):

Abaixo têm alguns exemplos de resposta ao degrau em malha aberta.

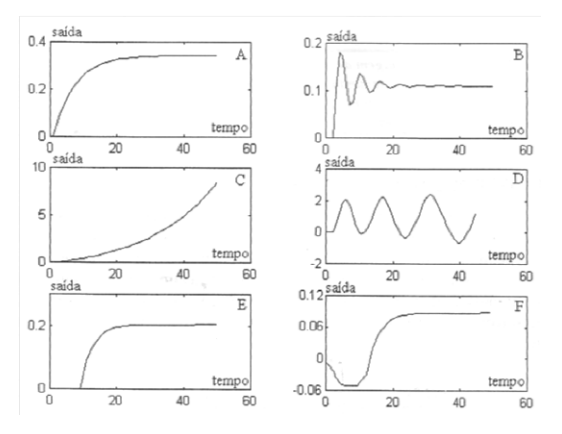

Figura 3.2 - Respostas típicas ao degrau em malha aberta (Coelho, 2004).

O comportamento em termos de estabilidade, dinâmica assimétrica, fase mínima podem ser obtidas a partir do conhecimento da resposta ao degrau. Essas características são apresentadas na Tab. (3.1).

| <b>Resposta</b> | Comportamento |   |                                     |   |        |
|-----------------|---------------|---|-------------------------------------|---|--------|
|                 |               |   |                                     |   | Fase   |
|                 |               |   | Estável Instável Oscilatório Atraso |   | não    |
|                 |               |   |                                     |   | mínima |
| A               | X             |   |                                     |   |        |
| B               | X             |   | X                                   |   |        |
| C               |               | X |                                     |   |        |
| D               |               | X | X                                   |   |        |
| Е               | X             |   |                                     | X |        |
| F               | X             |   |                                     |   | X      |

Tabela 3.1- Propriedades do sistema através da resposta ao degrau.

Analisando os resultados citados (Tab. 3.1) com as respostas ilustradas na Fig. (3.2), percebe-se que a resposta ao degrau é um procedimento adequado para caracterizar, de forma preliminar, a dinâmica de um processo por meio de simples interpretação gráfica (Brosilow e Joseph,2002).

As respostas ilustradas na Fig. (3.2) e as suas respectivas caracteristicas na Tab. (3.1), são de processos de primeira ordem e de segunda ordem. As respostas indicas pelas letras A e E são de sistemas de primeira ordem onde não se tem na função de transferência parâmetros de frequencia e amortecimento do sistema.

Os resultados citados (Tab. 3.1), demostram as caracteristicas das seis diferentes respostas ao degrau ilustradas na Fig. (3.2). Tem-se que apenas quatro respostas (A, B, E e F) conseguem alcançar, cada um em seu tempo, a estabilidade do sistema. Para o controle do motor CC, busca-se uma resposta com o mínimo de de oscilção e atraso, isto é, uma resposta mais proxima possível da resposta A.

Para a Identificação, o sistema deve ser experimentado através da aplicação de entradas adequadas e da observação das saídas correspondentes (e/ou das variáveis de estado observáveis). Os dados de identificação assim obtidos serão utilizados na detecção de não linearidades e no ajuste dos parâmetros do modelo escolhido (Aguirre, 2007).

O procedimento envolvido para obter o modelo matemático do motor do sistema servo modular CC é a análise experimental. Uma entrada degrau será utilizada para excitar o sistema e os dados da saída do sistema serão coletados.

Com essas medidas é possível extrair o modelo do sistema, aplicando diferentes métodos que serão apresentados a seguir.

Para determinar os parâmetros da resposta do motor é necessário fazer uma análise do comportamento do regime transitório e permanente a partir dos dados obtido. Há diferentes métodos baseados na resposta ao degrau para a modelagem de processos de primeira ordem.

Um modelo de primeira ordem é caracterizado pela seguinte função de transferência:

$$
G(s) = \frac{\kappa}{\tau s + 1} e^{-\theta s} \tag{3.1}
$$

Onde K é o ganho estático,  $τ$  é a constante de tempo e θ o atraso de transporte.

<span id="page-30-0"></span>O único parâmetro para essa função de transferência que irá influenciar na resposta degrau ilustrada na Fig. (3.2) é o atraso de transporte. Os parâmetros de ganho e constante de tempo não interferem na estabilidade do sistema.

### 3.2 MÉTODOS CLÁSSICOS

Existe uma variedade de métodos baseados na resposta do processos ao degrau para a identificação dos parâmetros da função de transferência da Eq.(3.2).

Os escolhidos são os métodos clássicos apresentados por Ziegler/Nichols, Sundaresan/Krishnaswamy, Smith e Hägglund (Mollenkamp, 1988; Seborg, 1989; Dorf e Bishop, 1995).

#### <span id="page-31-0"></span>**3.2.1 Método de Ziegler/Nichols**

O primeiro método dos métodos clássicos de modelagem é Ziegler/Nichols (1942). No método de Ziegler/Nichols (*ZN*) os parâmetros são calculados conforme ilustrado na Fig. (3.3). Uma reta tangente é traçada referente ao ponto de máxima inclinação da curva de reação a entrada degrau. O atraso de transporte θ é calculado pelo intervalo de tempo entre a aplicação do degrau na entrada do processo e o instante  $t_1$  em que a reta tangente toca o eixo x para  $y(t) = y(0)$ (Coelho, 2004). A constante de tempo  $\tau$  é determinada pelo intervalo de tempo entre  $t_1$  e  $t_3$ , sendo  $t_3$  o instante em que a reta tangente toca a reta  $y(t) = y_f$ . O ganho K vai ser igual ao valor final  $y(t) = y_f$ .

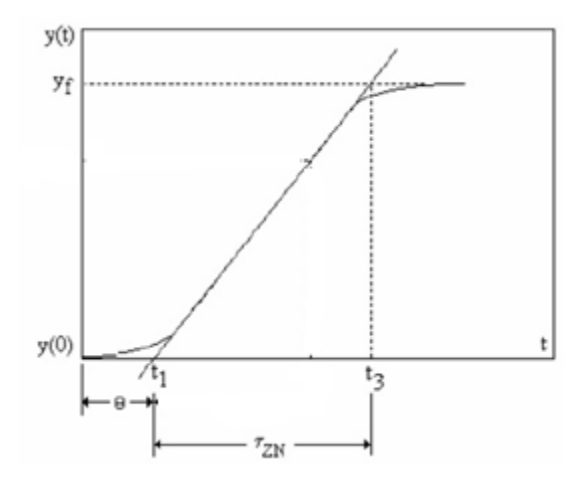

Figura 3.3 – Método de ZK para modelagem de processos de primeira ordem (Coelho, 2004).

Para o método temos as seguintes relações:

$$
K = yf \tag{3.2}
$$

$$
\tau = t_3 - t_1 \tag{3.3}
$$

<span id="page-32-0"></span>
$$
\theta = t_1 \tag{3.4}
$$

#### **3.2.2 Método de Hägglund**

O método de Hägglund (HAG) é muito parecido com o método anterior, os parâmetros são calculados conforme a Fig.(3.4). Uma reta tangente é traçada no ponto de máxima inclinação da curva. O atraso θ é calculado pela Eq.(3.4) do método de Ziegler/Nichols. A constante de tempo  $\tau$  é calculada pelo intervalo de tempo entre o instante  $t_1$  e  $t_2$ . O tempo  $t_3$  é dado pelo instante em que a curva de reposta alcança o valor  $y(t) = 0.632y_f$ . O ganho K vai ser igual ao valor final  $y(t) = y_f$ , Eq.(3.2).

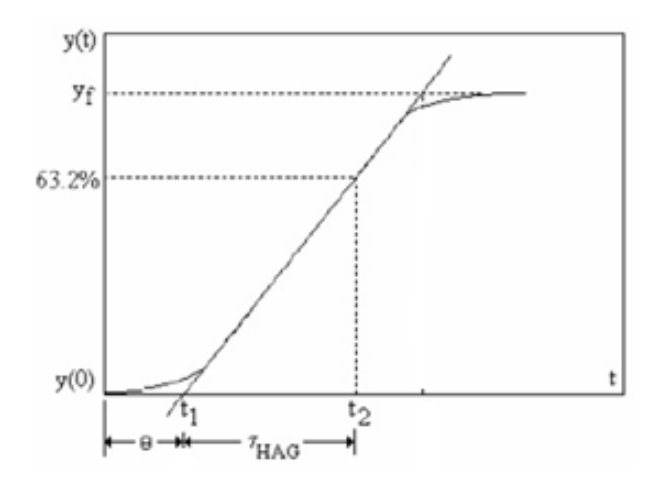

Figura 3.4 – Método de HAG para modelagem de processos de primeira ordem (Coelho, 2004).

Analisando a Fig. (3.4), obtém-se a seguinte relação para o calculo da constante de tempo diferente do Método de Ziegler/Nichols

$$
\tau = t_2 - t_1 \tag{3.5}
$$

#### <span id="page-33-0"></span>**3.2.3 Método de Smith**

No método de Smith, os parâmetros são calculados de forma diferente aos outros métodos já apresentados. O ganho estático K é calculado da mesma forma que nos métodos anteriores, isto é, K é igual ao valor final, Eq.(3.2). Diferentemente dos outros métodos, o Método de Smith não é traçada nenhuma reta tangente. São marcadas sobre a curva de reação os instantes de tempo  $t_1$  e  $t_2$  correspondentes às passagens da resposta pelos pontos  $y(t) = 0.283y_f$  e  $y(t) = 0.632y_f$ , respectivamente, conforme apresentado na Fig.(3.5). Os parâmetros são obtidos pelas seguintes relações:

$$
\tau = 1.5(t_2 - t_1) \tag{3.6}
$$

$$
\theta = t_2 - \tau \tag{3.7}
$$

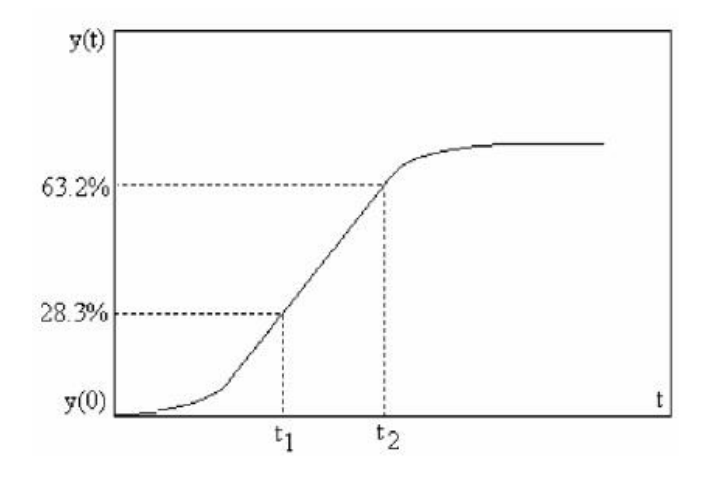

Figura 3.5 – Método de Smith para modelagem de processos de primeira ordem (Coelho, 2004).

.

#### <span id="page-33-1"></span>**3.2.4 Método de Sundaresan/Krishnaswamy**

O método de Sundaresan e Krishnaswamy é semelhante ao Método de Smith e também não utiliza o ponto de máxima inclinação para a estimação dos parâmetros. São estimados dois instantes de tempo  $t_1$  e  $t_2$  correspondentes às passagens da resposta pelos pontos  $y(t) = 0.353y f$  e  $y(t) = 0.853y f$  conforme

ilustrado na Fig.(3.6). Os parâmetros de constante de tempo e o atraso são obtidos pelas seguintes relações:

$$
\tau = 0.67(t_2 - t_1) \tag{3.6}
$$

$$
\theta = 1.3t_1 - 0.29t_2 \tag{3.7}
$$

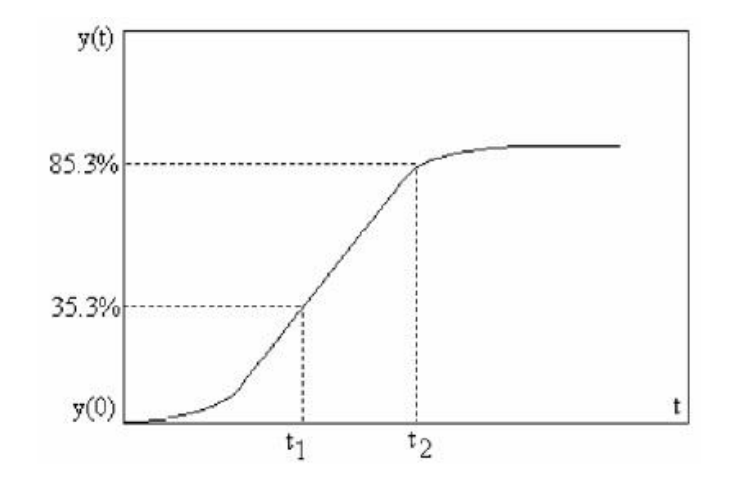

Figura 3.6 – Método de SK para modelagem de processos de primeira ordem (Coelho, 2004).

## <span id="page-34-0"></span>3.3 MÉTODO DOS MÍNIMOS QUADRADOS

De acordo com Aguirre, 2007, mesmo com a grande variedade de métodos existentes para estimação de parâmetros, na áreas de ciência e tecnologia, o método dos mínimos quadrados são os mais utilizados. Com tal importância, ele é a base para o desenvolvimento de outros métodos de identificação (Ljung, 1999).

No século 18, Karl Friedrich Gauss, formulou o Princípio dos Mínimos Quadrados para prever trajetórias de planetas e cometas. Assim, ele estabeleceu que os parâmetros desconhecidos deveriam ser selecionados seguindo a seguinte premissa: "o valor mais provável das grandezas desconhecidas é a que minimiza a soma dos quadrados da diferença entre os valores atualmente observados e os

valores calculados multiplicados por números que medem o grau de precisão, onde quanto mais recisa a medida, maior a sua onderação" (Ljung e Soderstrom, 1983).

Algumas características que motivam a utilização do estimador dos mínimos quadrados são as seguintes: i) no teste de resposta ao degrau as medidas do processo são obtidas a partir da mudança de um ponto de operação para um novo ponto de operação. Como em aplicações práticas tem-se processos não-lineares, o deslocamento do ponto de operação desejado é perigoso do ponto de vista da estabilidade, como por exemplo, pode proporcionar produtos manufaturados fora das especificações de projeto; ii) o método do teste da resposta ao degrau é adequado se o processo sob a avaliação contém um baixo nível de ruído, o que muitas vezes não acontece em condições práticas industriais;iii) de forma diferente do teste de resposta ao degrau, cuja interpretação gráfica é aplicada no conjunto de amostras coletadas da experimentação, o estimador dos mínimo quadrados manipula as medidas de entrada e saída nas formas não-iterativa e iterativa através de algoritmos não-recursivo e recursivo (Coelho, 2004).

O Método dos Mínimos Quadrados possui duas variantes de formulação: offline e on-line. Para o off-line, excita-se o processo e armazenam-se as medidas de entrada e saída para aplicação e avaliação a posteriori dos algoritmos não recursivos. No caso do on-line, excita-se o processo e trata-se em tempo real as medidas de entrada e saída obtidas A aplicação em tempo real dos algoritmos de identificação é interessante para o rastreamento dos parâmetros variantes no tempo. Assim, supera uma desvantagem da aplicação off-line que é a necessidade de armazenamento de uma grande quantidade de dados.

Estas duas variações são respectivamente os casos não recursivo e recursivo. Neste presente trabalho será utilizado o Estimador dos Mínimos Quadrados Não-Recursivo.

#### **3.3.1 Estimador dos Mínimos Quadrados Não-Recursivo**

Por ser uma identificação off-line, excita-se o processo com sinais de teste apropriados e armazenam-se as medidas de entrada e saída do ensaio de identificação para estimação posterior dos parâmetros do modelo.
Para entender a formulação do método, é necessário representar a função de transferência discreta. Para a entrada U e a saída Y de um sistema de primeira ordem tem-se:

$$
\frac{Y(z)}{U(z)} = \frac{b}{z+a} \tag{3.8}
$$

que corresponde a equação de diferenças:

$$
y(k+1) = -ay(k) + bu(k)
$$
\n(3.9)

Para o caso de um processo com atraso de transporte equivalente ao termo "d", têm-se:

$$
\frac{Y(z)}{U(z)} = \frac{bz^{-1-d}}{1+az^{-1}}\tag{3.10}
$$

Que corresponde a equação de diferenças:

$$
y(t) = -ay(t-1) + bu(t-1-d)
$$
\n(3.11)

Aplicando uma entrada  $u(k)$  variante no tempo desde o tempo inicial  $(k = 1)$ até o tempo  $T ( k = N )$ , os dados adquiridos podem ser salvos em um vetor Y de saída e uma matriz com valores de entrada e saída X. Assim, a Eq.(3.11) fica com o seguinte formato:

$$
y(t) = -a_1y(t-1) - a_2y(t-2) - \dots - a_{Na}y(t - Na) +
$$
  

$$
b_1u(t-1-d) + b_2u(t-2-d) + \dots + b_{Nb}u(t - Nb - d) + e(t)
$$
 (3.12)

Analisando a Eq. (3.12), os parâmetros *a* e *b* são determinados utilizando as medidas de entrada e saída do processo. O erro *e(t)* pode representar o erro de modelagem, de medição ou o ruído da saída do tipo estocástico, determinístico ou *offset.*

Ainda de acordo com a Eq.(3.12), pode-se definir o vetor de medidas *X(t)* e o vetor de parâmetros *θ(t)*, respectivamente as Eq. (3.13) e (3.14).

$$
X^{T}(t) = [-y(t-1) - \dots - y(t - Na) u(t-1-d) + \dots + u(t - Nb - d)] \tag{3.13}
$$

$$
\theta^{T}(t) = [a_1 \, a_2 \, ... \, a_{Na} \, b_1 \, b_2 \, ... \, b_{Nb}] \tag{3.14}
$$

Assim, a Eq.(3.12) pode ser reescrita da seguinte forma:

$$
y(t) = XT(t)\theta(t) + e(t)
$$
\n(3.15)

A Equação (3.15) representam o modelo de regressão linear (Ljung e Soderstrom, 1983). Com as *N* medidas que são realizadas, têm-se a seguinte representação na forma estendida de vetores:

$$
\begin{bmatrix} y(1) \\ y(2) \\ \dots \\ y(N) \end{bmatrix} = \begin{bmatrix} X^T(1) \\ X^T(2) \\ \dots \\ X^T(N) \end{bmatrix} \theta + \begin{bmatrix} e(1) \\ e(2) \\ \dots \\ e(N) \end{bmatrix}
$$
 (3.16)

Tem-se então um sistema matricial:

$$
Y = X\theta + E \tag{3.17}
$$

Como dito anteriormente, *Y* é o vetor de saídas com *N* amostras coletadas. A matriz *X* contém as saídas e entradas. O vetor *θ* tem os coeficientes desejados para a identificação. Estes coeficientes são os termos da função de transferência, no domínio discreto, é para um processo de primeira ordem, têm-se que *Y,X* e *θ* como:

$$
Y = \begin{bmatrix} Y(2) \\ Y(3) \\ \dots \\ Y(N) \end{bmatrix} \qquad X = \begin{bmatrix} -Y(1) & U(1) \\ -Y(2) & U(2) \\ \dots & \dots \\ -Y(N-1) & U(N-1) \end{bmatrix} \qquad \theta = \begin{bmatrix} a \\ b \end{bmatrix}
$$

Para obter a função de transferência discreta do processo é necessário calcular o vetor *θ* utilizando *Y e X*. A estimativa do vetor dos parâmetros, *θ,* pode ser obtida pelo procedimento dos mínimos quadrados (*least squares approach)*. A melhor previsão de saída do sistema é quando  $Y = X\theta$ , isto é, minimizando ao máximo o erro. A formulação é feita minimizando o somatório do quadrado do erro *e(t)* para *t=2...N*

 $J = \sum_{i=2}^{i=N} (e)^2 = E^t$ 

Pela Eq. (3.17), tem-se que  $E = Y - X\theta$ , assim,

 $J = (Y - X\theta)^T (Y - X\theta)$  $T_V = \rho T Y^T V = V^T Y \rho + \rho T Y^T$ 

É necessário minimizar o erro, e para isso é aplicada a primeira derivada de *J* em relação a  $\theta$  e igualando a zero temos

$$
\frac{\partial J}{\partial \theta} = -2X^T Y + 2X^T X \theta = 0
$$

Então

$$
X^T X \theta = X^T Y
$$

Calculando a inversa do termo  $X^T X$ , obtém-se a seguinte equação

$$
\theta = (X^T X)^{-1} X^T Y \tag{3.18}
$$

A solução de  $\theta$  apenas irá existir se  $(X^T X)^{-1}$  for não singular. E para garantir isso, é necessário que a sequência de entradas garanta a não existência da nãosingularidade.

Por isso, é importante que a taxa de amostragem escolhida para a identificação seja tal para que o processo a ser identificados tenha todos os modos da sua dinâmica excitados. Para isso, é necessário injetar nas entradas do sistema sinais que excitem permanentemente a dinâmica do sistema durante o período de identificação.

O estimador dos mínimos quadrados, Eq. (3.18), é uma transformação linear sobre *Y* e, assim, é denominado *estimador linear* (Goodwin e Payne,1977; Ljung, 1999).

# **4. MÉTODOS DE CONTROLE PARA O COMPENSADOR PID E PARA O COMPENSADOR POR AVANÇO DE FASE**

O controlador PID é um mecanismo de controle bastante utilizado em sistemas de controles industriais. Mais da metade dos controladores industriais atuais utilizam controladores PID ou PID modificados. Os controladores PID analógicos, em sua maioria, são hidráulicos, pneumáticos, elétricos e eletrônicos, ou uma combinação destes tipos. Por intermédio de microprocessadores muitos deles são transformados em PID digitais. (Ogata, 1998).

Este controlador possui em seu algoritmo de controle três componentes: proporcional, integral e derivativo. Estas componentes aplicadas a um sistema poderão proporcionar correções e, assim, obter a resposta ideal desejada.

A componente proporcional tem como função dar à saída do controlador um componente que é função do estado presente do sistema. Como a saída do integrador depende da entrada para todos os instantes anteriores, este componente da saída do compensador é determinado pelo estado passado do sistema. A saída do diferenciador é uma função da inclinação de sua entrada e assim pode ser considerada como uma previsão do estado futuro do sistema. Portanto, a parte derivativa do compensador pode acelerar a resposta do sistema pela antecipação do estado futuro. Sendo assim, o controlador PID pode ser visto como um controle que é uma função do passado, do presente, e prevê o futuro (Phillips e Harbor, 1997).

Para que as especificações de desempenho sejam atendidas deve-se utilizar o procedimento de seleção dos parâmetros do controlador conhecido como sintonia do controlador, que significa determinar o ganho proporcional *Kp*, o tempo de integral  $T_i$  e o tempo derivativo  $T_d$ .

Quando o modelo matemático do processo a ser controlado é conhecido, é possível aplicar várias técnicas que visem à determinação dos parâmetros do controlador para que as especificações de regime transitório e regime estacionário do sistema a malha fechada sejam atendidas. Para os casos em que o modelo matemático do processo não é conhecido devido à sua complexidade, então a abordagem analítica para se projetar um controlador PID deixa de ser viável. Nestes casos deve-se fazer o uso de técnicas experimentais de sintonia dos controladores PID.

A figura 4.1 ilustra a atuação do controle PID de um processo. Obtendo o modelo matemático do processo é possível a aplicação de técnicas a fim de se determinar os parâmetros do controlador que atendam às especificações dos regimes transitório e estacionário do sistema quando em malha fechada (Ogata, 1998).

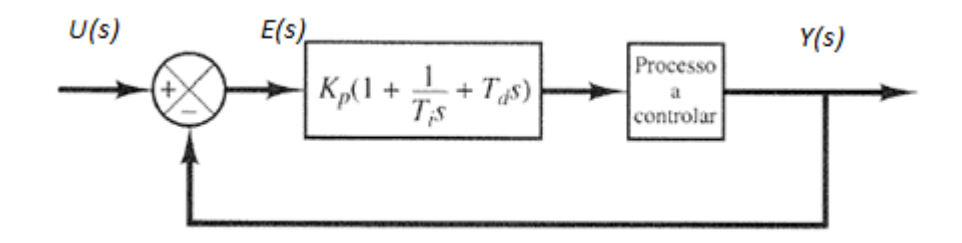

Figura 4.1 – Controle PID de um processo (Ogata, 1998).

Considerando uma entrada *u(t)* e uma saída *y(t)* para o compensador PID, tem-se que o compensador é definido pela seguinte equação (Phillips e Harbor, 1997).

$$
y(t) = K_p u(t) + K_i \int_0^t u(\tau) d\tau + K_d \frac{du(t)}{dt}
$$
\n(4.1)

Para obter a função de transferência fazemos a transformada de Laplace da equação acima:

$$
Y(s) = (K_p + \frac{K_i}{s} + K_d s)U(s)
$$
\n(4.2)

ou

$$
G(s) = \frac{Y(s)}{U(s)} = K_p + \frac{K_i}{s} + K_d s = K_p (1 + \frac{K_i}{K_p s} + \frac{K_d s}{K_p})
$$
\n(4.3)

Sendo assim, pode-se relacionar a Eq. (4.3) com a função de transferência do controle PID da Fig (4.1),  $K_p(1 + \frac{1}{\pi})$  $\frac{1}{T_{i}s} + T_{d}s$ .

Então, tem-se:

\n- $$
\frac{1}{T_i s} = \frac{K_i}{K_p} \rightarrow T_i = \frac{K_p}{K_i}
$$
\n- $T_d = \frac{K_d}{K_p}$
\n

Visualiza-se na Fig. (4.2) um diagrama de blocos que ilustra a Eq. (4.1). Já a Eq. (4.3) é ilustrada em forma de diagrama de blocos na Fig. (4.3).

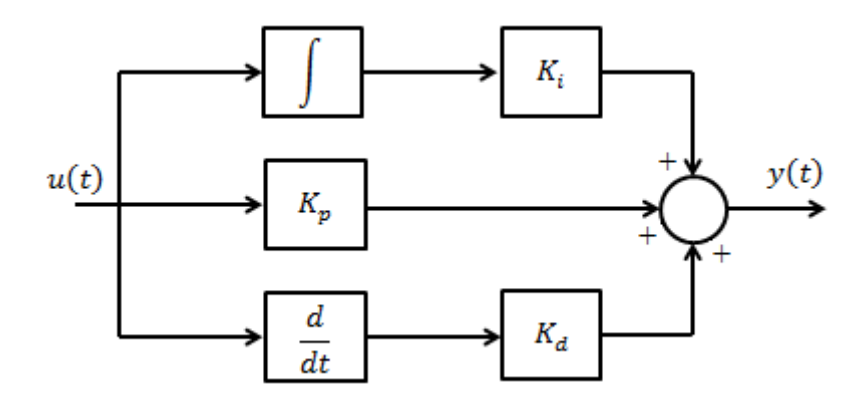

Figura 4.2 – Diagrama de blocos que representa a Eq. (4.1)

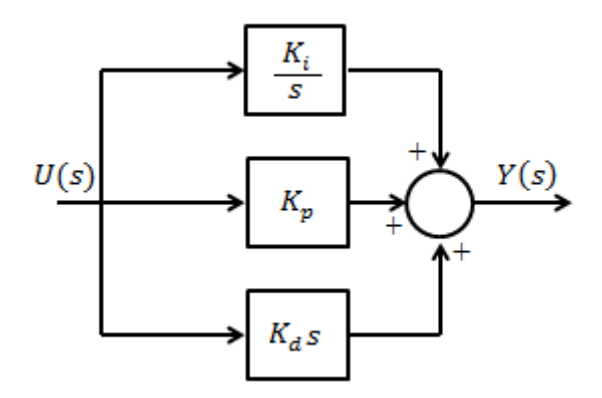

Figura 4.3 – Diagrama de blocos que representa as Eq. (4.2) e (4.3)

Frequentemente, não é necessário implementar todos os três termos em (4.2) para satisfazer as especificações de projeto de um sistema de controle particular. Como exemplo, podemos especificar um compensador PI, descrito pela Eq. (4.2) com *K<sup>d</sup>* = 0, ou um compensador PD descrito pela Eq. (4.2) com *K<sup>i</sup>* = 0 (Phillips e Harbor, 1997).

Os compensadores por avanço de fase podem ser realizados por várias formas, tais como por circuitos eletrônicos, utilizando amplificadores operacionais, capacitores e resistores, e através de sistemas mecânicos mola-amortecedor. Os compensadores por avanço de fase sintetizados por circuitos eletrônicos são frequentemente usados na prática. (Ogata, 1998)

Quando as especificações são dadas em termos de grandezas como coeficiente de amortecimento, frequência natural, valor máximo de sobressinal, tempo de subida e tempo de assentamento, a utilização do lugar das raízes para projeto torna-se bastante efetivo. (Ogata, 1998)

Considerando um projeto onde as características de resposta transitória são indesejáveis, nestes casos, é necessário uma modificação na forma do lugar das raízes, nas vizinhanças do eixo imaginário (*j*ω) e da origem de modo que os polos a malha fechada sejam posicionados nos locais desejados do plano complexo. Isto pode ser resolvido inserindo um compensador de avanço de fase apropriado em série com a função de transferência do sistema a ser controlado. (Ogata, 1998)

Na estrutura do compensador por avanço de fase, os polos da função de transferência do compensador ficam situados mais a esquerda do que os zeros da função, ou seja, os zeros da função de transferência são mais próximos da origem e os polos são mais distantes, mas sempre situados na parte negativa do semi-plano real (sistema estável).

# 4.1 MÉTODO DA ALOCAÇÃO DE POLOS

Considerando a função de transferência *G(s)* que descreve matematicamente o servo motor DC e a função de transferência *C(s)* do controlador PID a ser implementado, serão calculados os parâmetros do controlador  $K_n$ ,  $K_i$  e  $K_d$  através do método da alocação de polos de modo a se obter um compensador PID adequado às exigências de projeto. Através da Fig. (4.4) podemos visualizar o diagrama de blocos do processo.

Abaixo temos as equações que descrevem as funções de transferência que serão utilizadas.

$$
G(s) = \frac{\kappa}{s+a} \tag{4.5}
$$

$$
C(s) = \frac{s^2 K_d + s K_p + K_i}{s} \tag{4.6}
$$

Aplicando somente uma realimentação unitária ao sistema, tem-se:

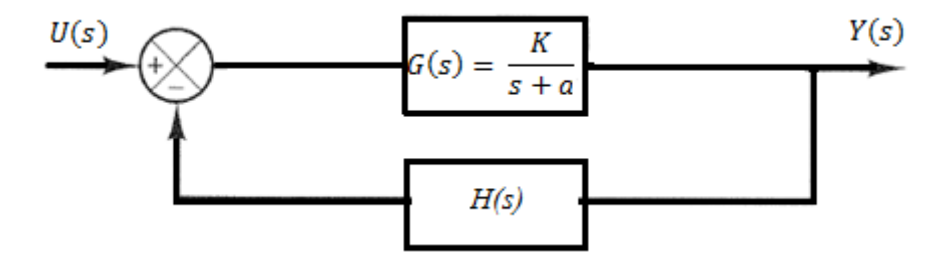

Figura 4.4 – Diagrama de blocos do sistema realimentado

$$
H(s) = 1 \tag{4.7}
$$

Tem-se então que a função de transferência do sistema com realimentação unitária é descrito pela Eq. (4.8)

$$
\frac{Y(s)}{U(s)} = \frac{G(s)}{G(s)H(s)+1}
$$
\n(4.8)

Inserindo o controlador PID e aplicando uma realimentação unitária ao sistema, tem-se:

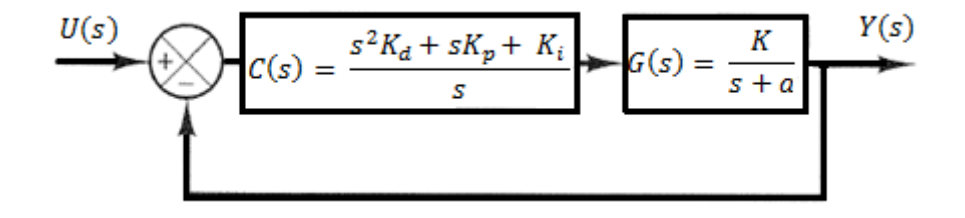

# Figura 4.5 – Diagrama de blocos do sistema realimentado e contendo o controlador PID

Assim, tem-se que a função de transferência do sistema com o controlador é descrito pela Eq. (4.9)

$$
\frac{Y(s)}{U(s)} = \frac{G(s)C(s)}{G(s)H(s)C(s)+1}
$$
\n(4.9)

Substituindo  $G(s)$ ,  $H(s)$  e  $C(s)$  na equação (4.9) e manipulando a mesma, temse:

$$
\frac{Y(s)}{U(s)} = \frac{\frac{K}{s+a} \frac{s^2 K_d + sK_p + K_i}{s}}{\frac{K}{s+a} \frac{s^2 K_d + sK_p + K_i}{s} + 1}
$$
(4.10)

$$
\frac{Y(s)}{U(s)} = \frac{K}{s+a} \frac{s^2 K_d + sK_p + K_i}{s} \frac{1}{\frac{K}{s+a} \frac{s^2 K_d + sK_p + K_i}{s} + 1}
$$
(4.11)

$$
\frac{Y(s)}{U(s)} = \frac{K(s^2 K_d + sK_p + K_i)}{K(s^2 K_d + sK_p + K_i) + s^2 + s a} \tag{4.12}
$$

$$
\frac{Y(s)}{U(s)} = \frac{K(s^2 K_d + sK_p + K_i)}{s^2(KK_d + 1) + s(KK_p + a) + KK_i}
$$
\n(4.13)

$$
\frac{Y(s)}{U(s)} = \frac{\frac{K(s^2 K_d + sK_p + K_i)}{KK_d + 1}}{s^2 + s\left(\frac{KK_p + a}{KK_d + 1}\right) + \left(\frac{KK_i}{KK_d + 1}\right)}\tag{4.14}
$$

A equação característica, que é o denominador da função de transferência em malha fechada igualada a zero, é (Phillips e Harbor, 1997)

$$
s^{2} + s\left(\frac{KK_{p} + a}{KK_{d} + 1}\right) + \left(\frac{KK_{i}}{KK_{d} + 1}\right) = 0
$$
\n(4.15)

A equação característica de um sistema padrão de segunda ordem é (Phillips e Harbor, 1997)

$$
s^2 + 2\xi\omega_n s + \omega_n^2 = 0\tag{4.16}
$$

Onde  $\xi$  é o coeficiente de amortecimento e  $\omega_n$  a frequência natural do sistema.

Sendo assim, de (4.15) e (4.16) tem-se que:

$$
2\xi\omega_n = \frac{KK_p + a}{KK_d + 1} \tag{4.17}
$$

$$
\omega_n^2 = \frac{\kappa \kappa_i}{\kappa \kappa_d + 1} \tag{4.18}
$$

Se os parâmetros do sistema como tempo de assentamento (*Ts)*, sobressinal (*PO)* e erro de estado estacionário (*SSE)*, Fig. (4.6), são definidos, então se obtém o coeficiente de amortecimento e a frequência natural do sistema. E então, sabendo os valores do coeficiente de amortecimento e a frequência natural do sistema, e escolhendo um dos parâmetros do controlador de acordo com as especificações de projeto, são obtidos os parâmetros do controlador  $K_p$ ,  $K_i$  e  $K_d$ .

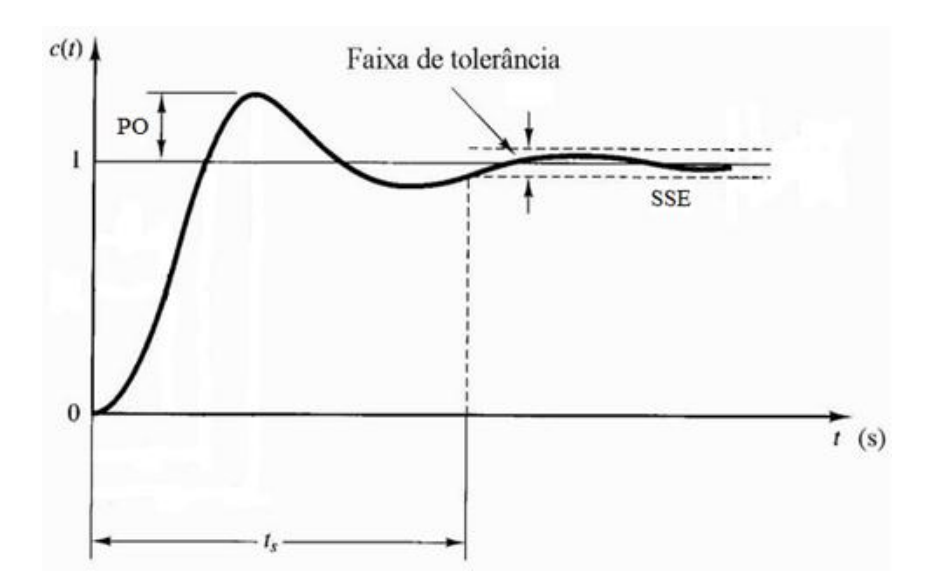

Figura 4.6 – Tempo de assentamento, sobressinal e erro de estado estacionário.

## 4.2 MÉTODO ANALÍTICO PARA O PROJETO DE CONTROLADORES PID

Considerando que a função de transferência *G(s)* é a função de transferência que descreve a curva do servo motor CC e a função de transferência *C(s)* do controlador PID a ser implementado, serão calculados os parâmetros do controlador  $K_p$ ,  $K_i$  e  $K_d$  através do método analítico para o projeto de controladores PID de modo a se obter um compensador PID adequado às exigências de projeto. Através da Fig. (4.5) pode-se visualizar o diagrama de blocos do controlador implementado.

Tem-se que a função de transferência do sistema com o controlador é descrito pela Eq. (4.9). Como  $G(s)$ ,  $C(s)$  e  $H(s)$  são descritos pelas Eq. (4.5), (4.6) e (4.7), respectivamente, tem-se que a saída do sistema  $\frac{Y(s)}{U(s)}$  pode ser descrita pela Eq. (4.13).

Em geral, determina-se a localização desejada para o polo  $s<sub>1</sub>$ , a partir das especificações transitórias para o sistema de controle. Primeiramente se expressa  $s_1$ e  $G(s_1)H(s_1)$ :

$$
s_1 = |s_1|e^{j\beta} \tag{4.19}
$$

$$
G(s_1)H(s_1) = |G(s_1)H(s_1)|e^{j\Psi}
$$
\n(4.20)

onde

$$
G(s_1) = \frac{K}{s_1 + a} \tag{4.21}
$$

Para obter os valores de  $|G(s_1)H(s_1)|$  e de Ψ basta deixar a expressão (4.21) na forma polar, assim tem-se:  $|G(s_1)H(s_1)| \mathcal{L}\Psi$ .

Para obter os parâmetros do controlador PID, primeiramente deve-se escolher um dos parâmetros, para este método normalmente se escolhe  $K_i$ , e então os outros parâmetros são calculados a partir das seguintes expressões (Phillips e Harbor, 1997):

$$
K_p = \frac{-\sin(\beta + \Psi)}{|G(s_1)H(s_1)|\sin(\beta)} - \frac{2K_i \cos(\beta)}{|s_1|}
$$
(4.22)

$$
K_d = \frac{\sin(\Psi)}{|s_1||G(s_1)H(s_1)|\sin(\beta)} + \frac{K_i}{|s_1|^2}
$$
\n(4.23)

## 4.3 MÉTODO ANALÍTICO DE AVANÇO DE FASE

Considerando a função de transferência *G(s)* que descreve a curva do servo motor CC e a função de transferência *C(s)* do controlador por avanço de fase a ser implementado, serão calculados os parâmetros do controlador através do método de projeto de avanço de fase de modo a se obter um compensador adequado às exigências de projeto. Através da Fig (4.7) pode-se visualizar o diagrama de blocos do controlador implementado.

Sabendo que  $G(s)$  e  $H(s)$  são descritos pelas Eq. (4.5) e (4.7), respectivamente, temos que a equação que descreve a função de transferência do controlador é:

$$
C(s) = \frac{a_1 s + a_0}{b_1 s + 1} \tag{4.24}
$$

Inserindo o controlador pelo projeto de avanço de fase e aplicando uma realimentação unitária ao sistema, tem-se:

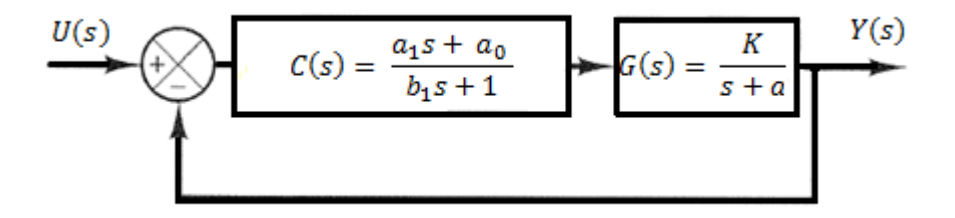

Figura 4.7 – Diagrama de blocos do sistema realimentado e contendo o controlador do projeto de avanço de fase

Assim, tem-se que a função de transferência do sistema é descrito pela Eq.

(4.9)

Substituindo  $G(s)$ ,  $H(s)$  e  $C(s)$  na Eq. (4.9) e manipulando a mesma, tem-se:

$$
\frac{Y(s)}{U(s)} = \frac{\frac{K}{s+a} \frac{a_1 s + a_0}{b_1 s + 1}}{\frac{K}{s+a} \frac{a_1 s + a_0}{b_1 s + 1} + 1}
$$
(4.25)

$$
\frac{Y(s)}{U(s)} = \frac{K}{s+a} \frac{a_1 s + a_0}{b_1 s + 1} \frac{1}{\frac{K}{s+a} \frac{a_1 s + a_0}{b_1 s + 1} + 1} \tag{4.26}
$$

$$
\frac{Y(s)}{U(s)} = \frac{K(a_1s + a_0)}{Ka_1s + Ka_0 + b_1s^2 + s + ab_1s + a}
$$
\n(4.27)

$$
\frac{Y(s)}{U(s)} = \frac{K(a_1s + a_0)}{b_1s^2 + s(Ka_1 + 1 + ab_1) + (Ka_0 + a)}\tag{4.28}
$$

$$
\frac{Y(s)}{U(s)} = \frac{K(a_1 s + a_0)}{s^2 + s\left(\frac{Ka_1 + 1 + ab_1}{b_1}\right) + \frac{Ka_0 + a}{b_1}}
$$
(4.29)

A forma da função de transferência  $C(s)$  é genérica. O objetivo deste procedimento é a escolha de  $a_0$ ,  $a_1$  e  $b_1$ , de forma que, para um dado  $s_1$ , a equação

$$
KG(s_1)H(s_1)C(s_1) = -1 \tag{4.30}
$$

seja satisfeita. Isto é, estamos projetando um compensador que localiza uma raiz da equação característica do sistema s =  $s_1$ . Em geral,  $s_1$  deve ser considerado complexo (Phillips e Harbor, 1997).

Em geral, determina-se a localização desejada para o polo  $s<sub>1</sub>$ , a partir das especificações transitórias para o sistema de controle. Além disso, admite-se que o ganho DC do compensador,  $a_0$ , é calculado a partir das especificações de regime estacionário (Phillips e Harbor, 1997).

Desta forma, devemos encontrar os valores das variáveis  $a_1$  e  $b_1$ .

Primeiramente, sabendo que  $s_1 \in G(s_1)H(s_1)$  são expressos pelas Eq. (4.15) e (4.16), respectivamente, e que  $G(s_1)$  é expresso pela Eq. (4.17), para obter os valores de  $|G(s_1)H(s_1)|$  e de Ψ basta deixar a Eq. (4.17) na forma polar, assim temse:  $|G(s_1)H(s_1)| \Delta \Psi$ .

As equações param se encontrar os coeficientes  $a_1$  e  $b_1$  são (Phillips e Harbor, 1997):

$$
a_1 = \frac{\sin(\beta) + a_0 | G(s_1)H(s_1)| \sin(\beta - \Psi)}{|s_1||G(s_1)H(s_1)| \sin(\Psi)}
$$
(4.31)

$$
b_1 = \frac{\sin(\beta + \Psi) + a_0 | G(s_1) H(s_1) | \sin(\beta)}{-|s_1| \sin(\Psi)} \tag{4.32}
$$

Dados  $a_0$ ,  $G(s_1)H(s_1)$  e a localização desejada do polo de malha fechada  $s_1$ , as Eq. (4.31) e (4.32) fornecerão os coeficientes restantes do compensador (Phillips e Harbor, 1997).

O coeficiente  $a_0$  pode ser escolhido para satisfazer alguma especificação de projeto, tal como o erro em regime estacionário, rejeição ao distúrbio em regime estacionário, especificações de sensibilidade etc. Em sentido prático, os compensadores podem ser projetados para diversos valores de  $a_0$ . Como o modelo do processo nunca é exato, o sistema físico nunca responderá conforme o modelo, e na verdade a resposta pode ser bem diferente. Então os diferentes projetos podem ser testados no sistema físico, e talvez um deles venha a ser satisfatório. Se nenhum dos projetos apresentarem uma resposta satisfatória, a experiência adquirida ao testar o sistema deve sugerir uma tentativa por outra abordagem. Geralmente, o projeto é um procedimento iterativo. Normalmente, não se têm sucesso na primeira tentativa, embora se tenha obtido um bom modelo (Phillips e Harbor, 1997).

### 4.4 SÍNTESE DOS COMPENSADORES PID E POR AVANÇO DE FASE

### **4.4.1 Síntese do compensador PID**

Nesta parte, será considerada a síntese da função de transferência de compensadores PID utilizando circuitos eletrônicos. Serão utilizados amplificadores operacionais, resistores e capacitores de forma a sintetizar algum tipo de compensador.

O circuito básico usado para sintetizar o compensador PID é dado na Fig (4.8). Este circuito introduz um polo adicional ao compensador PID com o objetivo de limitar o ganho em altas frequências (Phillips e Harbor, 1997).

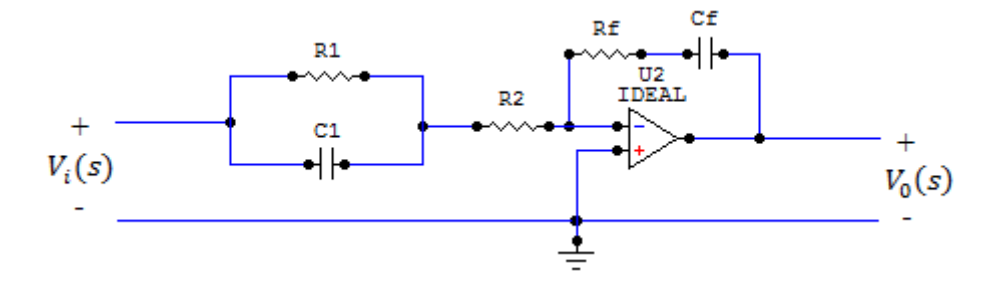

Figura 4.8 – Circuito eletrônico usado para sintetizar o compensador PID

Para se obter a função de transferência deste circuito, calcula-se:

$$
\frac{V_x(s) - V_i(s)}{Z_1} = \frac{0 - V_x(s)}{R_2}
$$
\n(4.33)

$$
\frac{0 - V_X(s)}{R_2} = \frac{V_0(s) - 0}{Z_2} \tag{4.34}
$$

Onde

$$
Z_1 = \frac{1}{\frac{1}{R_1} + sC_1} = \frac{R_1}{sR_1C_1 + 1}
$$
\n(4.35)

e

$$
Z_2 = R_f + \frac{1}{s c_f} = \frac{s R_f c_f + 1}{s c_f} \tag{4.36}
$$

Isolando  $V_x(s)$  na Eq. (4.34), tem-se:

$$
V_x(s) = -\frac{R_2 V_0(s)}{Z_2} \tag{4.37}
$$

Substituindo a Eq. (4.37) na Eq. (4.33), obtém-se:

$$
\frac{-R_2V_0(s)}{Z_1Z_2} - \frac{V_i(s)}{Z_1} = \frac{V_0(s)}{Z_2}
$$
\n(4.38)

Deixando a Eq. (4.38) na forma  $\frac{V_0(s)}{V_0(s)}$  $\frac{v_0(s)}{v_i(s)}$ , tem-se que:

$$
-R_2V_0(s) - Z_2V_i(s) = Z_1V_0(s)
$$
\n(4.39)

$$
V_0(s)(Z_1 + R_2) = -Z_2 V_i(s)
$$
\n(4.40)

$$
\frac{V_0(s)}{V_i(s)} = -\frac{Z_2}{Z_1 + R_2} \tag{4.41}
$$

Substituindo as Eq. (4.35) e (4.36) na Eq. (4.41), tem-se que:

$$
\frac{V_0(s)}{V_i(s)} = -\frac{sR_f C_f + 1}{sC_f} \frac{sR_1 C_1 + 1}{R_1 + R_2} \tag{4.42}
$$

$$
\frac{V_0(s)}{V_i(s)} = -\frac{s^2 (C_1 C_f R_1 R_f) + s (C_1 R_1 + C_f R_f) + 1}{s C_f (R_1 + R_2)}
$$
(4.43)

Como a função de transferência obtida na Eq. (4.43) contém um sinal negativo, o circuito da Fig. (4.9) deve ser conectado ou à entrada ou à saída do circuito da Fig. (4.8), que é um amplificador inversor. O ganho deste circuito é  $-\frac{R}{L}$  $\frac{d^{n}f}{R_{i}}$  e, escolhendo  $R_f = R_i$ , o resultado de se colocar em cascata os dois circuitos, Fig. (4.10), é a função de transferência sem o sinal negativo dada na Eq. (4.44)

$$
\frac{V_0(s)}{V_i(s)} = \frac{s^2 (C_1 C_f R_1 R_f) + s (C_1 R_1 + C_f R_f) + 1}{s C_f (R_1 + R_2)}
$$
(4.44)

Sendo assim, comparando a Eq. (4.43) com a função de transferência do controlador PID, dada pela Eq. (4.6), tem-se que:

- $K_i = 1$
- $K_p = C_1 R_1 + C_f R_f$
- $K_d = C_1 C_f R_1 R_f$
- $C_f(R_1 + R_2) =$

Como há cinco incógnitas e três equações, escolhe-se o valor de dois componentes, dentre os resistores e capacitores, e encontram-se os outros elementos do circuito. A Figura (4.9) mostra o circuito completo do compensador PID.

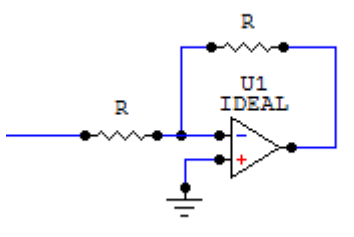

Figura 4.9 – Circuito de um amplificador inversor

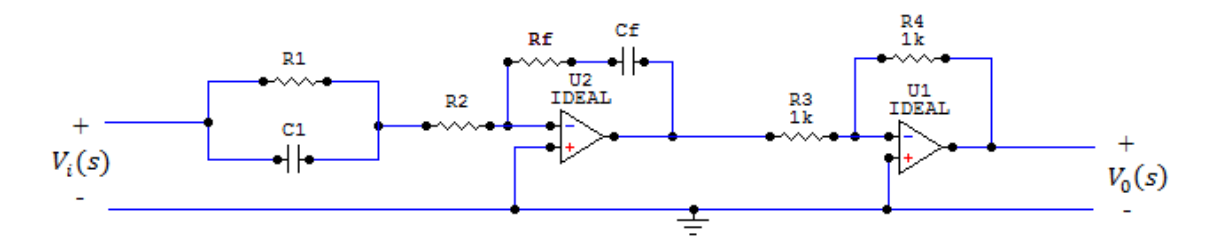

Figura 4.10 – Circuito eletrônico completo usado para implementar o controlador PID

### **4.4.2 Síntese do compensador de avanço de fase**

O circuito básico para sintetizar compensadores ou qualquer outro tipo de filtro analógico é dado na Fig. (4.11) (Phillips e Harbor, 1997).

A função de transferência deste circuito é:

$$
\frac{V_0(s)}{V_i(s)} = -\frac{Z_f(s)}{Z_i(s)}\tag{4.45}
$$

onde utiliza-se o circuito de um amplificador inversor, Fig. (4.8), em cascata com o circuito da Fig. (4.10) para que o sinal negativo da função seja eliminado. Sendo  $R_f = R_i$ , tem-se:

$$
\frac{V_0(s)}{V_i(s)} = \frac{R_f Z_f(s)}{R_i Z_i(s)} = \frac{Z_f(s)}{Z_i(s)}
$$
(4.46)

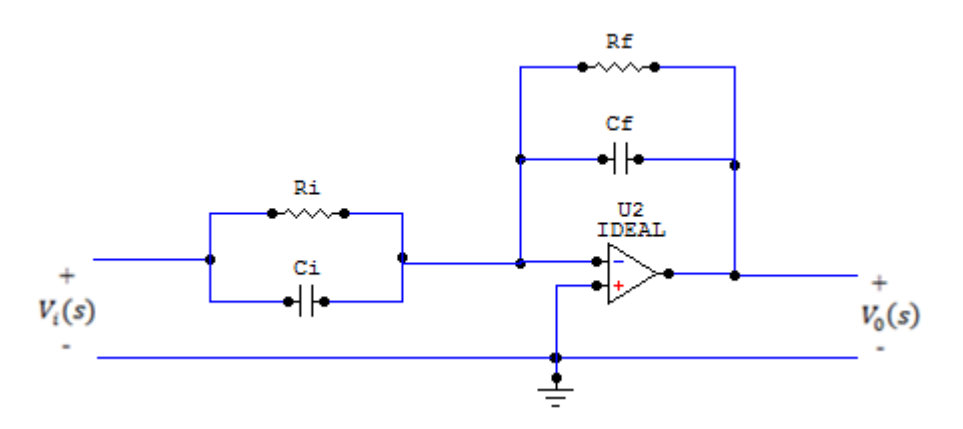

Figura 4.11 – Circuito geral de compensadores

A impedância de um circuito RC paralelo do tipo mostrado na figura é dada por (Phillips e Harbor, 1997).

$$
Z_1(s) = \frac{R(\frac{1}{sC})}{R + \frac{1}{sC}} = \frac{R}{sRC + 1}
$$
\n(4.47)

A função de transferência do circuito da Fig (4.10) é, então, com base nas Eq. (4.45) e (4.47) (Phillips e Harbor, 1997),

$$
\frac{V_0(s)}{V_i(s)} = -\frac{Z_f(s)}{Z_i(s)} = -\frac{\frac{R_f}{sR_fC_f+1}}{\frac{R_i}{sR_iC_i+1}} = \frac{R_f(sR_iC_i+1)}{R_i(sR_fC_f+1)} = \frac{sR_iC_i+1}{sR_fC_f+1}
$$
(4.48)

$$
\frac{V_0(s)}{V_i(s)} = -\frac{C_i\left(s + \frac{1}{R_i C_i}\right)}{C_f\left(s + \frac{1}{R_f C_f}\right)} = -\frac{K_c(s - z_0)}{s - p_0}
$$
\n(4.49)

Pela escolha apropriada de seus elementos, este circuito sintetizará os compensadores desejados. Para o compensador por avanço de fase, escolhe-se  $R_iC_i > R_fC_f$ . Assim, esta escolha fará a amplitude do zero do compensador inferior à do polo, assim, o compensador será de avanço de fase (Phillips e Harbor, 1997).

### **5. RESULTADOS OBTIDOS**

### 5.1 AQUISIÇÃO DE DADOS

Como dito nos capítulos anteriores, a identificação de sistema é feita especificando-se os sinais de entrada e comparando-as as respostas do sistema. A parte experimental foi utilizada o Sistema Servo Modular ED-4400B é um kit educacional de automação que auxilia no aprendizado dos fundamentos de sistemas controle CC. O kit apresenta módulos que servem para desenvolver práticas como características de resposta, detecção de posição e amplificação operacional, características de carga, experimentos de controle PID e outros experimentos.

Para obter os dados necessários para a identificação do nosso sistema, foi montado a Experiência 2 – Velocidade do Motor x Características da Carga (Minipa, 2002) Nessa experiência é possível controlar a velocidade do motor utilizando um potenciômetro. Nas Fig. (5.1) e (5.2) são ilustrados, respectivamente, o diagrama de ligação e o esquemático do sistema. Abaixo tem-se cada bloco utilizado no diagrama.

- $\bullet$  U 151: Atenuador;
- U 153: Pré-Amplificador que fornece tensão de offset ajustável necessário para ajustar o desvio CC do amplificador em zero;
- U 154: Amplificador diferencial CC que protege e aciona o Servo Motor;
- U 155: Taco que produz polaridade e tensão CC proporcional ao RPM;
- $\bullet$  U 156: Fonte de energia;
- U 157: Potenciômetro usado no ajuste e detecção da posição do motor.
- U 159: Medidor de velocidade em RPM;
	- U 161: Servo Motor CC.

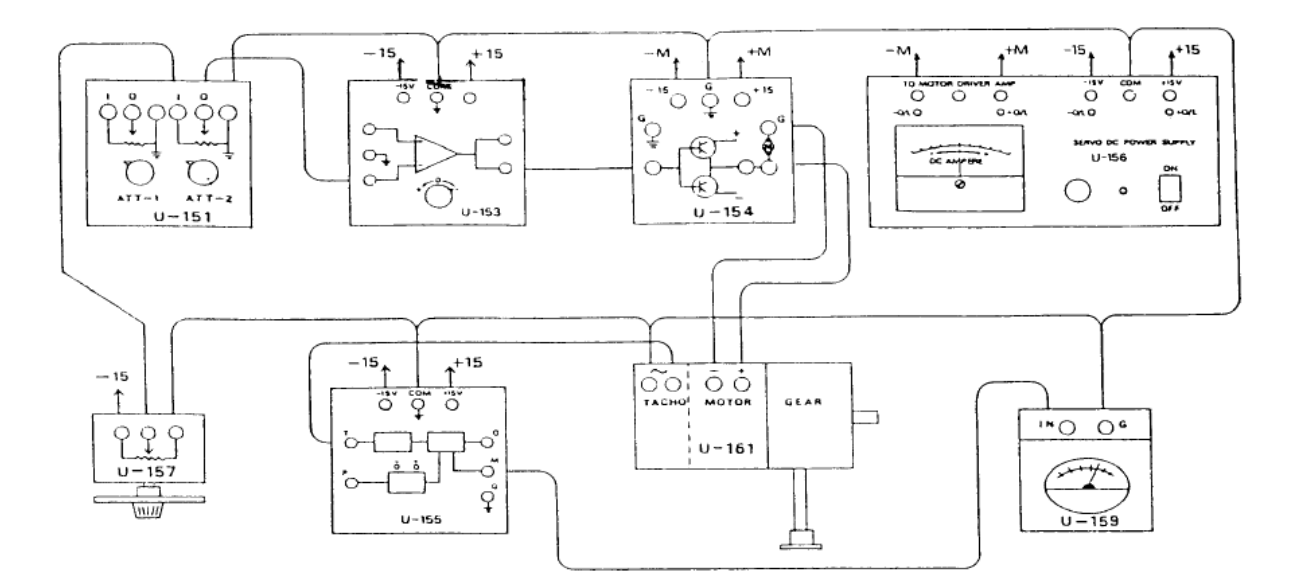

Figura 5.1 - Diagrama de ligação da experiência 2 (Minipa, 2002).

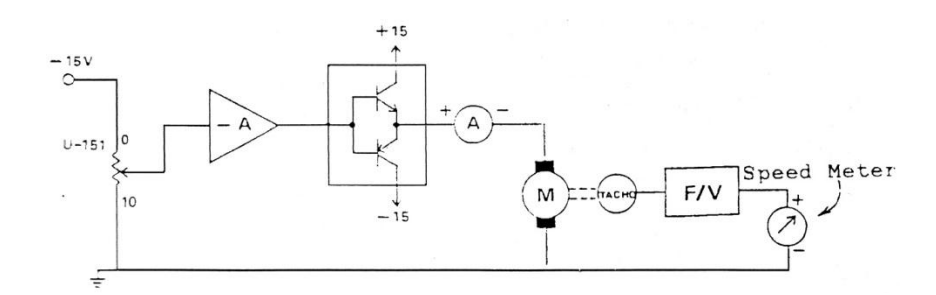

Figura 5.2 - Esquema do sistema equivalente à Experiência 2 (Minipa, 2002).

A montagem do diagrama utilizando o Kit está ilustrada na Fig.(5.3).

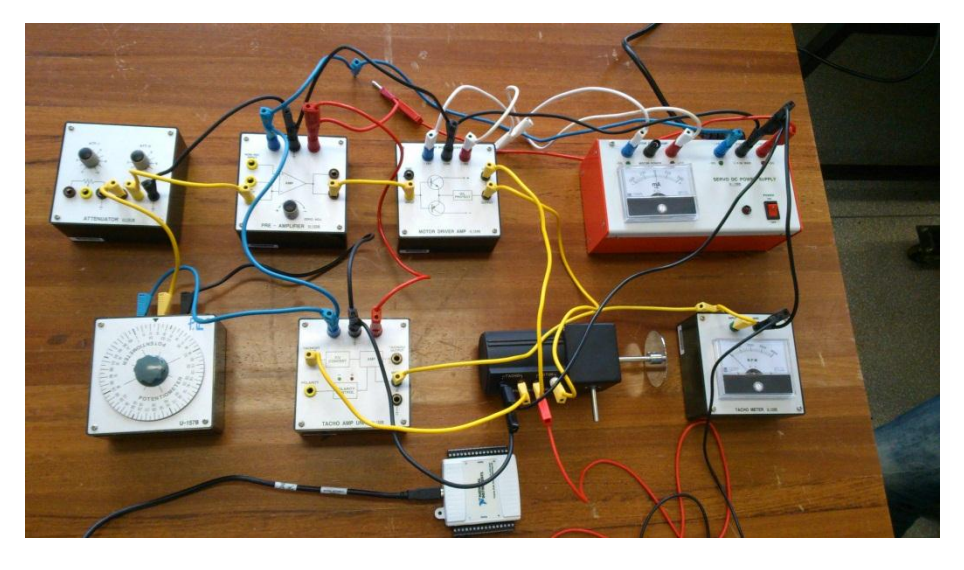

Figura 5.3 - Esquema do sistema equivalente à Experiência 2.

Para obter os dados de saída do sistema utilizou-se o *hardware USB 6008 da National Instruments,* Fig.(5.4). Ele é um dispositivo de aquisição de dados e controle com entradas e saídas analógicas e digitais. Esse *hardware* juntamente com o *software Labview* possuem uma gama de funcionalidades que vão desde a simples aquisição e criação de dados (tensão, corrente e etc) até a criação de sistemas de controles sofisticados utilizando apenas as entradas e saídas do *hardware.* 

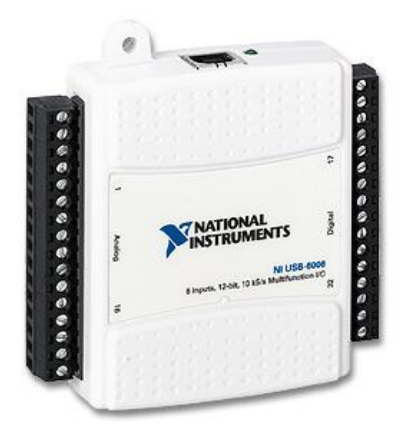

Figura 5.4 - *Hardware USB 6008 da National Instruments*.

Para realizar a leitura dos dados de saída do sistema, é necessário criar o diagrama de blocos certo no *LabView* e configura-lo para o tipo de leitura que será realizada. A Fig. (5.5) ilustra o diagrama de blocos para a aquisição de dados. O bloco *DAQ Assistant*, bloco 1, é responsável por configurar o tipo de aquisição que será feita, nele é selecionada a opção de sinal analógico de tensão, assim como a taxa de amostragem a ser utilizada. Os blocos 2 e 3 são, respectivamente, um osciloscópio e um bloco para salvar em um arquivo a matriz com os valores de tempo e tensão, e um osciloscópio.

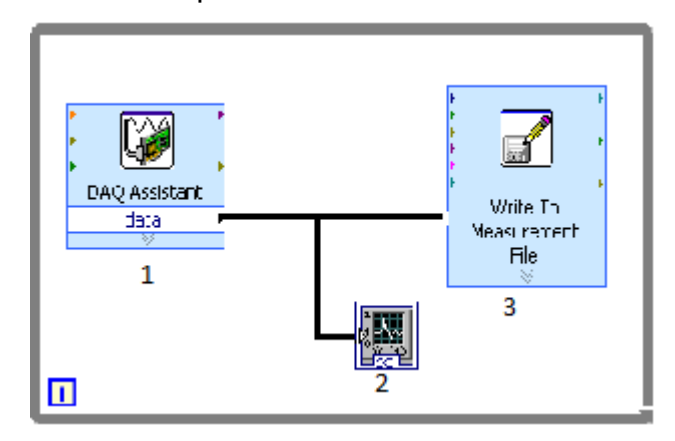

Figura 5.5 – Diagrama do *LabView* para aquisição de dados.

#### 5.2 ESCOLHA DO TEMPO DE AMOSTRAGEM

A escolha correta do tempo de amostragem de um sinal contínuo é o primeiro passo para se identificar um sistema. O tempo de amostragem influi na seleção da estrutura, na estimação dos parâmetros do modelo e na capacidade do modelo reproduzir os diferentes regimes dinâmicos que o sistema possui.

A seleção da taxa de amostragem em identificação de sistemas está relacionada com dois problemas práticos. Primeiramente, se a taxa de amostragem Ts é muito pequena,  $y(k) \approx y(k - Ts)$ , os dados são altamente correlacionados, levando a problemas de mal-condicionamento numérico nas etapas de identificação. Esse problema recebe o nome de redundância. No outro extremo, se  $Ts$  é muito grande, os dados podem não apresentar correlação nenhuma, principalmente se tratando de dados provenientes de caos. Esse problema recebe o nome de irrelevância (Casdagli, 1991; Fraser, 1989; Malik, 1991).

Isermann (1980), sugere que o tempo de amostragem  $T_s$  esteja dentro do intervalo mostrado na Eq. (5.1):

$$
\frac{t_{95\%}}{20} \le T_s \le \frac{t_{95\%}}{10} \tag{5.1}
$$

Onde:  $t_{95\%}$  é o tempo necessário para que a resposta do sistema à entrada degrau atinja 95% do seu valor final.

Para determinar o tempo de amostragem foi feita aquisição de dados experimentais por uma taxa de amostragem aleatória de 0,005 segundos. O gráfico é ilustrado na Fig. (5.6).

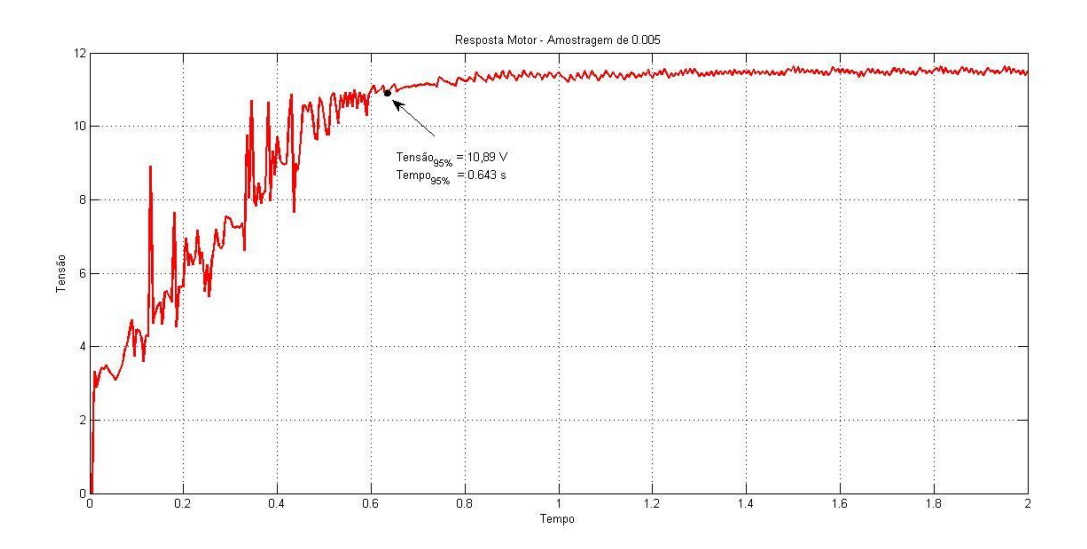

Figura 5.6 – Resposta ao degrau do motor a uma taxa de amostragem de 5 ms.

A partir dos resultados indicados na curva da Fig.(5.6) e utilizando o critério de Isermann, para a determinação do tempo de amostragem dado pela Eq. (5.1), tem-se um intervalo dado por:  $32,15ms \leq T_s \leq 64,30ms$ . Optou-se em utilizar  $T_s = 50$ ms.

O gráfico para a nova taxa de amostragem é ilustrado na Fig.(5.7).

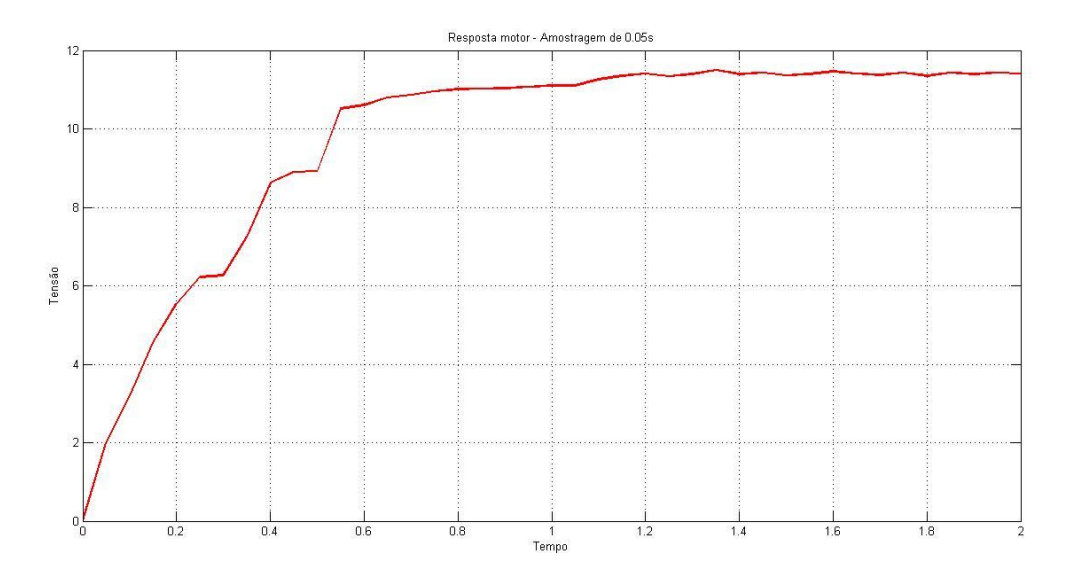

Figura 5.7 – Resposta ao degrau do motor a uma taxa de amostragem de 50 ms.

# 5.3 RESULTADO DOS MÉTODOS

### **5.3.1 Método de Ziegler/Nichols**

Utilizando a teoria apresentada no Cap. 3 e com os dados adquiridos pela parte experimental, é possível encontrar a função de transferência da qual pode-se extrair o modelo do motor CC.

Na Figura (5.8) tem-se a resposta ao degrau com a reta tangente do método de ZN traçada.

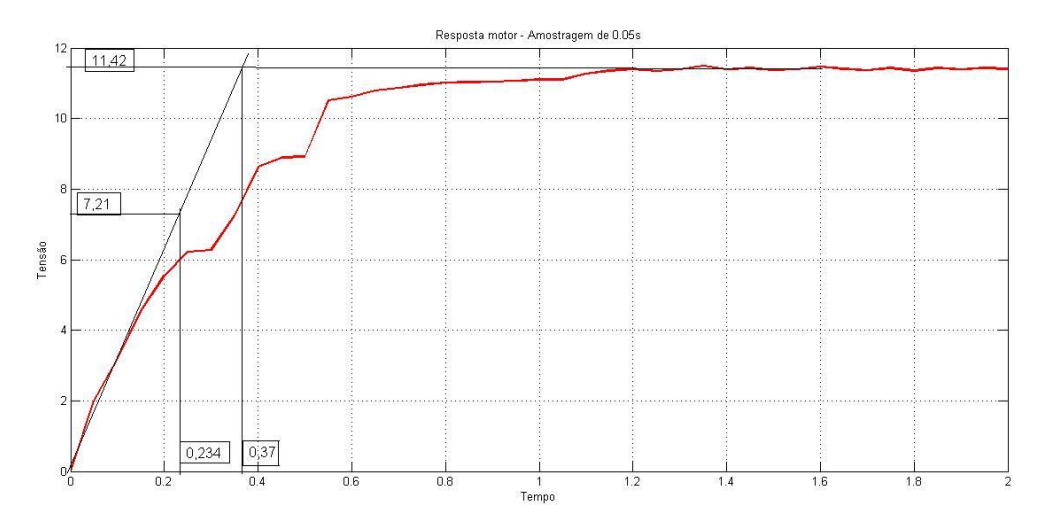

Figura 5.8 – Aplicação do método de ZN e HAG.

Pela teoria apresentada sobre ZN e analisando o gráfico, tem-se que:

• Ganho

valor final  $= 11.42$  V

 $K = 11.42$ 

Atraso de transporte

 $\theta = 0$  segundos

Constante de tempo

Valor final ocorre em aproximadamente  $t_2 = 0.37$  segundos

 $\tau = 0.37 - 0$ 

 $\tau$  = 0.37 segundos

Substituindo os parâmetros encontrados na Eq.(3.1), tem-se que a função de transferência para o método é

$$
G(s) = \frac{11.42}{0.375 + 1}
$$
\n(5.2)

Para analisar o resultado obtido pelo método, é necessário comparar o gráfico da resposta ao degrau do motor com o gráfico da função de transferência. Os dois gráficos são ilustrados na Fig. (5.9)

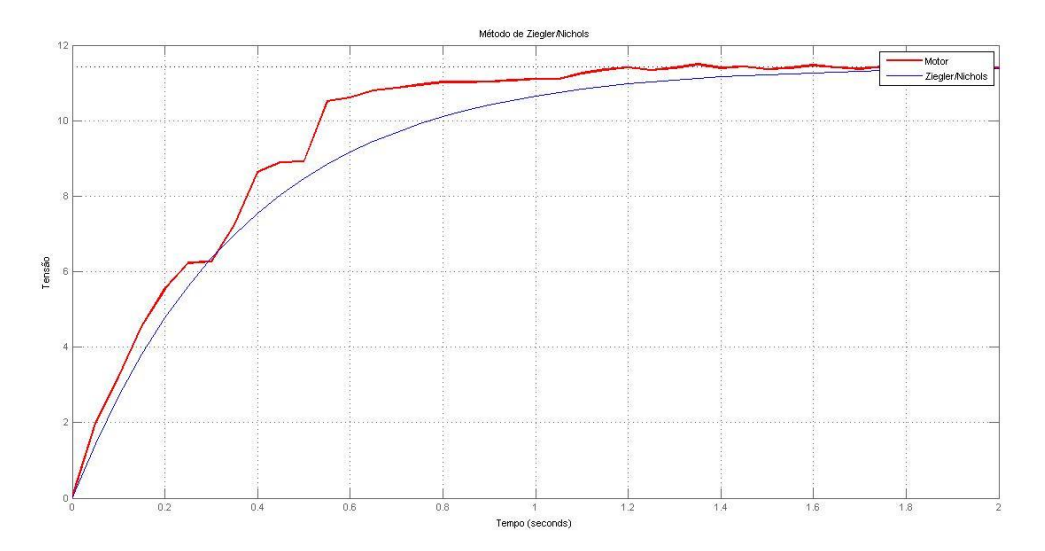

Figura 5.9 – Resposta motor x Resposta método ZN.

Analisando a Fig. (5.9), percebe-se que que o tempo de subida do método de ZN deveria ter sido menor para que fosse obtido um resultado mais próximo ao da reposta do motor CC.

### **5.3.2 Método de Hägglund**

Como visto no Cap. 3, os métodos de ZN e HAG possuem o mesmo procedimento de traçar a reta tangente no ponto máximo de inclinação Fig.(3.3) e (3.4). Assim, utilizando o gráfico da Fig. (5.8), tem-se os seguintes parâmetros:

• Ganho Valor final = 11,42 V  $\rightarrow$  K = 11,42 Atraso de transporte

 $\theta = 0$  segundos  $\rightarrow$   $t_1 = 0$  segundos

• Constante de tempo

63,2% do ganho equivale a um tempo de  $t_2 = 0.234$ 

 $\tau = 0.234 - 0 \rightarrow \tau = 0.234$  segundos

Com esses parâmetros, a função de transferência para o método é

$$
G(s) = \frac{11.42}{0.2345 - 1} \tag{5.3}
$$

Excitando a Eq. (5.3) com uma entrada ao degrau e confrontando com a resposta ao degrau do motor, tem-se os seguintes gráficos ilustrados na Fig.(5.10).

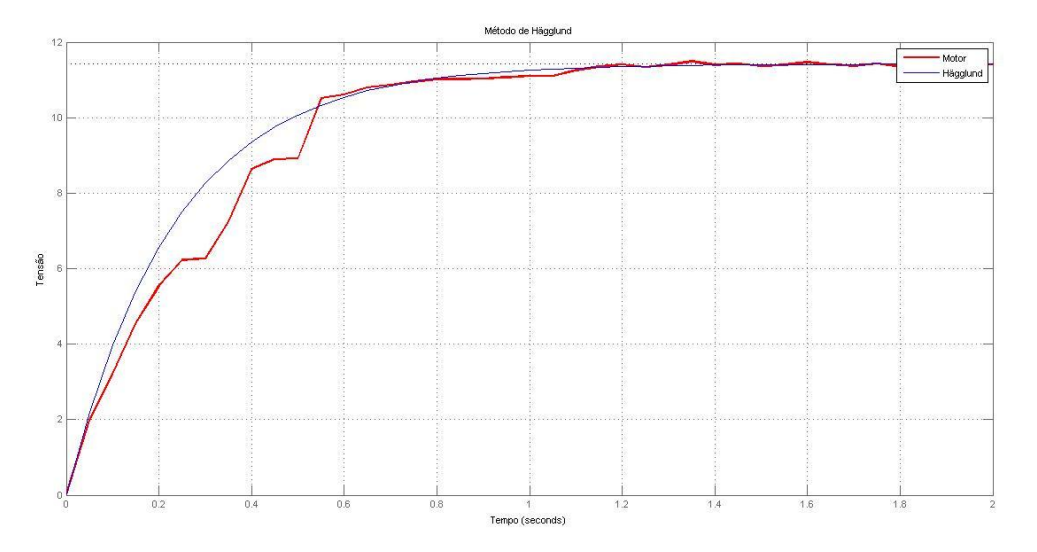

Figura 5.10 – Resposta motor x Resposta método HAG.

Percebe-se que a curva para o método de HAG possui características mais próximas a da resposta do motor CC.

### **5.3.3 Método de Smith**

Como explicado no anteriormente no Cap.3, para o método de Smith evita a utilização do ponto de máxima inclinação para a estimação dos parâmetros. Assim, estimando os valores descritos na teoria, temos o seguinte gráfico:

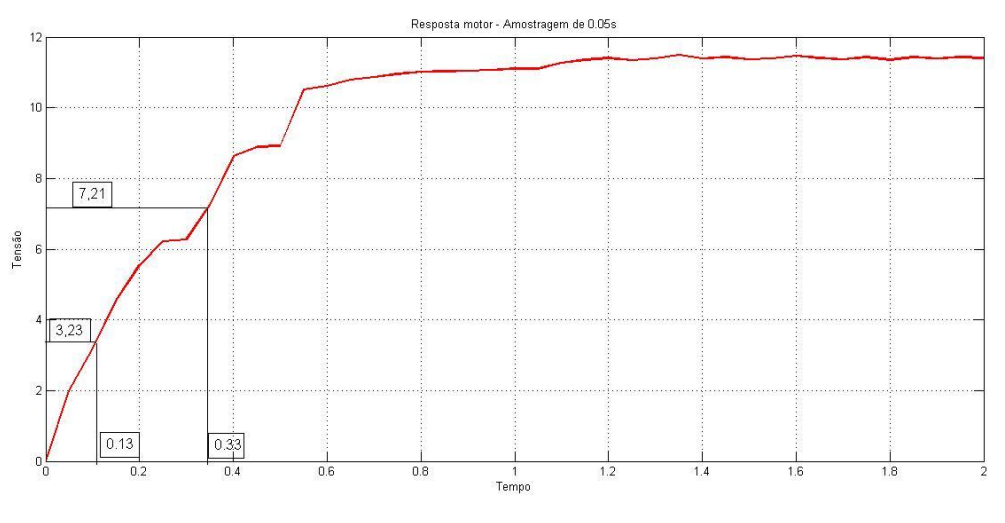

Figura 5.11 – Aplicação do método de SMITH.

Calculam-se os seguintes parâmetros

• Ganho

Valor final = 11,42 V  $\rightarrow$  K = 11,42

Constante de tempo

28.3% do ganho equivale a um  $t_1 = 0.13$  segundos

63.2% do ganho equivale a um  $t_2 = 0.33$  segundos

 $\tau = 1.5(0.33 - 0.11)$   $\rightarrow \tau = 0.33$  segundos

Atraso de transporte

$$
\theta = 0.33 - 0.33 = 0
$$

Assim, tem-se a seguinte função de transferência para o método:

$$
G(s) = \frac{11.42}{0.33s + 1} \tag{5.4}
$$

Com o gráfico da resposta da entrada ao degrau da Eq.(5.4) e confrontando com a resposta do motor, tem-se a Fig. (5.12) que ilustra essa comparação.

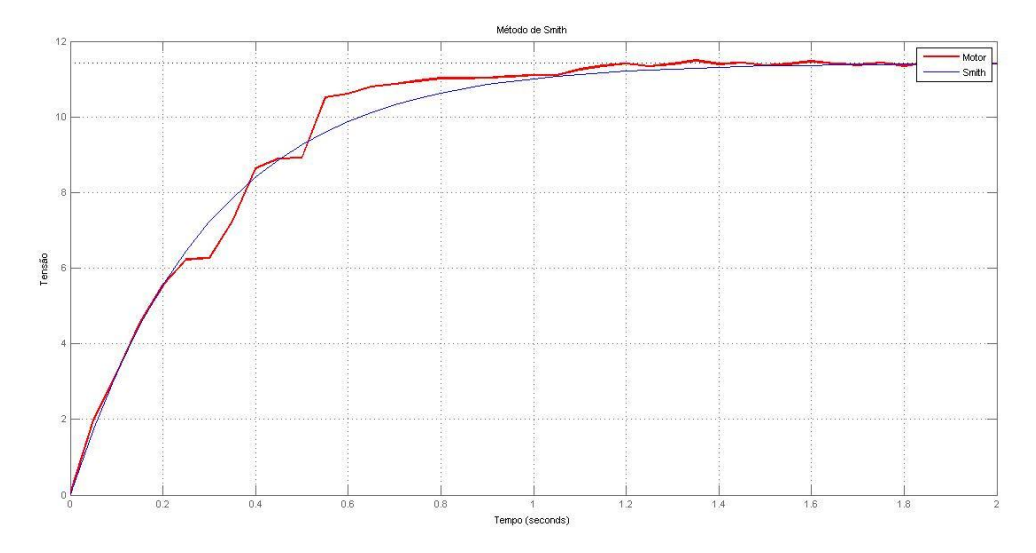

Figura 5.12 – Resposta motor x Resposta método SMITH.

Analisando a Fig. (5.12), percebe-se que o resultado do método de Smith é muito satisfatório, tendo um tempo de subida muito próximo ao encontrado na resposta do motor CC.

# **5.3.4 Método de Sundaresan/Krishnaswamy**

Semelhante ao método de Smith, a Fig.(5.13) ilustra o gráfico com os valores para o percentual da resposta explicado na Fig.(3.6).

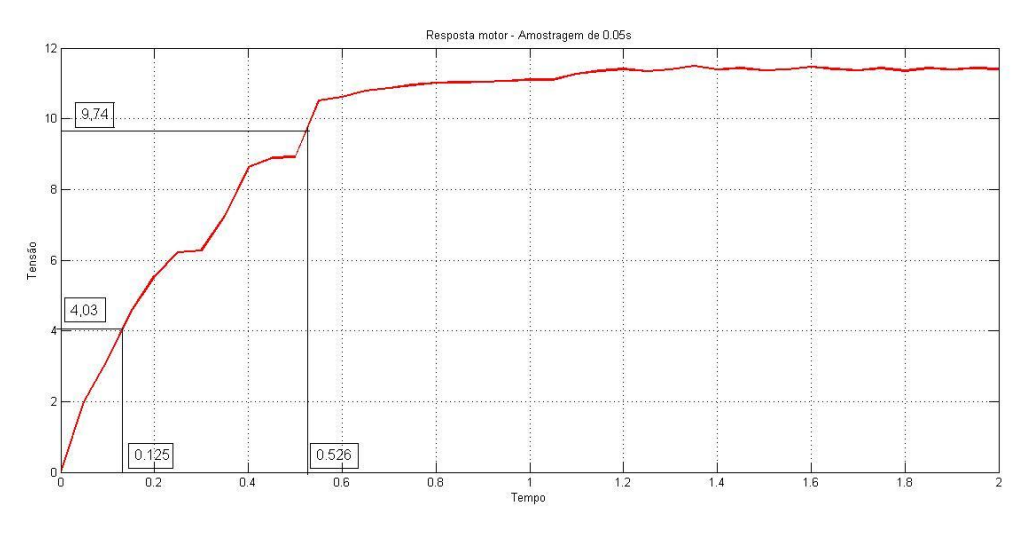

Figura 5.13 – Aplicação do método de SK.

Com os valores do gráfico, calculam-se os seguintes parâmetros:

• Ganho Valor final = 11.42 V  $\rightarrow$  K = 11.42 Constante de tempo 35.3% do ganho equivalem t1=0.125 segundos 85.3% do ganho equivalem t2=0.526 segundos

$$
\tau = 0.67(0.526 - 0.125) \rightarrow \tau = 0.268
$$

 Atraso de transporte  $\theta = 1.3(0.125) - 0.29(0.526)$   $\rightarrow \theta = 0.00996$ 

Com os parâmetros, obtém-se a seguinte função de transferência

$$
G(s) = \frac{11.42}{0.268s + 1} e^{-0.00996s}
$$
\n(5.5)

Com o gráfico da resposta da entrada ao degrau da Eq.(5.5) e confrontando com a reposta do motor, tem-se a Fig. (5.14) que ilustra essa comparação.

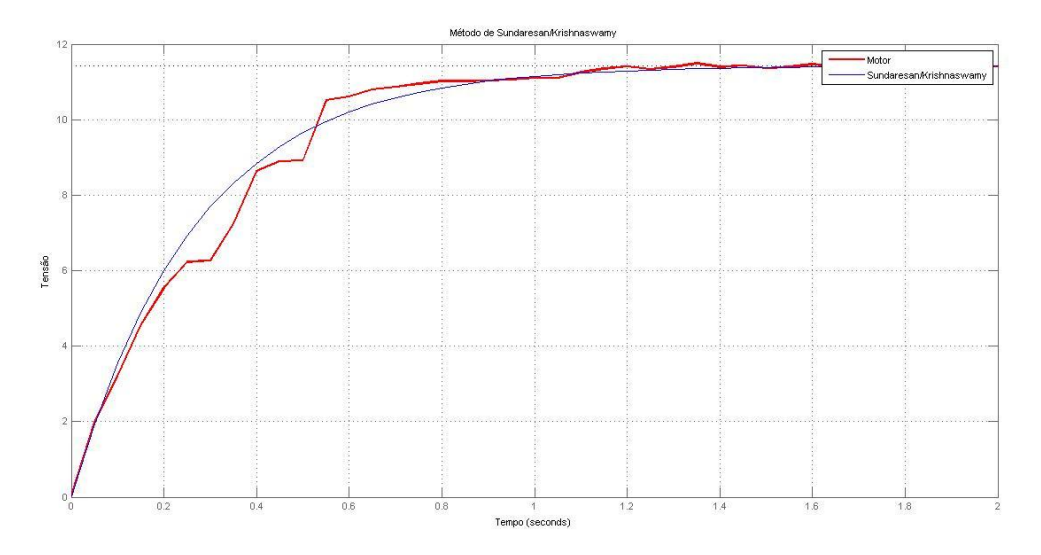

Figura 5.14 – Resposta motor x Resposta Método SK.

O método SK também obteve uma resposta aceitável em comparação a resposta do motor CC.

#### **5.3.5 Método dos Mínimos Quadrados**

Como explicado na seção dos Minimos Quadrados do capitulo 3, é necessário ter dois vetores, *U* com os valores de entrada e *Y* com os valores de saída. Um programa foi implementado no *Matlab (*Anexo I), onde se tem os valores de entrada e saída, e são calculados o estimador dos mínimos quadrados e consequentemente a função de transferência.

Na primeira parte do código são construídos os vetores de entrada e de saída. Em sequência, vem o cálculo do estimador dos mínimos quadrados que obtém os seguintes valores para o vetor θ:

- $-0.8462$
- $\bullet$  0.1181

Onde  $-0.8462$  é o valor do parâmetro a e 0.1181 do parâmetro b.

Como detalhado na teoria do Estimador de Mínimos Quadrados, a função de transferência encontrada é do tipo discreta no tempo. Com esses parâmetros calculados, a função de transferência discreta é:

$$
G(z) = \frac{1.771}{z - 0.8462} \tag{5.6}
$$

Com auxílio do *Matlab*, utilizando a função d2c *(discrete-time dynamic system to continuous time),* pode-se obter a função de transferência continua correspondente a Eq. (5.7). Desta forma tem-se:

$$
G(s) = \frac{11.51}{0.299 + 1} \tag{5.7}
$$

Com uma entrada degrau na Eq.(5.7) e confronta-la com a resposta motor experimental, temos o seguinte gráfico ilustrado na Fig.(5.15).

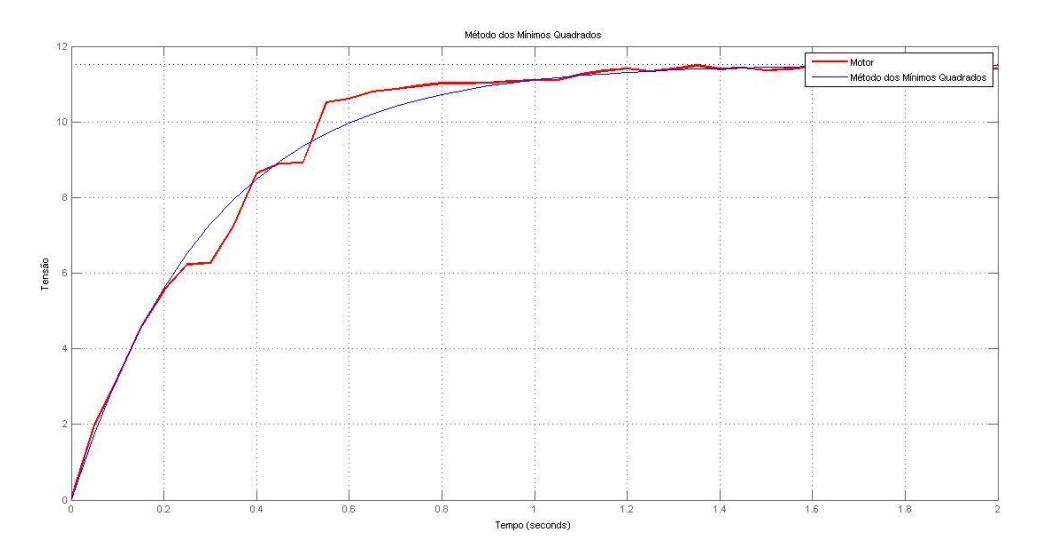

Figura 5.15 – Resposta motor x Resposta Método MNQ.

### **5.3.6 Validação de Modelos**

Conforme Box & Jenkins (1976) e Ljung (1987), uma vertente da validação de modelos dinâmicos utiliza funções de correlação. Tal validação é utilizada para detectar possíveis dinâmicas não modeladas nos resíduos de identificação.

A validação é um procedimento que ao final dos processos indicara qual ou quais modelos tiveram a melhor resposta em comparação a resposta do motor. Essa validação é importante para que seja utilizada a função de transferência que mais se aproxime do motor no projeto do controlador.

### 5.3.6.1 Coeficiente de Correlação Linear de Pearson

O método usualmente conhecido para medir a correlação entre duas variáveis é o Coeficiente de Correlação Linear de Pearson, também conhecido como Coeficiente de Correlação do Momento Produto. Este foi o primeiro método de correlação, estudado por Francis Galton e seu aluno Karl Pearson, em 1897 (Schultz e Schultz, 1992).

O coeficiente de correlação de Pearson é calculado pela seguinte formula:

$$
\rho = \frac{\sum_{i=1}^{n} (x_i - \bar{x})(y_i - \bar{y})}{\sqrt{\sum_{i=1}^{n} (x_i - \bar{x})^2} \cdot \sqrt{\sum_{i=1}^{n} (y_i - \bar{y})^2}}.
$$
\n(5.7)

A variável  $x$  representa os dados de saída do experimento realizado com o motor CC. Já  $y$ , representa os dados de saída dos métodos de identificação utilizados quando excitados por uma entrada degrau. As constantes  $\bar{x}$  e  $\bar{y}$  são, respectivamente, os valores médios dos dados de saída do motor e dos métodos.

O coeficiente é um índice adimensional com valores situados ente -1,0 e 1.0 inclusive, que reflete a intensidade de uma relação linear entre dois conjuntos de dados. Este coeficiente possui os seguintes resultados:

- $\rho = -1$  Se  $\rho$  está próximo a -1 há uma forte correlação negativa.
- $\rho = 0 \text{Se } \rho$  está próximo de 0 não há correlação linear.
- $\rho = 1 \text{Se } \rho \text{ está próximo de 1 há uma forte correlação positiva.}$

A Equação (5.7) é codifica em *Matlab* (Anexo II).

Na Tabela (5.3), têm-se os seguintes valores para os coeficientes obtidos pelo código.

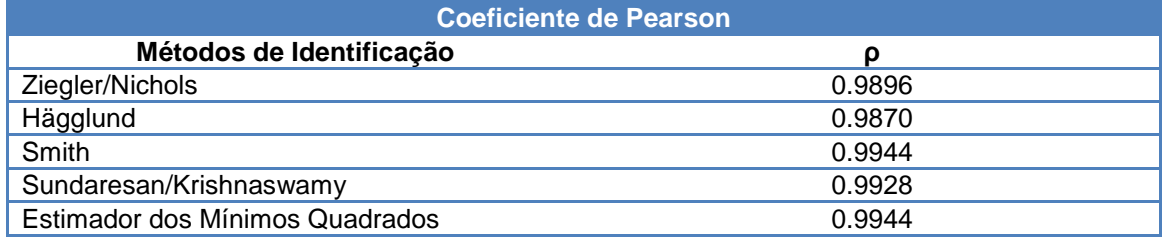

Tabela 5.3: Valores do Coeficiente de Pearson para os métodos.

Analisando a tabela, tem-se que todos os métodos tiveram bons resultados, porém, o Estimador dos Mínimos Quadrados e Método de Smith foram os que tiveram o valor mais próximo de 1. Isto é, foram por esses dois métodos que se obteve a função de transferência mais próxima à resposta ao degrau do motor.

Tanto a função de transferência dos Mínimos Quadrados quanto a de Smith podem ser utilizadas para o projeto de sistemas de controle do motor, porém, para este trabalho, será utilizado a função de transferência encontrada pelo Estimador dos Mínimos Quadrados.

Com a obtenção da função de transferência é possível obter os parâmetros elétricos do motor. Igualando a Eq. (2.35) com a função de transferência do motor obtida pelo método dos mínimos quadrados, Eq. (5.7), obtém-se:

$$
\frac{1/l_a}{s + \frac{Ra}{L_a}} = \frac{11.51}{0.299 + 1}
$$

$$
\frac{1/l_a}{s + \frac{R_a}{L_a}} = \frac{38.49}{s + 3.34}
$$

•  $R_a = 0.086 \Omega$ 

$$
\bullet \quad L_a = 0.0259 \, H
$$

## 5.4. PROJETO DOS CONTROLADORES PID E AVANÇO DE FASE

#### **5.4.1 Método da Alocação de Polos**

Utiliza-se o método da alocação de polos para definir os parâmetros do controlador a ser utilizado no servo motor CC.

Para a função de transferência  $G(s) = \frac{K}{s}$  $\frac{K}{s+a} = \frac{3}{s}$  $\frac{36.47}{s+3.34}$  que descreve a curva do servo motor cc, obtida pelo método dos mínimos quadrados, e definindo alguns requisitos de projeto como o tempo de assentamento (*Ts)*, sobressinal (*PO)* e erro de estado estacionário do sistema (SSE), Fig. (5.16), calcula-se então o coeficiente de amortecimento e a frequência natural do sistema.
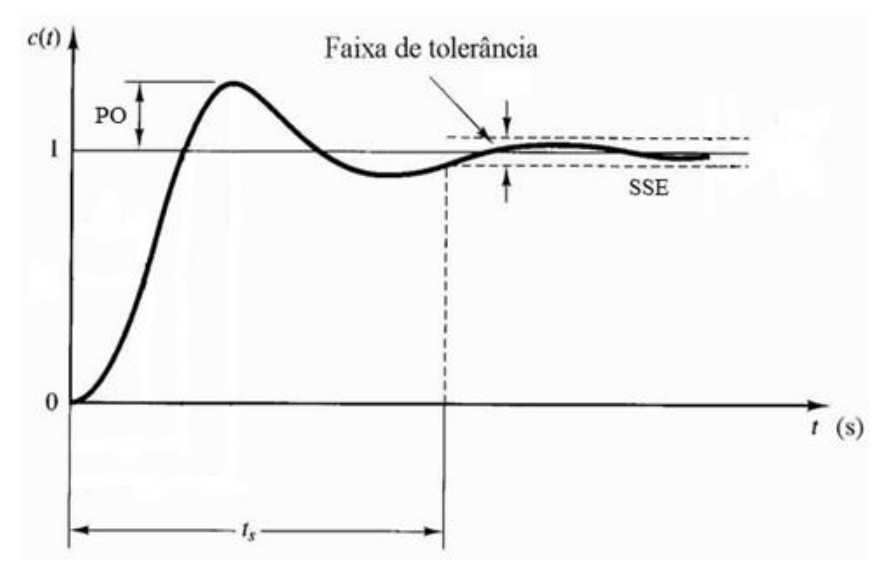

Figura 5.16 – o tempo de assentamento, sobressinal e erro de estado estacionário do sistema.

Por exemplo, definindo estes requisitos de projeto como:

• 
$$
Ts = 1s
$$

$$
\bullet \quad \text{PO} = 5\%
$$

 $\bullet$  SSE = 0.4%

Então se calcula:

$$
\xi = \sqrt{\frac{(\ln \frac{P}{100\%})^2}{\pi^2 + (\ln \frac{P}{100\%})^2}}
$$
(5.9)

$$
\omega_n = \frac{4}{T_s \xi} \tag{5.10}
$$

Tem-se então que para estes parâmetros de projeto o coeficiente de amortecimento e a frequência natural são  $\xi = 0.6901$  e  $\omega_n = 5.7962$ .

Sabendo os valores de  $\xi e \omega_n$  e escolhendo um dos parâmetros do controlador PID, obtêm-se os outros dois parâmetros do controlador.

Manipulando as Eq. (4.17) e (4.18), tem-se:

$$
K_p = \frac{2\xi\omega_n(KK_d+1) - a}{K} \tag{5.11}
$$

$$
K_i = \frac{\omega_n^2 (KK_d + 1)}{K} \tag{5.12}
$$

Agora é necessário escolher um dos parâmetros para que sejam obtidos os outros. Para valores altos dos parâmetros a resposta do sistema não se mostra satisfatória

Então, escolhendo o parâmetro  $K_d = 0.001$ , tem-se que:

$$
K_p = \frac{2\xi\omega_n(KK_d+1) - a}{K} = \frac{2*0.6901*5.7962(38.47*0.001+1) - 3.34}{38.47} = 0.1291
$$

 $K_i = \frac{\omega_n^2 (KK_d + 1)}{K}$  $\frac{(K_d+1)}{K} = \frac{(5.7962)^2 (38.47*0.001+1)}{38.47}$  $\frac{38.47*0.001+1}{38.47} =$ 

A resposta do sistema compensado, obtido por simulação no *software MatLab* (Anexo III), é mostrada na Fig (5.17).

 $Y(s)$  $\frac{Y(s)}{U(s)} = \frac{K(s^2K_d + sK_p + K_i)}{s^2(KK_d + 1) + s(KK_p + a)}$  $\frac{K(s^2K_d+sK_p+K_i)}{s^2(KK_d+1)+s(KK_p+a)+KK_i} = \frac{0.03847s^2}{1.038s^2}$  $1.038s<sup>2</sup>$ 

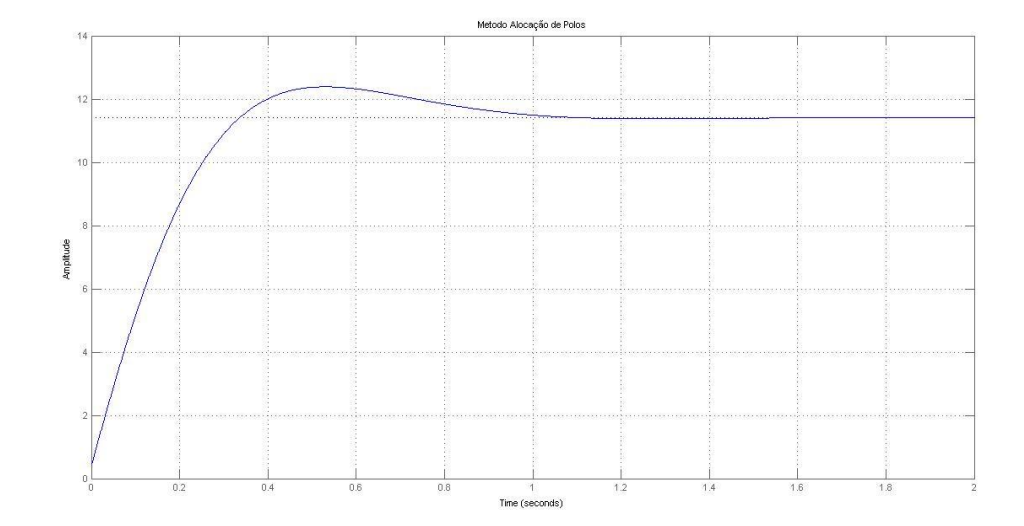

## Figura 5.17 – Resposta do motor CC utilizando um controlador pelo método da alocação de polos

Pode-se perceber que o projeto do controlador deixou um sobressinal na resposta. Para diminuir é necessário regular o parâmetro diferencial,  $K_d$ , do PID. Utilizando o *toolbox Simulink* do *Matlab*, foi projetado um diagrama de blocos para simular esse ajuste final necessário para o projeto de um controlador. Tal diagrama é ilustrado na Fig.(5.18).

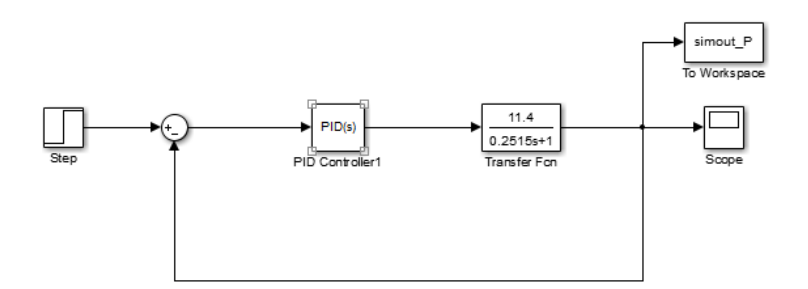

Figura 5.18 – Diagrama *Simulink.*

O valor de  $K_d$  foi ajustado para 0.1. Na figura (5.19) têm-se os gráficos para o controlador PID projetado. São ilustrados quatro tipos de controladores, o P, PI, PD e o PID. Assim, fica mais claro entender qual a atuação de cada parâmetro no controlador PID.

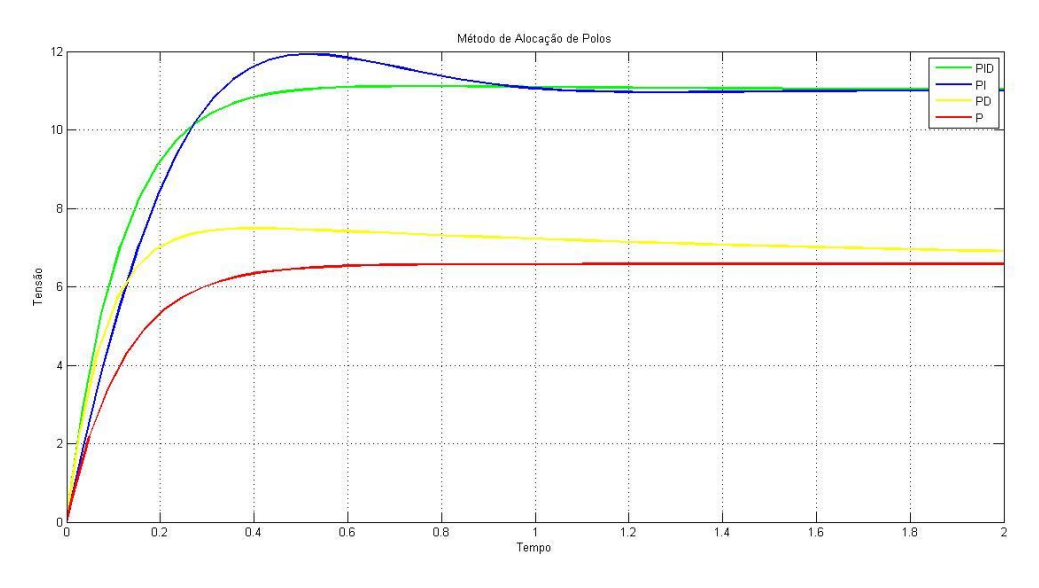

Figura 5.19 – Gráficos com os controladores P, PD, PI e PID para o Método da Alocação de Polos.

#### **5.4.2 Método Analítico para o Projeto de Controladores PID**

Utiliza-se aqui o procedimento analítico para o projeto de controladores PID para definir os parâmetros do controlador a ser utilizado no servo motor CC.

A função de transferência que descreve a curva do servo motor CC, obtida pelo método dos mínimos quadrados, é

$$
G(s) = \frac{\kappa}{s+a} = \frac{38.47}{s+3.34}
$$

Escolhendo como parâmetros um coeficiente de amortecimento  $\xi = 0.707$  e uma constante de tempo  $\tau$  = 0.25s, tem-se então, devido a esta constante de tempo, que a parte real do polo complexo  $s_1$  é de -4. Como ξ = 0.707, utilizando a Eq. (4.19) tem-se que:

$$
s_1 = |s_1|e^{j\beta} = -4 + j4 = 4\sqrt{2}e^{j135^{\circ}}
$$

Sendo assim,  $|s_1| = 4\sqrt{2}$  e  $\beta$  = 135°.

Para obter os valores de  $|G(s_1)H(s_1)|$  e do ângulo Ψ basta deixar a Eq. (5.13) na forma polar, assim tem-se:  $|G(s_1)H(s_1)| \mathcal{A}\Psi$ . Utilizando as Eq. (4.20) e Eq. (4.21), tem-se:

$$
|G(s_1)H(s_1)|e^{j\Psi} = \frac{38.47}{-4+j4+3.34}
$$
\n(5.13)

Resolvendo:

$$
\frac{38.47}{-4+j4+3.34} = \frac{38.47}{-0.66+j4} = \frac{38.47}{-0.66+j4} \left(\frac{-0.66-j4}{-0.66-j4}\right) = \frac{-25.3902-j153.88}{0.4356+16} = \frac{-25.39-j153.88}{16.44} = -1.54 - j9.36 = 9.49 \angle 99.34
$$

Sendo assim,  $|G(s_1)H(s_1)| = 9.49$  e  $\Psi = -99.34$ .

Para se obter os parâmetros do controlador PID, primeiramente deve-se escolher um dos parâmetros, para este método normalmente se escolhe  $K_i$ , e então os outros parâmetros são calculados.

Se fizermos  $K_i = 0.85$  e utilizarmos as Eq. (4.22) e (4.23), tem-se então:

$$
K_p = \frac{-\sin(\beta + \Psi)}{|G(s_1)H(s_1)|\sin(\beta)} - \frac{2K_i\cos(\beta)}{|s_1|} = \frac{-\sin(135 + (-99.34))}{9.49\sin(135)} - \frac{2*0.85*\cos(135)}{4\sqrt{2}} = 0.1257
$$

$$
K_d = \frac{\sin(\Psi)}{|s_1||G(s_1)H(s_1)|\sin(\beta)} + \frac{K_i}{|s_1|^2} = \frac{\sin(-99.34)}{4\sqrt{2}*9.49|\sin(135)} + \frac{0.85}{(4\sqrt{2})^2} = 5.6822 \times 10^{-4}
$$

Então, utilizando os parâmetros  $K_i$ ,  $K_p$  e  $K_d$  calculados pelo procedimento analítico para o projeto de controladores PID, foi feita a simulação no *MatLab* da resposta do motor CC utilizando este método (Anexo IV).

 $Y(s)$  $\frac{Y(s)}{U(s)} = \frac{K(s^2K_d + sK_p + K_i)}{s^2(KK_d + 1) + s(KK_p + a)}$  $\frac{K(s^2K_d+sK_p+K_i)}{s^2(KK_d+1)+s(KK_p+a)+KK_i} = \frac{0.02186s^2}{1.022s^2}$  $1.022s<sup>2</sup>$ 

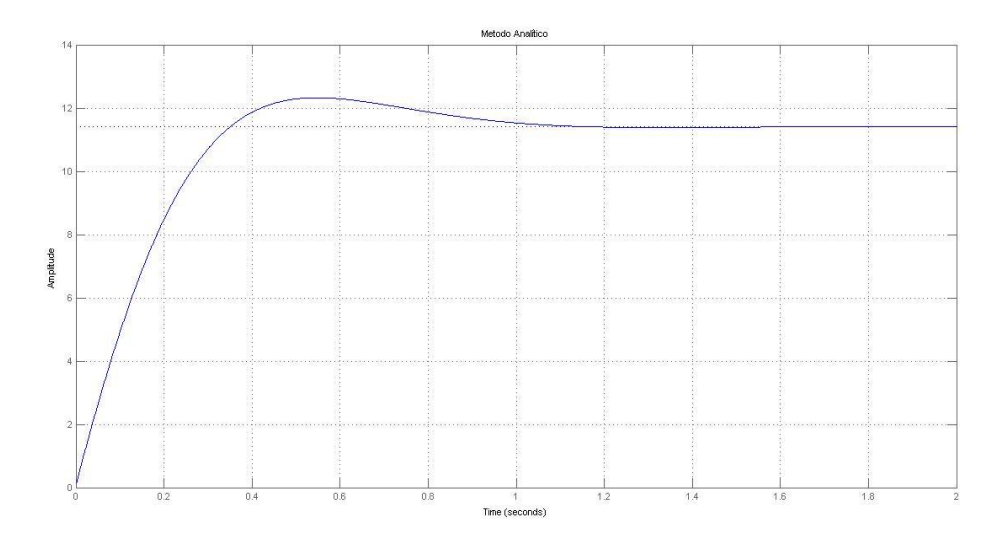

Figura 5.20 – Resposta do motor CC utilizando um controlador pelo método analítico para o projeto de controladores PID

Com o mesmo diagrama da Fig.(5.17), foram simulados os controladores para os parâmetros encontrados pelo Método Analítico.

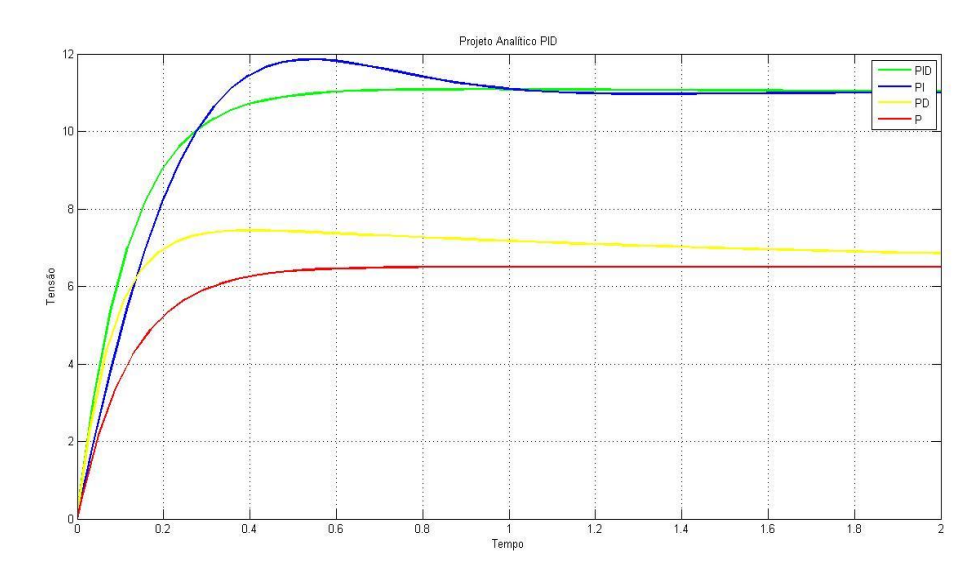

Figura 5.21 – Gráficos com os controladores P, PD, PI e PID para o Método Analítico.

#### **5.4.3 Método Analítico de Avanço de Fase**

Utiliza-se aqui o método de projeto de compensadores de avanço de fase para definir os parâmetros do controlador a ser utilizado no servo motor CC.

A função de transferência que descreve a curva do servo motor CC, obtida pelo método dos mínimos quadrados, é  $G(s) = \frac{K}{s}$  $\frac{K}{s+a} = \frac{3}{s+a}$ S

Escolhendo como parâmetros um coeficiente de amortecimento  $\xi = 0.707$  e uma constante de tempo de τ = 0.5, tem-se então que a parte real do polo complexo  $s_1$ , devido a esta constante de tempo, é de -2. E como ξ = 0.707, utilizando a Eq. (4.19) tem-se que:

$$
s_1 = |s_1|e^{j\beta} = -2 + j2 = 2\sqrt{2}e^{j135^{\circ}}
$$

Sendo assim,  $|s_1| = 2\sqrt{2}$  e  $\beta$  = 135°.

Para obtermos os valores de  $|G(s_1)H(s_1)|$  e de Ψ basta deixarmos a expressão (5.7) na forma polar, assim teremos:  $|G(s_1)H(s_1)| \angle \Psi$ . Utilizando as Eq. (4.20) e Eq. (4.21), teremos:

$$
|G(s_1)H(s_1)|e^{j\Psi} = \frac{38.47}{-2+j2+3.34}
$$
\n(5.7)

Resolvendo:

$$
\frac{38.47}{-2+j2+3.34} = \frac{38.47}{1.34+j2} = \frac{38.47}{1.34+j2} \left(\frac{1.34-j2}{1.34-j2}\right) = \frac{51.55 - j76.94}{1.80+4} = \frac{51.55 - j76.94}{5.8} = 8.89 - j13.27 = 15.97 \angle 56.18
$$

Sendo assim,  $|G(s_1)H(s_1)| = 15.97$  e  $\Psi = -56.18$ .

O termo  $a_0$ , ganho dc do compensador, é normalmente escolhido por um procedimento iterativo de forma a satisfazer alguma especificação de projeto, geralmente quanto ao estado estacionário, e  $a_1$  e  $b_1$  são calculados (Phillips e Harbor).

Para valores muito pequenos de  $a_0$ , o valor final de regime estacionário se mostrou muito baixo. Então, por iterações, fez-se  $a_0 = 1000$ . Assim, calcula-se:

$$
a_1 = \frac{\sin(\beta) + a_0 | G(s_1)H(s_1)| \sin(\beta - \Psi)}{|s_1| | G(s_1)H(s_1)| \sin(\Psi)} = \frac{\sin(135) + 1000 * 15.97 * \sin(135 - (-56.18))}{2\sqrt{2} * 15.97 * \sin(-56.18)} = 82.4812
$$

$$
b_1 = \frac{\sin(\beta + \Psi) + a_0 | G(s_1) H(s_1) | \sin(\beta)}{-|s_1| \sin(\Psi)} = \frac{\sin(135 + (-56.18)) + 1000 * 15.97 * \sin(135)}{-2\sqrt{2}\sin(-56.18)} = 4809.2
$$

Então, utilizando os parâmetros  $a_0$ ,  $a_1$  e  $b_1$  calculados pelo método de avanço de fase, foi feita a simulação no *MatLab* da resposta do motor CC utilizando este método (Anexo V).

 $Y(s)$  $\frac{Y(s)}{U(s)} = \frac{K(a_1s + a_0)}{b_1s^2 + s(Ka_1 + 1 + ab_1)}$  $\frac{K(a_1s + a_0)}{b_1s^2 + s(Ka_1 + 1 + ab_1) + (Ka_0 + a)} = \frac{3}{4809s}$ 4809s<sup>2</sup>

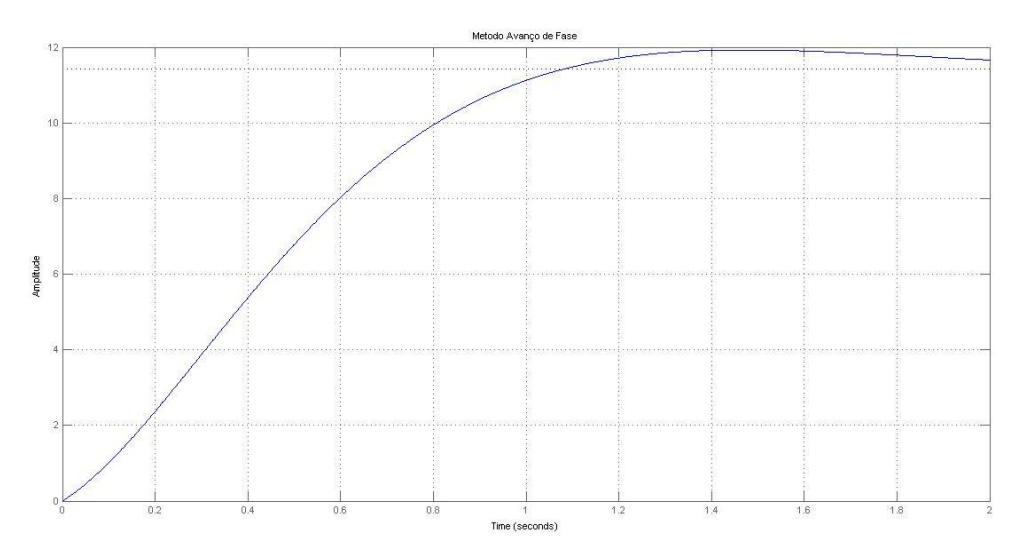

Figura 5.22 – Resposta do motor DC utilizando um controlador pelo método do avanço de fase

#### **5.4.4 Síntese do compensador PID**

5.4.4.1 Síntese do compensador PID pelo método da alocação de polos

Considerando a utilização do compensador PID onde os parâmetros foram obtidos pelo método da alocação de polos, tem-se que os parâmetros obtidos são:

- $K_d = 0.001$
- $K_p = 0.1291$
- $K_i = 0.9061$

O circuito usado para sintetizar o compensador é dado na Figura 4.11.

Como já mencionado no capítulo 4, na seção 4.4.1, comparando a Eq. (4.43) com a função de transferência do controlador PID, dada pela Eq. (4.6), tem-se que:

- $K_i = 1$
- $K_p = C_1 R_1 + C_f R_f$
- $K_d = C_1 C_f R_1 R_f$
- $C_f(R_1 + R_2) =$

Sendo assim, obtêm-se:

- $K_i = 1$
- $K_p = C_1 R_1 + C_f R_f = 0.1291$
- $K_d = C_1 C_f R_1 R_f = 0.001$
- $C_f(R_1 + R_2) =$

Dessa forma, se escolhermos  $R_1 = R_2 = 1$ kΩ, tem-se que:

- $C_f(1000 + 1000) = 1 \rightarrow C_f = 5 \times 10^{-4}$  F
- $1000C_1C_fR_f = 0.001$
- $1000C_1 + C_f R_f = 0.1291$

Resolvendo o sistema de equações:

• 
$$
1000C_15.10^{-4}R_f = 0.001 \rightarrow C_1 = \frac{0.002}{R_f}
$$

Então

•  $1000(^{0}_{-}$  $\frac{1002}{R_f}$  +

$$
5.10^{-4}R_f^2 - 0.1291R_f + 2 = 0 \rightarrow R_f = 242.1 \Omega \text{ ou } 16.1 \Omega
$$

• 
$$
C_1 = \frac{0.002}{R_f} \rightarrow C_1 = 8.26 \times 10^{-6} \text{F}
$$
 ou  $1.24 \times 10^{-4} \text{F}$ 

O circuito obtido para sintetizar o compensador utilizando valores comerciais para os resistores e capacitores mais próximos dos calculados é dado na Fig. (5.23).

$$
R_1 = 1kΩ
$$
  
\n
$$
R_2 = 1kΩ
$$
  
\n
$$
R_f = 240Ω
$$
  
\n
$$
C_f = 5x10^{-4} F
$$
  
\n
$$
C_1 = 10x10^{-6} F
$$

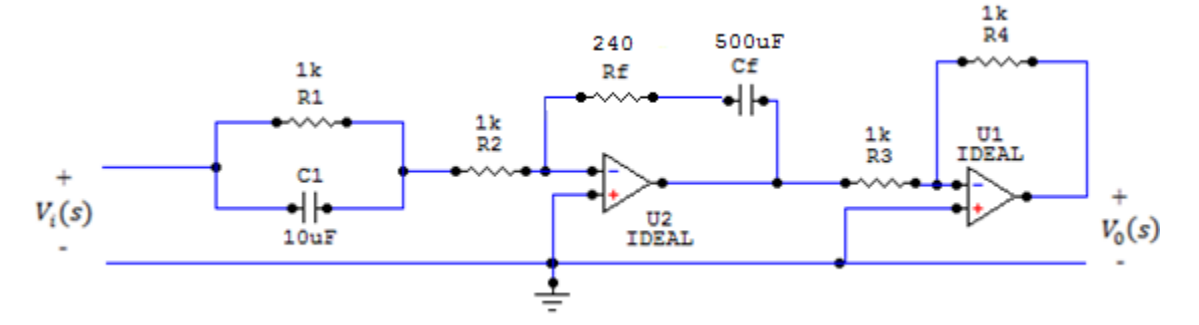

Figura 5.23 – Circuito eletrônico para implementar o compensador PID pelo método de alocação de polos

5.4.4.2 Síntese do compensador PID pelo método analítico para o projeto de compensadores PID

Considerando a utilização do compensador PID onde os parâmetros foram obtidos pelo método analítico para o projeto de compensadores PID, tem-se que os parâmetros obtidos são:

- $K_d = 5.6822 \times 10^{-4}$
- $K_p = 0.1257$
- $K_i = 0.85$

O circuito usado para sintetizar o compensador é dado na Figura 4.11.

Como já mencionado, comparando a Eq. (4.43) com a função de transferência do controlador PID, dada pela Eq. (4.6), tem-se que:

- $K_i = 1$
- $K_p = C_1 R_1 + C_f R_f$
- $K_d = C_1 C_f R_1 R_f$
- $C_f(R_1 + R_2) =$

Sendo assim, obtém-se:

$$
\bullet \quad K_i=1
$$

•  $K_p = C_1 R_1 + C_f R_f = 0.1257$ 

- $K_d = C_1 C_f R_1 R_f = 5.6822 \times 10^{-4}$
- $C_f(R_1 + R_2) =$

Dessa forma, se escolhermos  $R_1 = R_2 = 1k\Omega$ , tem-se que:

- $C_f(1000 + 1000) = 1 \rightarrow C_f = 5 \times 10^{-4}$  F
- $1000C_1C_fR_f = 5.6822\times10^{-4}$
- $1000C_1 + C_f R_f = 0.1257$

Resolvendo o sistema de equações:

•  $1000C_15.10^{-4}R_f = 5.6822 \times 10^{-4} \rightarrow C_1 = \frac{0}{1000}$  $\boldsymbol{R}$ 

Então

o  $R_1 = 1k\Omega$ 

\n- \n
$$
1000 \times \frac{0.001136}{R_f} + 5.10^{-4} R_f = 0.1257
$$
\n
\n- \n
$$
5.10^{-4} R_f^2 - 0.1257 R_f + 1.136 = 0 \Rightarrow R_f = 241.7 \Omega \text{ ou } 9.7 \Omega
$$
\n
\n- \n
$$
C_1 = \frac{0.001136}{R_f} \Rightarrow C_1 = 4.7 \times 10^{-6} \text{F} \text{ ou } 1.17 \times 10^{-4} \text{F}
$$
\n
\n

O circuito obtido para sintetizar o compensador utilizando valores comerciais para os resistores e capacitores mais próximos dos calculados é dado na Fig. (5.24)

$$
R_2 = 1k\Omega
$$
  
\n
$$
R_f = 240\Omega
$$
  
\n
$$
C_f = 5x10^{-4} F
$$
  
\n
$$
C_1 = 5x10^{-6} F
$$
  
\n
$$
R_f
$$
  
\n
$$
R_f
$$
  
\n
$$
R_f
$$
  
\n
$$
R_f
$$
  
\n
$$
R_f
$$
  
\n
$$
R_f
$$
  
\n
$$
R_f
$$
  
\n
$$
R_f
$$
  
\n
$$
R_f
$$
  
\n
$$
R_f
$$
  
\n
$$
R_f
$$
  
\n
$$
R_f
$$
  
\n
$$
R_f
$$
  
\n
$$
R_f
$$
  
\n
$$
R_f
$$
  
\n
$$
R_f
$$
  
\n
$$
R_f
$$
  
\n
$$
R_f
$$
  
\n
$$
R_f
$$
  
\n
$$
R_f
$$
  
\n
$$
R_f
$$
  
\n
$$
R_f
$$
  
\n
$$
R_f
$$
  
\n
$$
R_f
$$
  
\n
$$
R_f
$$
  
\n
$$
R_f
$$
  
\n
$$
R_f
$$
  
\n
$$
R_f
$$
  
\n
$$
R_f
$$
  
\n
$$
R_f
$$
  
\n
$$
R_f
$$
  
\n
$$
R_f
$$
  
\n
$$
R_f
$$
  
\n
$$
R_f
$$
  
\n
$$
R_f
$$
  
\n
$$
R_f
$$
  
\n
$$
R_f
$$
  
\n
$$
R_f
$$
  
\n
$$
R_f
$$
  
\n
$$
R_f
$$
  
\n
$$
R_f
$$
  
\n
$$
R_f
$$
  
\n
$$
R_f
$$
  
\n
$$
R_f
$$
  
\n
$$
R_f
$$
  
\n
$$
R_f
$$
  
\n
$$
R_f
$$
  
\n
$$
R_f
$$
  
\n

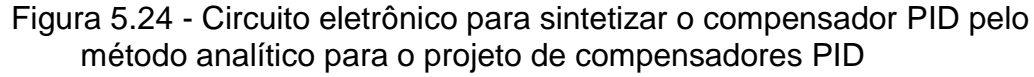

### **5.4.5 PID com o Kit Sistema Servo Modular ED-4400B**

Como os resultados obtidos nas Fig. (5.19) e (5.21) foram muitos parecidos, não se fez necessário realizar o experimento com o Kit para o Método Analítico.

Com os mesmo parâmetros utilizados na simulação do *Simulink* para o método de alocação de polos, foi utilizado o controlador PID do kit para realizar a experiência. A montagem é ilustrada na Fig.(5.25).

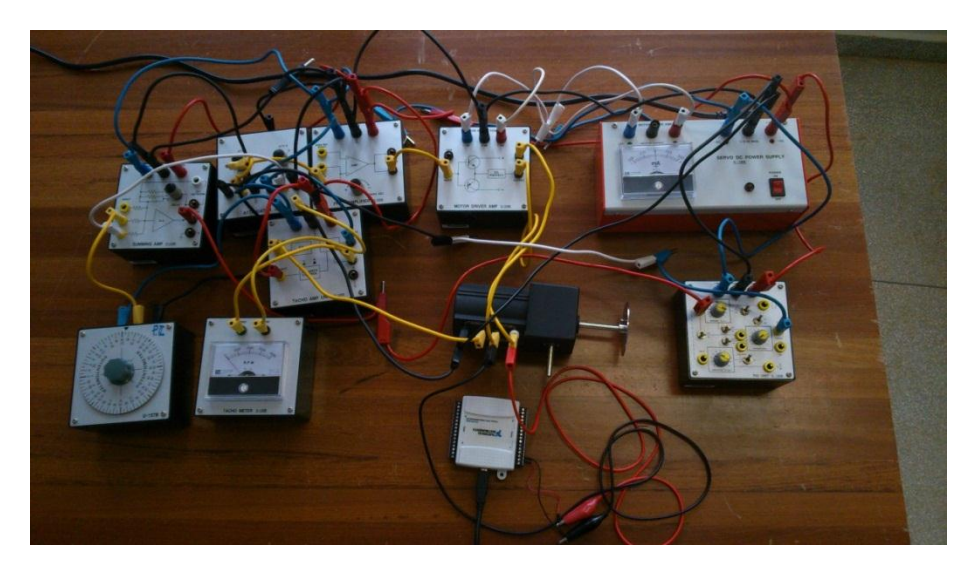

Figura 5.25 – Montem diagrama de blocos com o controlador PID.

Como o controlador tem uma determinada faixa para os valores dos parâmetros proporcional, integral e derivativo, Fig.(5.26), foi necessário fazer um experimento com aproximações para que fosse possível obter um resultado satisfatório.

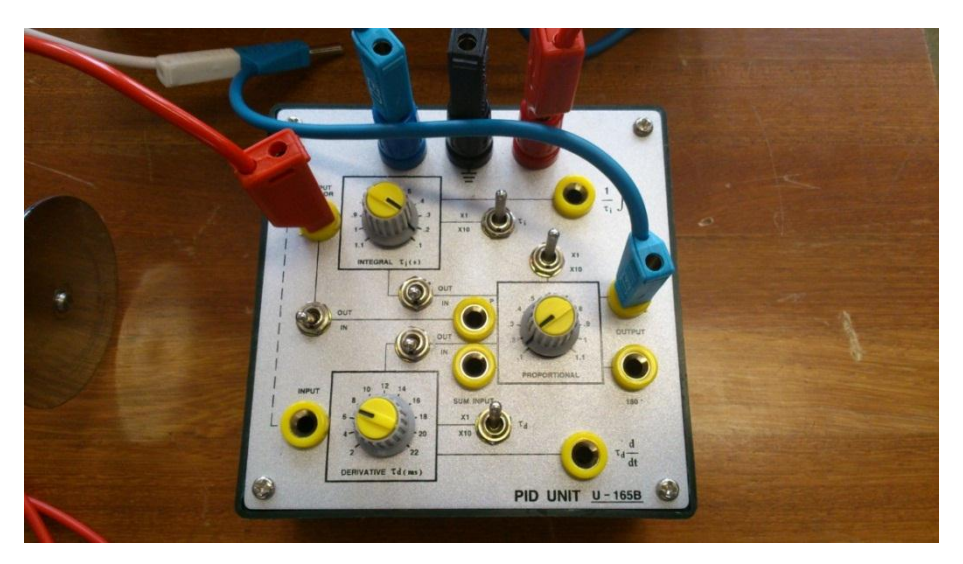

Figura 5.26 – Bloco com o controlador PID do Kit.

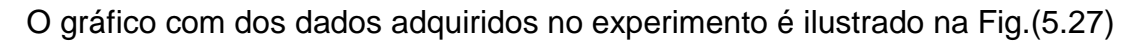

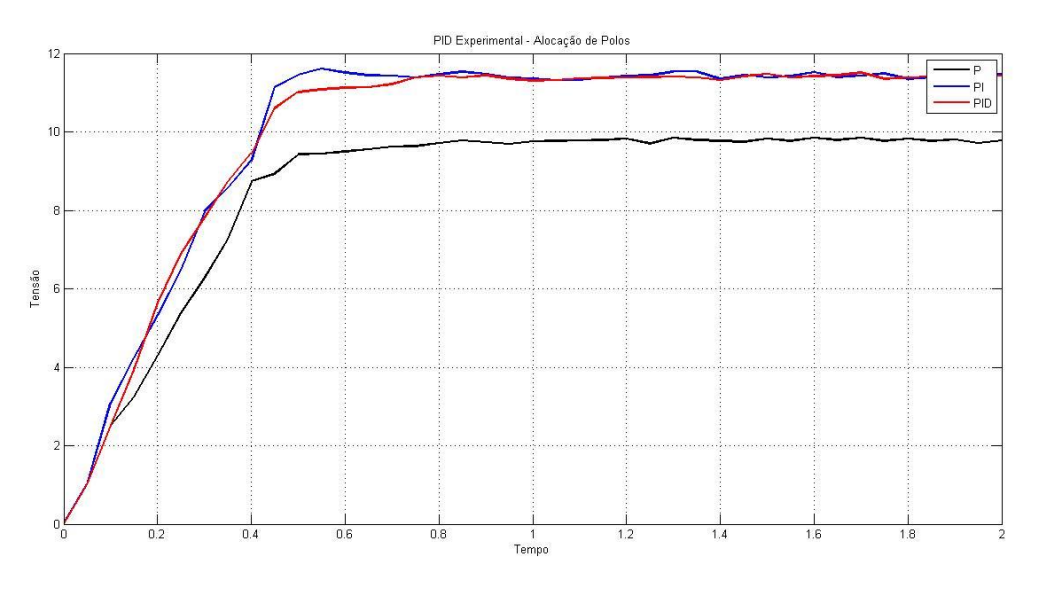

Figura 5.27 – Gráficos com os controladores P, PI e PID obtidos na prática.

Na Figura (5.28) tem-se a comparação entre o resultado obtido para o controlador PID projetado pelo método de alocação de polos utilizando o Kit e simulado pelo *Matlab.*

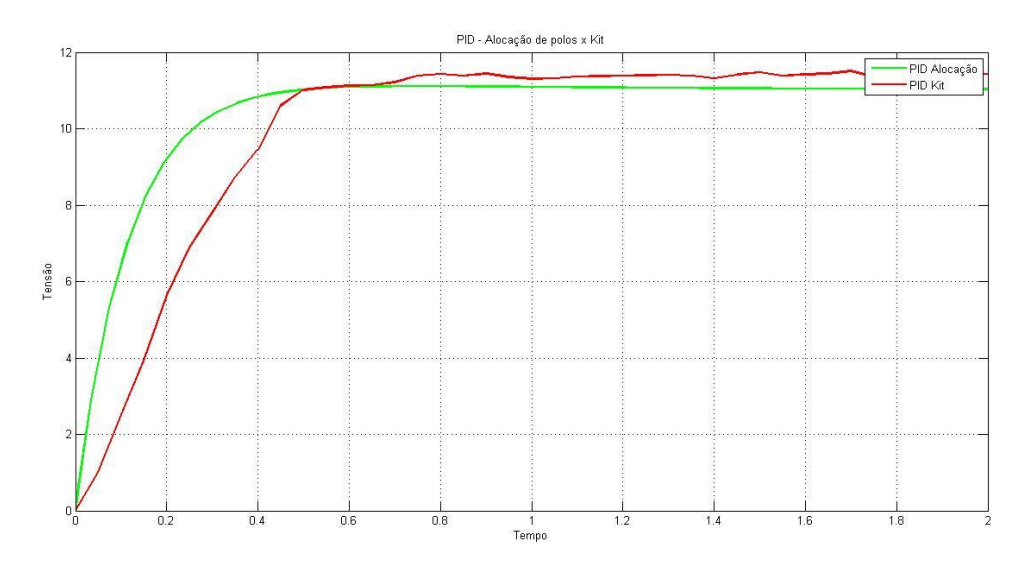

Figura 5.28 – Gráficos do controlador PID – Alocação de Polos obtidos pelo *simulink* e pelo Kit.

## **5.4.6. Controlador PID com os circuitos sínteses**

Os circuitos projetados para o controlador PID por alocação de polos, Fig. (5.23), e pelo método analítico, Fig. (5.24), foram montados numa *protoboard* para ser realizada o experimento prático das sínteses dos controladores.

Na Figura (5.29) é ilustrado o circuito síntese do compensador PID pelo método de alocação de polos

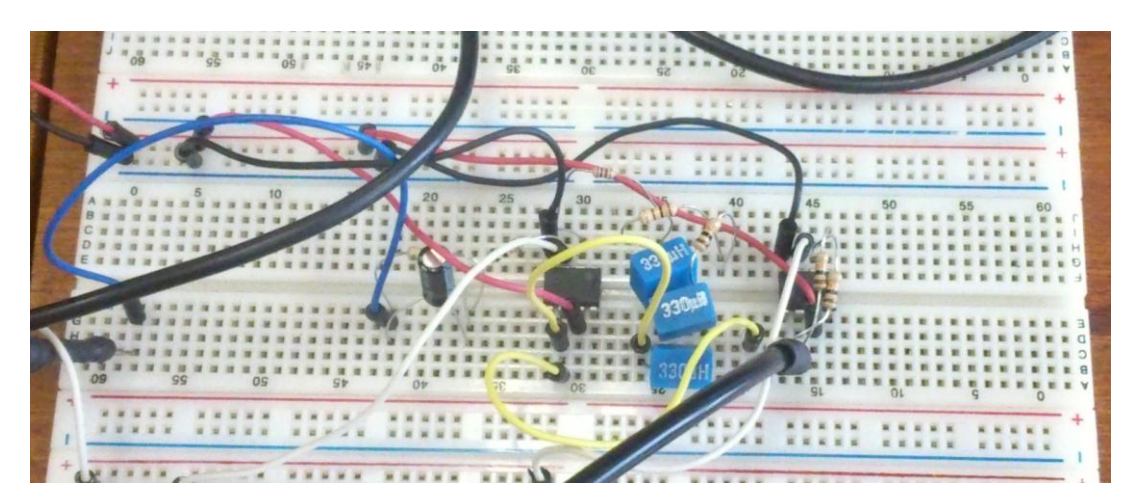

Figura 5.29 – Circuito síntese do compensador PID por alocação de polos.

Para o circuito síntese pelo método analítico é montado o seguinte circuito ilustrado na Fig. (5.30).

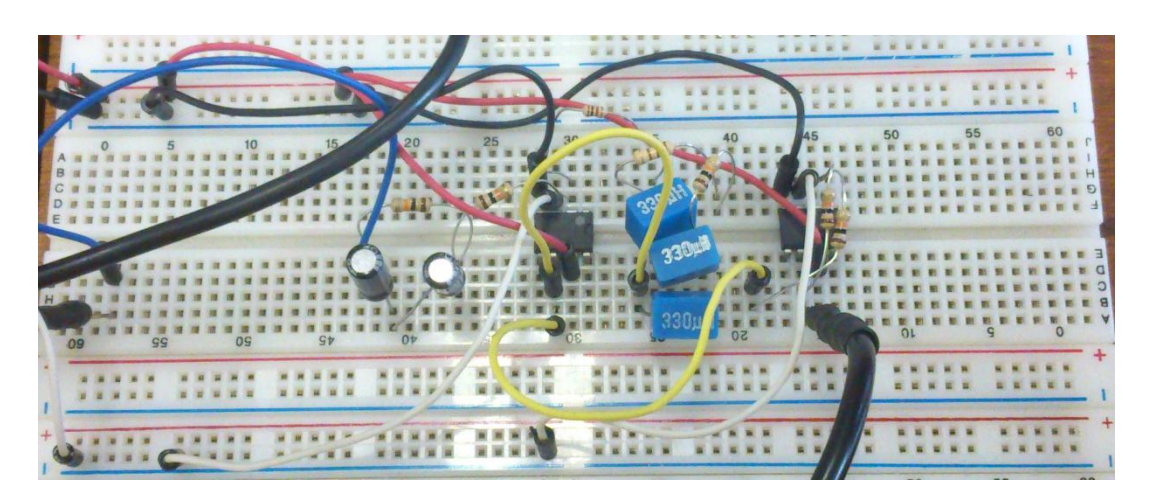

Figura 5.30 – Circuito síntese do compensador PID pelo método analítico.

A experiência pratica é feita substituindo o PID do Kit pelos circuitos das Fig. (5.29) e (5.30). A montagem com um dos circuitos é ilustrada na Fig. (5.31).

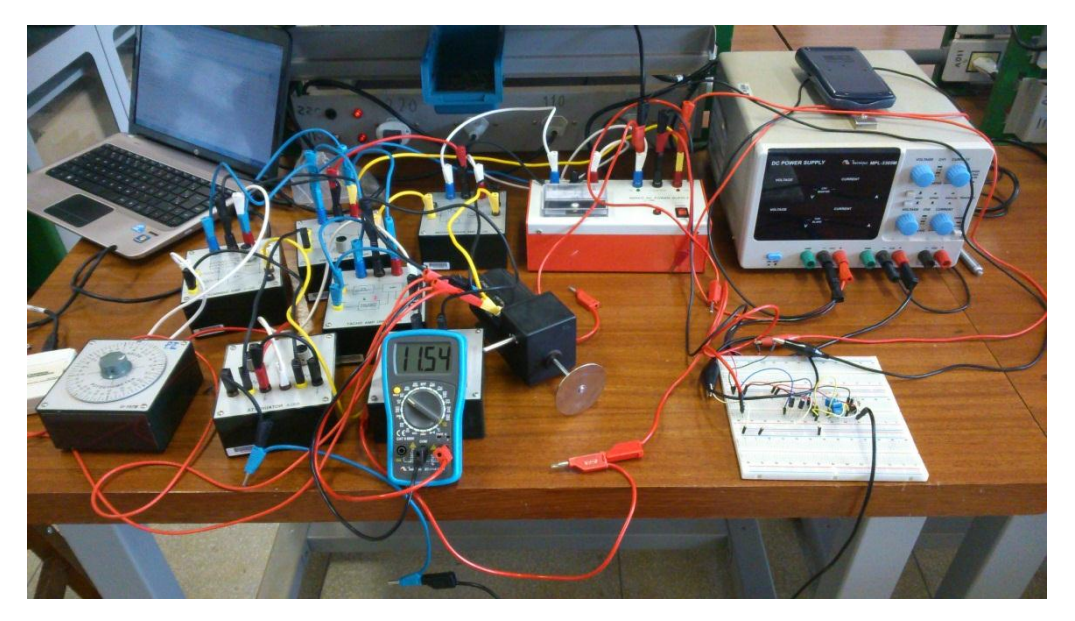

 Figura 5.31 – Montagem controle do motor CC por PID utilizando circuito síntese.

A coleta de dados é feita da mesma forma que foi detalhada no inicio do Capitulo 5. Foram adquiridos os dados de saída para os dois experimentos (Alocação de polos e método analítico) e com o *Matlab* foi possível construir a resposta obtida. Na Figura (5.32) é ilustrado os gráficos utilizando os dois circuitos sínteses.

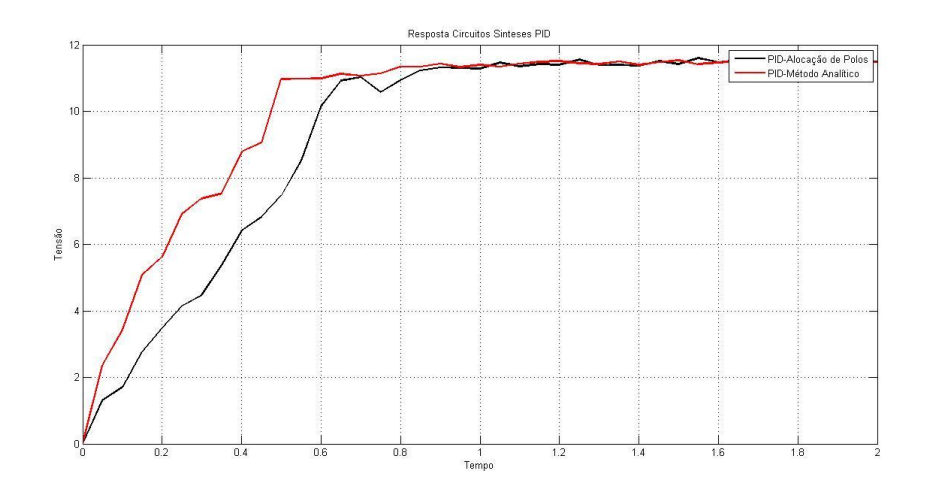

Figura 5.32 – Respostas para o PID alocação de polos e método analítico.

Percebe-se que com o circuito síntese do método analítico o resultado foi de uma resposta com um tempo de subida menor que o circuito do método de alocação

de polos. Ambos tiveram um ganho final um pouco maior aos simulados anteriormente.

Na Figura (5.33) têm-se a comparação entre os resultados obtidos utilizando o PID do Kit e o circuito de síntese, ambos utilizando os parâmetros obtidos pelo método de alocação de polos.

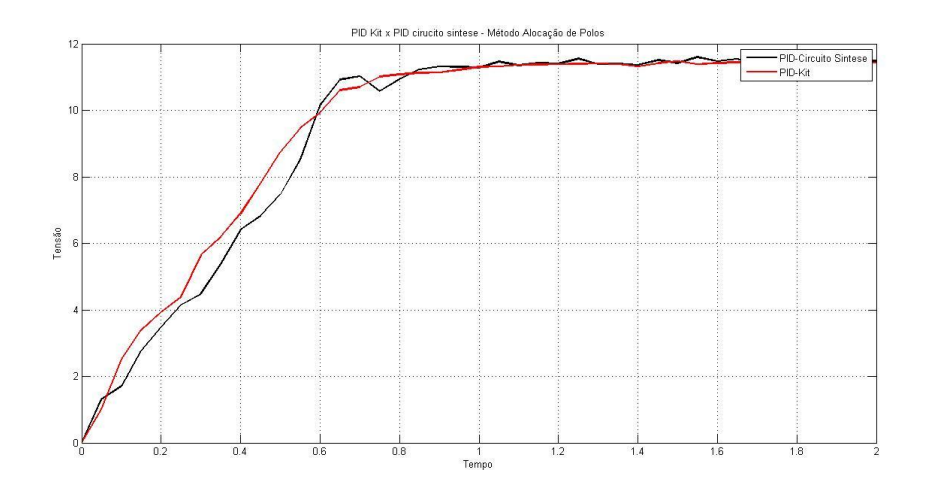

Figura 5.33 – Respostas com o Kit e com o circuito de síntese para o método de alocação de polos.

Os resultados das respostas com o Kit e com o circuito de síntese foram bastante parecidos. Vale ressaltar que a precisão do Kit não é tão boa a ponto de sintonizar tão precisamente os parâmetros PID com os valores dos parâmetros encontrados.

#### **6. CONCLUSÃO**

Neste trabalho foi apresentado um estudo para a identificação de sistemas. Nele foi apresentado um estudo teórico referentes as maquinas CC, em especial ao motor CC, e os passos para a modelagem desse motor CC em um processos de primeira ordem. Com a identificação matemática do sistema, foi realizado o projeto de controladores para o controle do motor CC.

Como visto no capitulo 5, para identificação de sistemas através de experimentos é muito importante que a taxa de amostragem utilizada esteja em um intervalo adequando para que se possam obter respostas satisfatórias ao experimento. Pois, se a taxa escolhida for muito baixa ou muito alta ela irá influenciar negativamente nos dados de saída do sistema.

Na aplicação dos cinco métodos utilizados, o método do Estimador de Mínimos Quadrados ser mostrou mais confiável por se tratar de um método com uma matemática mais elaborada. Os métodos clássicos (ZN, HAG, SMITH e SK) são métodos que levam em consideração a interpretação do gráfico e de como será feita a estimação dos seus parâmetros, assim, para um mesmo experimento pode surgir resultados diferentes utilizando o mesmo método.

Por isso, apesar do processo de validação do modelo por correlação obter os mesmos valores para os métodos dos mínimos quadrados e de Smith, foi escolhido à função de transferência resultante da aplicação do Estimador de Mínimos Quadrados para o projeto do controlador.

Após ser feita a identificação do motor CC e validar a função de transferência obtida pelo Estimador de Mínimos Quadrados como o melhor método para o projeto do controlador, foram utilizados alguns métodos de controle para a obtenção dos parâmetros dos controladores utilizados.

Alguns métodos de se projetar o compensador PID e o compensador por avanço de fase foram estudados e projetados de forma a sintetizar os compensadores e, assim, fazer uma análise experimental dos resultados obtidos. Os compensadores foram projetados de forma a controlar o motor CC. Através de cálculos com base na literatura e com a utilização do *software MatLab* foram apresentados os resultados obtidos quanto à obtenção dos parâmetros do controlador e quanto à simulação da função de transferência que caracteriza a utilização do controlador no motor CC.

Foram utilizados o método da alocação de polos e o método analítico de projeto de controladores PID como forma de obtenção dos parâmetros  $K_p$ ,  $K_i$  e  $K_d$ do controlador PID a ser projetado. Foi também utilizado o método analítico de avanço de fase para o projeto de um controlador por avanço de fase. Comparando os métodos utilizados, ilustrados nas curvas das figuras Fig.(5.16), Fig.(5.22) e Fig.(5.24), pode-se notar que os métodos analítico de avanço de fase, alocação de polos e analítico de projeto de controladores PID apresentaram resultados muito parecidos e fiéis aos requisitos de projeto, como constante de tempo, coeficiente de amortecimento e frequência natural do sistema, se mostrando, assim, métodos muito eficientes para controladores PID.

## **REFERÊNCIAS BIBLIOGRÁFICAS**

Aguirre, L. *A.* **Introdução à Identificação de Sistemas:** Técnicas lineares e Não-Lineares Aplicadas a Sistemas Reais. 3ª Ed. Belo Horizonte: UFMG, 2007.

Aguirre, L. A; Jácome, R.F; Rofrigues G.G. **Identificação de Sistemas Não-Lineares utilizando Modelos Narmax Polinomiais**: Uma revisão e novos resultados.

Bim, E. **Máquinas Elétricas e Acionamento**. 1ª Ed. Rio de Janeiro: Campus 2009.

Box, G. E. P.; Jenkins, G.M. **Time Series Analysis Forescasting and Control.** San Francisco: Hoden-Day, 1976.

Brosilow, C; B. Joseph. **Techniques of Model-Based Control**. Upper Saddle River, NJ: Prentice-Hall, 2002.

Casdagli, M.; Eubank, S.; Farmer, J. D.; Gibson, J. **State space reconstruction in the presence of noise.** Physica, 1991.

Coelho, A. A. R; Coelho, L. S. **Identificação de Sistemas Dinâmicos Lineares***.* Florianópolis: UFSC, 2004.

Control Tutoraials for Matlab & Simulink. **Introduction: PID Controller Design.** < [http://ctms.engin.umich.edu/CTMS/index.php?example=Introduction&section=Control](http://ctms.engin.umich.edu/CTMS/index.php?example=Introduction§ion=ControlPID) [PID>](http://ctms.engin.umich.edu/CTMS/index.php?example=Introduction§ion=ControlPID)

Dorf, R.C; R.H. Bishop. **Modern Control Systems**. Addison Wesley, 1995.

Fitzgeral, A. E.; Kingsley Jr, C.; Kusko, A. **Máquinas Elétricas**. 6ª Ed. Rio Grande do Sul: Bookman 2006.

Fraser, A. M. **Reconstructing attractor from scalar time series:** A comparison of singular system an redundancy criteria**.** Physica, 1989.

Goodwin, G.C.; R.L. Payne. **Dynamic System Identification:** Experiment Design and Data Analysis. New York: Academic Press, 1977.

Isermann, R. **Pratical Aspects of Process Identification.** Great Britain: Automática, 1980

Ljung, L. **System Identification:** Theory for the User. Upper Saddle River, NJ: Prentice-Hall, 1999.

Ljung, L.; T. Söderström. **Theory and Practice of Recursive Identification.** MIT Press, 1983.

Malik, O. P.; Hope, G. S.; Cheng, S. L. **Some issues on the pretical use of recursive least squares identification in self-tuning control.** Vol 53, n 5, 1991.

Minipa. **Sistema de Treinamento em Servo-Mecanismo:** Manual de Experiências. São Paulo: Minipa Indústria e Comércio Ltda.

Mollenkamp, R.A. **Controle Automático de Processos**. EBRAS Editora Brasileira, 1988.

Ogata, K. **Engenharia de Controle Moderno***.* 3ª Ed. Rio de Janeiro: Prentice-Hall do Brasil, 1998.

Phillips, Charles L.; Harbor, Royce D. **Sistemas de Controle e Realimentação**. MAKRON Books.

Schultz, Duane P.; Schultz, Sydney Ellen. **História da psicologia moderna.** Ed 16 São Paulo: Cultrix, 1992.

Seborg, D.E.; T.F. Edgar; D.A. Mellichamp. **Process Dynamics and Control.** John Wiley & Sons, 1989.

Sen, P. C. **Principles of Electric Machines and Power Electronics***.* 2ª Ed: Canada: John Wiley & Sons, 1997.

# **ANEXO**

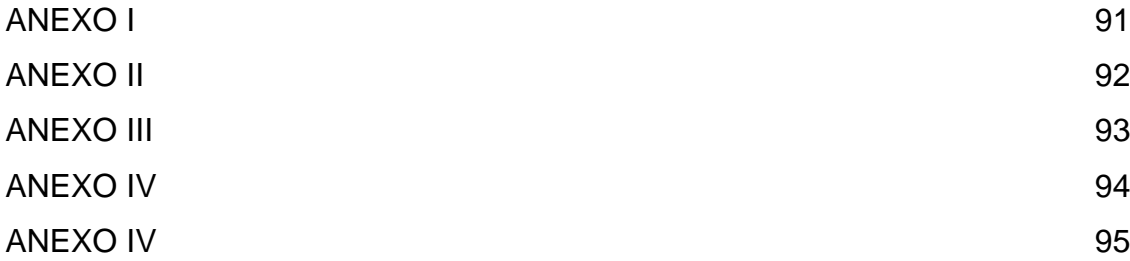

```
Anexo I
```

```
%Vetor de Entrada
for i=1:n
     u(i,1)=15;
end
%Matriz X
for i=1:(n-1)
     x(i,1)= -N(i,2);
     x(i,2)= u(i,1);
end
% Estimador dos MNQ
X T = X';
A=X T*_{X};
I_A = \text{pinv(A)};
TETA = I_A * X_T * Y%Função de Transferencia
b=TETA(2)*15% Vezes 15 do degrau de entrada;
a=TETA(1);
sys_discreta=tf([b],[1 a],0.05) %FT discreta
SYS=d2c(sys_discreta);%FT continua
%Graficos
p=plot(N(:,1),N(:,2));
set(p,'Color','red','LineWidth',2)
hold on
T=[0:0.05:2];step(sys MNQ, T);
[A MNQ, B]=step(sys MNQ, T);
title('Método dos Mínimos Quadrados')
legend('Motor','Método dos Mínimos Quadrados')
xlabel('Tempo')
ylabel('Tensão')
grid on
```
## Anexo II

```
%% Escolha do melhor método
% Médias dos vetores de saída 
Media motor = mean(N(:,2));
MediaZN = mean(A ZN);
Media HAG = mean(A HAG);
Median SMITH = mean(A SMITH);
MediaZK = \text{mean}(A ZK);
Media MNO = mean(A MNO);for i=1:41
     % Zigler/Nichols
     Soma_1_ZN=Soma_1_ZN +((N(i,2)-Media_motor)*(A_ZN(i,1)-Media_ZN));
    Soma_2_ZN=Soma_2_ZN + ((N(i, 2)-Media motor)^2);
    Soma_3_ZN=Soma_3_ZN + ((A_ZN(i,1)-Media ZN)^2);
     % Hagglund
    Soma_1_HAG=Soma_1_HAG +((N(i,2)-Media_motor)*(A HAG(i,1)-Media HAG));
    Soma_2_HAG=Soma_2_HAG + ((N(i, 2)-Media_motor)^2);
    Soma_3_HAG=Soma_3_HAG + ((A HAG(i,1)-Media HAG)^2);
     % Smith
     Soma_1_SMITH=Soma_1_SMITH +((N(i,2)-Media_motor)*(A_SMITH(i,1)-
Media S\overline{\text{MITH}}) ;
    Soma 2 SMITH=Soma 2 SMITH + ((N(i,2)-Media motor)^2);
    Soma<sup>3</sup>SMITH=Soma<sup>3</sup>SMITH + ((A SMITH(i,1)-Media SMITH)^2);
     % Sundaresan/Krishnaswamy
    Soma 1_ZK=Soma 1_ZK +((N(i,2)-Media motor)*(A_ZK(i,1)-Media_ZK));Soma 2 ZK=Soma 2 ZK + ((N(i,2)-Media motor)^2);
    Soma_3_ZK=Soma_3_ZK + ((A_ZK(i,1)-Media_ZK)^2);
     % Minimos Quadrados
    Soma 1 MNQ=Soma 1 MNQ+(((N(i,2)-Media motor)*(A MNQ(i,1)-Media MNQ)));
    Soma 2 MNQ=Soma 2 MNQ+((N(i,2)-Media motor)^2);
    Soma 3 MNQ=Soma 3 MNQ+((A MNQ(i,1)-Media MNQ)^2);
```
#### end

```
P_ZN = Soma_1_ZN / ((sqrt(Soma_2_ZN)) * (sqrt(Soma_3_ZN)))P_HAG = Soma_1_HAG/((sqrt(Soma_2_HAG))*(sqrt(Soma_3_HAG)))
P SMITH = Soma 1 SMITH/((sqrt(Soma 2 SMITH))*(sqrt(Soma 3 SMITH)))
P_ZK = Soma_1_ZK / ((sqrt(Soma_2_ZK)) * (sqrt(Soma_3_ZK)))P MNQ = Soma 1 MNQ/((sqrt(Soma 2 MNQ))*(sqrt(Soma 3 MNQ)))
```
## Anexo III

```
%% -------------------- Metodo Alocação de Polos --------------------------
% Critérios de projeto
Ts=1; % Tempo de assentamento < 1 segundo<br>PO=0.05; % sobressinal < 5%
             % sobressinal < 5%
SSE=0.004; % Erro de estado estacionário < 0.4%
abs(roots([1+(((-log(P0))/pi)^2) 0 -(((-log(P0))/pi)^2)]);
Damp=ans(1); % Coeficiente de amortecimento
Wn=4/(Ts*Damp); % Frequencia natural
disp('Coenficiente de amortecimento:'), Damp
disp('Frequencia Natural:'),Wn
% Equação Característica:
eqc=[1 2*Wn*Damp Wn^2];
disp('Equação Característica:'),eqc
% Localização dos polos
Dp=roots(eqc);
disp('Localização dos polos:'),Dp
kd = 0.001 % escolha do parametro Kd
ki = Wn^2*kd + (Wn^2)/Kkp = 2*Wn*Bamp*kd + 2*Wn*Bamp/K - a/Knumpid = [K*kd K*kp K*ki];
denpid = [K*kd+1 K*kp+a K*ki];
tf pid = tf(numpid, denpid)
figure
step(tf_pid, 0:0.001:2), grid on
title('Metodo Alocação de Polos')
```
## Anexo IV

```
% Escolha do polo s1 (coeficiente de amortecimento = 0.707 e 
% tempo de assentamento = 0.25s
real = -4;
im = 4;[Brad, s1] = cart2pol(real, im);s1; % s1
B = Brad*180/pi; % Beta em graus[angrad,gh] = cart2pol(real+a, im);GH = K/gh; % G(s1) * H(s1)angGH = -(angrad*180/pi); % angulo fi em graus
angrad = -angrad;
ki2 = 0.85 % escolha do parâmetro Ki
kp2 = (-sin(Brad + angrad)/(GH*sin(Brad))) - (2*ki2*cos(Brad)/s1)kd2 = (sin(angrad) / (s1*GH*sin(Brad))) + (ki2 / (s1)^2)numpid2 = [K*kd2 K*kp2 K*ki2];
denpid2 = [K*kd2+1 K*kp2+a K*ki2];tf_pid2 = tf(numpid2,denpid2)
figure
step(tf_pid2, 0:0.001:2), grid on
title('Metodo Analítico')
```
# Anexo V

```
%% ------------------------- Avanço de Fase -------------------------------
% Escolha do polo s1 (coeficiente de amortecimento = 0.707 e 
% tempo de assentamento = 0.5s
real = -2;
im = 2;
[Brad, s1] = cart2pol(real, im);s1; % s1
B = Brad*180/pi; % Beta em grains[angrad,gh] = cart2pol(real+a, im);GH = K/gh; % G(s1)*H(s1)angGH = -(angrad*180/pi); % angulo fi em graus
angrad = -\text{angrad};
a0 = 1000 % escolha de a0(ganho DC do compensador)
a1 = (sin(Brad) + a0*GH*sin(Brad-angrad))/(s1*GH*sin(angrad))b1 = (sin(Brad + angrad) + a0*GH*sin(Brad)) / (-s1*sin(angrad))numf=K*[a1 a0]; 
denf=[b1 ((K*a1)+(a*b1)+1) ((K*a0)+a)];
TF_Fase=tf(numf,denf)
figure
step(TF_Fase, 0:0.001:2), grid on
title('Metodo Avanço de Fase')
```